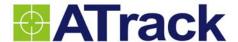

# ATrack Protocol Document

Revision: 1.3.6

**Revision Date: 2012/12/21** 

ATrack Technology Inc.

3F, No. 88, Sec. 1, Neihu Rd., Neihu Dist., Taipei City 11493

Taiwan (R.O.C.)

Tel: +886-2-27975852

Fax: +886-2-27974030

http://www.atrack.com.tw

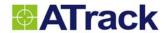

# **Contents**

| 1.        | Notification                                                        | 5  |
|-----------|---------------------------------------------------------------------|----|
|           | 1.1. Disclaimer                                                     | 5  |
|           | 1.2. Copyright                                                      | 5  |
|           | 1.3. Warning                                                        | 5  |
|           | 1.4. Document Amendments                                            | 6  |
|           | 1.5. ATrack Command Quick Reference Table                           | 12 |
| 2.        | Introduction                                                        | 15 |
|           | 2.1. Command Syntax                                                 | 15 |
|           | 2.2. Position Format                                                | 16 |
|           | 2.2.1. Binary Position Format                                       | 16 |
|           | 2.2.2. ASCII Position Format                                        | 18 |
|           | 2.2.3. USSD Position Format                                         | 19 |
|           | 2.3. Acknowledge/Keep Alive Message Format                          | 20 |
|           | 2.4. Command Remark Reference Table                                 | 21 |
|           | 2.5. Data Type Definition                                           | 21 |
| <b>3.</b> | System Configuration                                                | 22 |
|           | 3.1. AT\$UNID Query or set the device identification number         | 22 |
|           | 3.2. AT\$INFO Query device status information                       | 23 |
|           | 3.3. AT\$FORM Query or set the position report format               | 25 |
|           | 3.4. AT\$BAUD Query or set the baud rate of serial ports            | 28 |
|           | 3.5. AT\$REST Reset or reboot the device                            | 29 |
|           | 3.6. AT\$NMEA Enable GPS NMEA sentence output                       | 30 |
|           | 3.7. AT\$ODOM Query or set the vehicle odometer settings            | 31 |
|           | 3.8. AT\$BCTL Query or set backup battery ON/OFF control            | 32 |
|           | 3.9. AT\$PMGR Query or set the power management property            | 33 |
|           | 3.10. AT\$DLST Query or set daylight saving time configuration      | 36 |
|           | 3.11. AT\$SCHD Query or set the schedules configurations            | 38 |
|           | 3.12. AT\$ACFG Query or set the analog inputs configurations        | 39 |
|           | 3.13. AT\$VSSC Query or set vehicle speed sensor configuration      | 40 |
|           | 3.14. AT\$RPMC Query or set engine RPM calibration setting          | 41 |
|           | 3.15. AT\$VOLM Query or set audio gain                              | 42 |
|           | 3.16. AT\$PULS Query or set pulse count value                       | 43 |
|           | 3.17. AT\$FUEL Query or set the vehicle fuel used settings          | 44 |
|           | 3.18. AT\$AGPS Query or set the AGPS settings                       | 45 |
|           | 3.19. AT\$OBDS Query or set the OBD protocol                        | 46 |
| 4.        | Security Configuration                                              | 47 |
|           | 4.1. AT\$SPIN Query or set access PIN code of the SIM card          | 47 |
|           | 4.2. AT\$PASS Command password setting                              | 48 |
|           | 4.3. AT\$ENCP Query or set encrypt key for position data encryption | 49 |
| <b>5.</b> | Communication Configuration                                         | 50 |
|           | 5.1. AT\$GPRS Query or set the GPRS/UMTS communication              |    |
|           | 5.2. AT\$GSMS Query or set the GSM SMS communication properties     |    |
|           | 5.3. AT\$USSD Query or set the USSD communication properties        |    |
|           | 5.4. AT\$ROAM Query or set the GSM roaming properties               |    |
|           | 5.5. AT\$GGAS Query or set the GPRS SMS auto switch properties      |    |
|           | 5.6. AT\$WIFI Query or set the WiFi communication properties        |    |

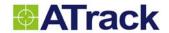

|     | 5.7. AT\$WNET Query or set the WiFi network properties             | 58  |
|-----|--------------------------------------------------------------------|-----|
| 6.  | Report Configuration                                               | 59  |
|     | 6.1. AT\$GPOS Get current GPS position                             | 59  |
|     | 6.2. AT\$TRAC Query or set the GPS tracking properties             | 61  |
|     | 6.3. AT\$TRAX Query or set the GPS tracking by event properties    | 63  |
|     | 6.4. AT\$STRA Query or set scheduled tracking reports              | 65  |
|     | 6.5. AT\$SLOG Query or set the GPS logging properties              |     |
|     | 6.6. AT\$DLOG Download GPS logging data                            | 68  |
|     | 6.7. AT\$GDAT Get the last impact of g sensor data                 | 69  |
|     | 6.8. AT\$GDTC Get OBD-II Diagnostic Trouble Code from vehicle      | 70  |
| 7.  | Event Configuration                                                | 71  |
|     | 7.1. AT\$INPT Query or set the Inputs event behavior               | 71  |
|     | 7.2. AT\$EGNS Query or set the engine event behavior               | 72  |
|     | 7.3. AT\$SPED Query or set the speeding event behavior             | 73  |
|     | 7.4. AT\$IDLE Query or set the vehicle idle event behavior         | 74  |
|     | 7.5. AT\$VTOW Query or set the vehicle tow event behavior          | 75  |
|     | 7.6. AT\$MOTD Query or set the vehicle motion event behavior       | 76  |
|     | 7.7. AT\$IMPD Query or set the vehicle impact event behavior       | 77  |
|     | 7.8. AT\$PLOW Query or set the main power low behavior             | 78  |
|     | 7.9. AT\$PLOS Query or set the main power lost behavior            | 79  |
|     | 7.10. AT\$AINT Query or set the analog input event behavior        | 80  |
|     | 7.11. AT\$ACHG Query or set the analog change event behavior       | 81  |
|     | 7.12. AT\$GPSS Query or set the GPS status event behavior          | 82  |
|     | 7.13. AT\$GFEN Query or set the Geofence event behavior            | 83  |
|     | 7.14. AT\$FULS Query or set the Fuel Sensor's event behavior       |     |
|     | 7.15. AT\$TEPS Query or set Temperature Sensor's event behavior    |     |
|     | 7.16. AT\$VSTP Query or set the Vehicle Stop's event behavior      |     |
|     | 7.17. AT\$HBKE Query or set the Harsh Braking event behavior       |     |
|     | 7.18. AT\$HACE Query or set the Harsh Acceleration event behavior  |     |
|     | 7.19. AT\$HCOR Query or set the Harsh Cornering event behavior     |     |
|     | 7.20. AT\$JAMM Query or set GSM Jamming Detection                  | 93  |
|     | 7.21. AT\$RPME Query or set RPM Over-Revving Detection             |     |
|     | 7.22. AT\$OBDE Query or set OBD-II data event behaviors            |     |
| 8.  | User Define Report                                                 | 96  |
|     | 8.1. AT\$REPT Query or set the user defined report                 | 96  |
|     | 8.2. AT\$RACT Query or set the user defined report action settings | 99  |
|     | 8.3. AT\$TEXT Query or set the user define SMS text                | 101 |
| 9.  | Control Command                                                    | 103 |
|     | 9.1. AT\$OUTC Output Control                                       | 103 |
|     | 9.2. AT\$VMON Voice monitoring                                     | 104 |
| 10. | Messaging Command                                                  | 105 |
|     | 10.1. AT\$POST Post a text message to server                       | 105 |
|     | 10.2. AT\$SMSG Send a text message to serial port of the device    | 107 |
|     | 10.3. AT\$FORW Send SMS/USSD message to device for forwarding      | 108 |
| 11. | Application Command                                                | 109 |
|     | 11.1. AT\$DVID Driver ID Authorization                             |     |
|     | 11.2. AT\$VOIC Query or set the voice call properties              | 111 |
|     | 11.3. CANBus Kit (AC1/AC2/AC3) Functions                           |     |
|     |                                                                    |     |

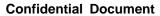

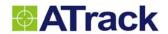

|            | 11.4. Garmin FMI Functions                            | 113 |
|------------|-------------------------------------------------------|-----|
| <b>12.</b> | Firmware Upgrade                                      | 114 |
|            | 12.1. AT\$FWDL Start firmware upgrade by serial port  | 114 |
|            | 12.2. AT\$FOTA Firmware upgrade by OTA (Over The Air) | 115 |
| 13.        | Appendix                                              | 116 |
|            | 13.1. Default Report ID                               | 116 |
|            | 13.2. World Wide GSM Service Provider Code            | 117 |
|            | 13.3. AT Command ERROR Codes                          | 125 |
|            | 13.4. AT1(E) ERROR Codes                              | 125 |
|            | 13.5. \$CME ERROR Codes                               | 126 |
|            | 13.6. \$CMS ERROR Codes                               | 129 |

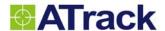

# 1. Notification

#### 1.1. Disclaimer

This document, and all other related products, such as device, firmware, and software, is developed by ATrack Technology Inc. thoroughly. At the time of release, it is most compatible with specified firmware version. Due to the functionalities of the devices are being developed and improved from time to time, the change in the protocol, specification, and firmware functions are subjects to change without notice. ATrack Technology Inc. is obligated to modify all the documentation without the limitation of time frame. A change notice shall be released to ATrack Technology Inc. customers upon the completion of document modification.

ATrack Technology Inc. products are not intended to be used as life support or rescue equipments. ATrack Technology Inc. is not liable for any loss or injury caused by using or referencing to any products. Any possible means of using or integrating ATrack Technology Inc. products shall be avoided.

## 1.2. Copyright

ATrack Technology Inc. holds all parts of intellectual rights applicable in the copyright laws in all the countries. Any or all parts of this document shall not be exposed to non-authorized party without any form of approval from ATrack Technology Inc. Any forms, including but not limited to oral, copy, or internet sharing, of releasing or exposing information to an unauthorized party shall be prohibited. ATrack Technology Inc. reserves the rights of litigation in the violation of such copyright laws.

# 1.3. Warning

Connecting the wire inputs can be hazardous to both the installer and your vehicle's electrical system if not done by an experienced installer. This document assumes you are aware of the inherent dangers of working in and around a vehicle and have a working understanding of electricity.

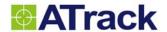

#### 1.4. Document Amendments

Note: For the F/W Version column with specific firmware number, it means the modification(s) on the Comments column is done on this corresponding firmware version (and the versions thereafter). Please make sure you upgrade the firmware to the specified version before applying any changes made in this protocol.

| Revision | Date          | Comments                                                   | F/W Version   |
|----------|---------------|------------------------------------------------------------|---------------|
| 1.3.6    | December 21,  | Change %CE size from U16 to U32                            | All           |
|          | 2012          |                                                            |               |
| 1.3.5    | December 5,   | Remove incorrect statement in AT\$BAUD description         | AT1 - 1.40    |
|          | 2012          | Add bit 5 and bit 6 to <action> in AT\$DVID</action>       | AT1Pro - 2.07 |
|          |               | Add unauthorized DVID report (ID=23) (AT1 only)            | AT5 - 1.49    |
|          |               | Separate On/Off debounce times from AT\$INPT ( AT1 only)   | AX5 – 1.08    |
|          |               | Add %VC (Call Connected) in AT\$REPT (AT5 only)            |               |
|          |               | Add speed limit in AT\$OUTC (AT5 only)                     |               |
|          |               | Add analog change event AT\$ACHG and %AG1 in AT\$REPT      |               |
|          |               | Update Command Quick Reference Table                       |               |
|          |               | <"Server IP address"> in AT\$FOTA changed to string(32)    |               |
|          |               | Add %SM and %CI in AT\$FORM for AX5                        |               |
| 1.3.4    | July 16, 2012 | Restore PMGR <sleep mode=""> operation bits</sleep>        | AT1Pro - 2.06 |
|          |               | Correct TRAC response string                               | AT5 - 1.48    |
|          |               | Add <index> to SPED and %SD1~%SD10 to REPT</index>         | AX5 - 1.05    |
|          |               | Add AT\$OBDS (manual OBD protocol setting)                 |               |
|          |               | Add get pending DTC option to AT\$GDTC                     |               |
| 1.3.3    | June 25, 2012 | Modify AT\$HACE, AT\$HBKE and AT\$HCOR commands.           | AT1 - 1.38    |
|          |               | Add <schedule id=""> to AT\$STRA command</schedule>        |               |
| 1.3.2    | Mar. 31, 2012 | Add 1-Wire® model descriptions for iButton and temperature | AT1 - 1.37    |
|          |               | sensor.                                                    | AT1Pro - 2.05 |
|          |               | Change %TP to %TR in <custom info=""> in AT\$FORM</custom> | AT3 - 1.31    |
|          |               | Correct AT\$FUEL command example                           | AT5 - 1.47    |
|          |               | Add %GL (Google Link variable) to AT\$TEXT                 | AU5 - 1.17    |
|          |               | Add %VR (Voice Call Ringing) and %VA (Voice Call           | AY5 - 1.04    |
|          |               | Authorized) to AT\$REPT                                    |               |
|          |               | Add SMS numbers to AT\$RACT < Destination>                 |               |

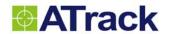

|       |               | Add AT1Pro to all list                                            |               |
|-------|---------------|-------------------------------------------------------------------|---------------|
|       |               | Add %AV1, %NC, and %SM to AT\$FORM                                |               |
| 1.3.1 | Mar. 28, 2012 | Correct example in AT\$TEXT                                       | AT5 - 1.43    |
|       |               | Modify description in AT\$BCTL                                    | AU5 - 1.15    |
|       |               | Add filter option bit in AT\$ODOM for all models                  | AX5 - 1.04    |
|       |               | Modify <timeout> to 5 in AT\$FULS</timeout>                       |               |
|       |               | Add %CI to show <custom info=""> string in AT\$FORM</custom>      |               |
|       |               | Add bit 2 in <restrict mode=""> in AT\$ROAM</restrict>            |               |
|       |               | Modify <motion threshold=""> to 50 in AT\$MOTD</motion>           |               |
|       |               | Remove driver behavior reports from AX5                           |               |
|       |               | Modify description in AT\$GSMS                                    |               |
|       |               | Correct example in AT\$PMGR                                       |               |
|       |               | Correct default <output id=""> to 1 in AT\$RACT</output>          |               |
| 1.3.0 | Dec. 21, 2011 | Add AX5 supported commands and functionalities                    | AX5 – 1.01    |
|       |               | AT\$AGPS, AT\$OBDE, AT\$GDTC                                      |               |
|       |               | Add new features for command                                      |               |
|       |               | Add new <output id=""> of AT\$OUTC command for AX5</output>       |               |
|       |               | Add new default Report ID                                         |               |
|       |               | Modify AT\$PMGR behavior                                          |               |
|       |               | Modify AT\$PLOW behavior                                          |               |
|       |               | Modify AT\$ODOM description                                       |               |
|       |               | Modify AT\$GPOS command                                           |               |
|       |               | Modify AT\$MOTD command                                           |               |
| 1.2.1 | Dec. 08, 2011 | Add restriction statement in AT\$PMGR command                     | AT1(E) - 1.30 |
|       |               | Modify example in AT\$WNET command                                |               |
|       |               | Remove VSTP incorrect description                                 |               |
|       |               | Add more strings to <custom info=""> in AT\$FORM command</custom> |               |
|       |               | Modify <driver id=""> description</driver>                        |               |
|       |               | Add CANBus option to AT\$ODOM command                             |               |
| 1.2.0 | Oct. 28, 2011 | Modify G-Sensor calibration bit to 7 in AT\$REST                  | AT5(i) - 1.42 |
|       |               | Add restricted character 0x08 to AT\$UNID remark section          | AT3(E) - 1.25 |
|       |               | Output DVID report to serial port (Bit 4 in DVID action)          | AT1(E) - 1.29 |
|       |               | Add DLOG download log completed report ID 21                      |               |
| 1.1.9 | Oct. 05, 2011 | Add <timeout> to AT\$FULS command.</timeout>                      | AT5(i) - 1.36 |
|       |               | Add description and example to show WPA-PSK/WPA2-PSK              | AT3(E) - 1.22 |
|       |               | encryption key setting.                                           | AT1(E) - 1.27 |
|       |               |                                                                   | AU5(i) - 1.10 |
|       |               |                                                                   | AY5(i) - 1.02 |

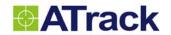

| 1.1.8 | Aug. 24, 2011 | Add output n event to AT\$REPT command                           | AT5(i) - 1.36 |
|-------|---------------|------------------------------------------------------------------|---------------|
|       |               | Add <keep-alive> note in AT\$GPRS command</keep-alive>           | AT3(E) - 1.22 |
|       |               |                                                                  | AT1(E) - 1.27 |
|       |               |                                                                  | AU5(i) - 1.10 |
| 1.1.7 | Aug. 08, 2011 | Modify threshold and duration units for harsh driving events     | AT5(i) - 1.33 |
|       |               | (acceleration, braking, and cornering)                           | AU5(i) - 1.08 |
| 1.1.6 | Aug. 02, 2011 | Add AY5(i) commands                                              | AT5(i) - 1.32 |
|       |               | Add Command Quick Reference Table                                | AY5(i) - 1.02 |
|       |               | Remove model blocks in commands                                  | AU5(i) - 1.07 |
|       |               | Add option for calibrating G sensor in AT\$REST command          | AT3(E) - 1.19 |
|       |               | Modify AT\$TEPS command structure.                               | AT1(E) - 1.25 |
|       |               | Add Blacklist in WIFI command                                    |               |
|       |               | Add WPA security mode into WIFI command                          |               |
| 1.1.5 | Jun. 20, 2011 | Add Backup Battery low string (%BL) in AT\$REPT command          | AT5(i) - 1.31 |
|       |               | Add description to Logical operation in AT\$TRAC and             | AT3(E) - 1.18 |
|       |               | AT\$TRAX command                                                 | AT1(E) - 1.24 |
| 1.1.4 | Apr. 22, 2011 | Add description in Keep-Alive for TCP and UDP in AT\$GPRS        | AT5(i) - 1.27 |
|       |               | Change <keep-alive> in AT\$GPRS from U8 to U16</keep-alive>      | AT3(E) - 1.14 |
|       |               | Correct AT\$GPRS response string                                 | AT1(E) - 1.20 |
|       |               | Add <custom info=""> in AT\$FORM for additional info</custom>    |               |
|       |               | Add AT\$TRAX for event-driven tracking control                   |               |
|       |               | Add Bit 3 to AT\$RACT for tracking control                       |               |
|       |               | Add %PF(Preferred Network) and %RO(Roaming status) to            |               |
|       |               | AT\$REPT <event string=""></event>                               |               |
|       |               | Remove Maximum option in AT\$ACFG <mode> and add</mode>          |               |
|       |               | <sampling time=""></sampling>                                    |               |
|       |               | Replace AT\$MICG with AT\$VOLM                                   |               |
|       |               | Add AT\$TEXT command for custom SMS text and <text id=""></text> |               |
|       |               | in AT\$REPT for reference to AT\$TEXT                            |               |
|       |               | Add Incoming SMS Number in AT\$GPOS <destination></destination>  |               |
|       |               | Add Query Neighbor Cell Info in AT\$GPOS < Destination>          |               |
|       |               | Add AT\$PULS for pulse counting                                  |               |
|       |               | Add description to AT\$DLOG for adding 0xB1                      |               |
|       |               | Add AT1(E) Error Code Table                                      |               |
| 1.1.3 | Mar. 09, 2011 | Added more description in Driver ID and Text Message fields      | AT5(i) - 1.26 |
|       |               | in Message Format                                                | AT3(E) - 1.13 |
|       |               |                                                                  | AT1(E) - 1.18 |
|       |               |                                                                  |               |

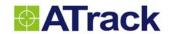

| 1.1.2 | Feb. 25, 2011 | Added SMS recipient option in AT\$GPOS                                                            | AT5(i) - 1.25 |
|-------|---------------|---------------------------------------------------------------------------------------------------|---------------|
|       |               | Extended AT\$ROAM <provider code=""> list to 50 sets</provider>                                   | AT3(E) - 1.12 |
|       |               | Extended AT\$DVID <accepted id=""> list to 10 sets</accepted>                                     | AT1(E) - 1.17 |
| 1.1.1 | Feb. 09, 2011 | Added RTC data into AT\$POST simple position format                                               | AT5(i) - 1.23 |
|       |               |                                                                                                   | AT3(E) - 1.10 |
|       |               |                                                                                                   | AT1(E) - 1.15 |
| 1.1.0 | Dec. 31, 2010 | Added HDOP Filter to AT\$GPSS                                                                     | AT5(i) - 1.22 |
|       |               | Added secondary IP address in AT\$GPRS for server failover                                        | AT3(E) - 1.09 |
|       |               | Added optional UDP fix port in AT\$GPRS                                                           | AT1(E) - 1.14 |
|       |               | Added Bit 9 in AT\$TRAC for using a unique report ID for                                          |               |
|       |               | distance tracking mode.                                                                           |               |
|       |               | Added <collector number=""> for collecting tracking messages</collector>                          |               |
|       |               | into one bulk TCP/UDP packet.                                                                     |               |
|       |               | Added reporting actions for voice calls in AT\$VOIC                                               |               |
|       |               | Added default report ID 4, 16, and 17.                                                            |               |
|       |               | Modified <format> options in AT\$POST for quotations</format>                                     |               |
|       |               | Modified <format> options in AT\$SMSG for quotations</format>                                     |               |
|       |               | Corrected AT\$ODOM <current value=""> unit</current>                                              |               |
|       |               | Moved AT\$PMGR <power detect="" off=""> Bit 6 and 7 to <sleep< td=""><td></td></sleep<></power>   |               |
|       |               | Mode>                                                                                             |               |
|       |               | Corrected wording in AT\$RPME response.                                                           |               |
|       |               | Changed Backup Battery size to U16 in AT\$INFO                                                    |               |
|       |               | Modified <debounce time=""> to U16 for AT\$INPT</debounce>                                        |               |
| 1.0.9 | Dec. 08, 2010 | Corrected AT\$POST <text message=""> size to 500 Bytes.</text>                                    | AT5 - 1.18    |
|       |               | Add Motion Status and Reset Tracking Timer bits into                                              | AT3 - 1.05    |
|       |               | AT\$TRAC <mode></mode>                                                                            | AT1 - 1.10    |
|       |               | Increase AT\$PMGR Duration A, B, and C to U16                                                     |               |
|       |               | Add scheduled tracking command AT\$STRA                                                           |               |
|       |               | Change durations for output to U16                                                                |               |
|       |               | Change output repeat times 255 to be continuously repeating                                       |               |
|       |               | Change default values to 1 for <preference mode=""> and <not< td=""><td></td></not<></preference> |               |
|       |               | Preference Mode> in AT\$ROAM                                                                      |               |
|       |               | Add ignore power lost and motion event bits in AT\$PMGR                                           |               |
|       |               | <mode></mode>                                                                                     |               |
|       |               | Add <format> parameter to AT\$GPOS command</format>                                               |               |
|       |               | Correct RPMC description and RPME parameter                                                       |               |
|       |               | Removed AT\$POST Hex string format option                                                         |               |
|       |               | Change default <accepted number1=""> in AT\$VMON to 0's</accepted>                                |               |
|       |               |                                                                                                   |               |

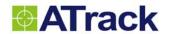

| 1.0.8 | Oct. 07, 2010  | Modify first field in AT\$FULS command                                      | AT5 – 1.13 |
|-------|----------------|-----------------------------------------------------------------------------|------------|
|       |                | Remove report ID 15 for fuel event                                          | AT3 – 1.00 |
|       |                | Added Model AT3                                                             | AT1 – 1.04 |
| 1.0.7 | Sept. 20, 2010 | Add Engine Status bit into AT\$TRAC <mode></mode>                           | AT5 - 1.13 |
|       |                | Modify SMS operation in AT\$GSMS command                                    |            |
|       |                | Add AT\$FORW for SMS/USSD forwarding function                               | AT1 - 1.04 |
|       |                | Add AT\$MICG for adjusting microphone gain                                  |            |
| 1.0.6 | Aug. 04, 2010  | Add numbered box to indicate command compatibility with                     | 1.12       |
|       |                | models                                                                      |            |
|       |                | Add AT\$HBKE, AT\$HACE, and AT\$HCOR commands                               |            |
|       |                | Add <acc off="" time=""> for ACC OFF tracking in AT\$TRAC</acc>             |            |
|       |                | command                                                                     |            |
|       |                | Modified <outgoing control=""> to use any of the specified input</outgoing> |            |
|       |                | Add AT\$JAMM command                                                        |            |
|       |                | Add GSM Jamming Detected event into AT\$REPT command                        |            |
|       |                | Add AT\$RPMC and AT\$RPME for engine over-revving event                     |            |
|       |                | Add RPM Over-revving event into AT\$REPT command                            |            |
| 1.0.5 | May 31, 2010   | Add <time format=""> and Note to AT\$FORM command</time>                    | 1.09       |
|       |                | Add "Logic Operation" bit to AT\$TRAC <mode> parameter</mode>               |            |
|       |                | Add Command Error Code 108                                                  |            |
|       |                | Add "multiple of 100" description in AT\$TRAC and AT\$SLOG                  |            |
|       |                | in <distance> parameter</distance>                                          |            |
|       |                | Add AT\$FULS, AT\$TEPS, and AT\$VSTP                                        |            |
|       |                | commands                                                                    |            |
|       |                | Add GSM Jamming Detected into AT\$REPT                                      |            |
|       |                | Add Report ACK Option in AT\$GPRS                                           |            |
| 1.0.4 | Apr. 03, 2010  | Modify default for AT\$SPED command                                         | 1.08       |
|       |                | Modify parameter for AT\$GGAS command                                       |            |
|       |                | Modify AT\$VSSC equation and add example                                    |            |
|       |                | Correct AT\$FOTA example                                                    |            |
|       |                | Add CMD Error 106 and 107                                                   |            |
|       |                | Modify AT\$ACFG index to 1                                                  |            |
|       |                | Add USSD Position Data Format and command description                       |            |
|       |                | Add note: "ASCII format only" in SMS communication                          |            |
|       |                | Add note to AT\$POST limitation when sent via SMS                           |            |
|       |                | Remove "OK" message at the end of G sensor data                             |            |
|       |                | acquisition for impact                                                      |            |
| 1.0.3 | Mar. 09, 2010  | Correct input assignments for AT\$VSSC command.                             |            |

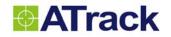

| 1.0.2 | Mar. 02, 2010 | Modify GPS Longitude and Latitude default value for position  |  |
|-------|---------------|---------------------------------------------------------------|--|
|       |               | format.                                                       |  |
|       |               | Add AT\$INFO <gps antenna="" status=""> description.</gps>    |  |
|       |               | Add AT\$FORM <header prefix=""> notice.</header>              |  |
|       |               | Add AT\$ODOM notice.                                          |  |
|       |               | Add AT\$VSSC notice.                                          |  |
|       |               | Modify AT\$INPT index from 1~8 to 0~7 for bit representation. |  |
|       |               | Remove AT\$PULS command                                       |  |
|       |               | Correct input assignments for various commands.               |  |
| 1.0.1 | Feb. 17, 2010 | Internal Release                                              |  |
| 1.0.0 | Feb. 16, 2010 | Creation                                                      |  |

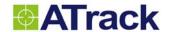

# 1.5. ATrack Command Quick Reference Table

| Command      | Command Description                                   | AT1 | AT1Pro | AT3 | AT5 | AU5 | AY5 | AX5 |
|--------------|-------------------------------------------------------|-----|--------|-----|-----|-----|-----|-----|
| System Con   | figuration                                            |     |        |     |     |     |     |     |
| AT\$UNID     | Query or set the device identification number         | •   | •      | •   | •   | 0   | •   | •   |
| AT\$INFO     | Query device status information                       | •   | •      | •   | •   | •   | 0   | •   |
| AT\$FORM     | Query or set the position report format               | •   | •      | •   | •   | 0   | •   | •   |
| AT\$BAUD     | Query or set the baud rate of serial ports            | •   | •      | •   | •   | •   | •   |     |
| AT\$REST     | Reset or reboot the device                            | •   | •      | •   | •   | •   | •   | •   |
| AT\$NMEA     | Enable GPS NMEA sentence output                       | •   | •      | •   | •   | •   | •   | •   |
| AT\$ODOM     | Query or set the vehicle odometer settings            | •   | •      | •   | •   | •   | •   | •   |
| AT\$BCTL     | Query or set backup battery ON/OFF control            | •   | •      | •   | •   | •   | •   |     |
| AT\$PMGR     | Query or set the power management property            | •   | •      | •   | •   | •   | •   | •   |
| AT\$DLST     | Query or set daylight saving time configuration       | •   | •      | •   | •   | •   | •   | •   |
| AT\$SCHD     | Query or set the schedules configurations             | •   | •      | •   | •   | •   | •   | •   |
| AT\$ACFG     | Query or set the analog inputs configurations         |     | 0      |     | •   | •   | •   |     |
| AT\$VSSC     | Query or set vehicle speed sensor configuration       | •   | 0      | •   | •   | •   | •   |     |
| AT\$RPMC     | Query or set engine RPM calibration setting           |     | 0      |     | •   | •   | •   |     |
| AT\$VOLM     | Query or set audio gain                               |     |        |     | •   | •   |     |     |
| AT\$PULS     | Query or set pulse count value                        | •   | 0      | •   | •   | •   | •   |     |
| AT\$FUEL     | Query or set the vehicle fuel used settings           |     |        |     |     |     |     | •   |
| AT\$AGPS     | Query or set the AGPS settings                        |     |        |     |     |     |     | •   |
| AT\$OBDS     | Query or set the OBD protocol                         |     |        |     |     |     |     | •   |
| Security Cor | nfiguration                                           | •   | •      |     | •   |     |     |     |
| AT\$SPIN     | Query or set access PIN code of the SIM card          | •   | •      | •   | •   | •   |     | •   |
| AT\$PASS     | Command password setting                              | •   | •      | •   | •   | •   | •   | •   |
| AT\$ENCP     | Query or set encrypt key for position data encryption |     |        |     | •   | •   | •   |     |
| Communica    | tion Configuration                                    | •   |        |     |     |     | '   |     |
| AT\$GPRS     | Query or set the GPRS/UMTS communication              | •   | •      | •   | •   | •   |     | •   |
| AT\$GSMS     | Query or set the GSM/SMS communication                | •   | •      | •   | •   | •   |     | •   |
| AT\$USSD     | Query or set the USSD communication properties        | •   | •      | •   | •   | •   |     | •   |
| AT\$ROAM     | Query or set the GSM roaming properties               | •   | •      | •   | •   | •   |     | •   |
| AT\$GGAS     | Query or set the GPRS SMS auto switch properties      | •   | •      | •   | •   | •   |     | •   |
| AT\$WIFI     | Query or set the WiFi communication properties        |     |        |     |     |     | •   |     |
| AT\$WNET     | Query or set the WiFi network properties              |     |        |     |     |     | •   |     |

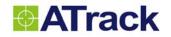

| Command      | Command Description                                  | AT1 | AT1Pro | AT3 | AT5 | AU5 | AY5 | AX5 |
|--------------|------------------------------------------------------|-----|--------|-----|-----|-----|-----|-----|
| Report Conf  | iguration                                            |     |        |     | •   | •   | •   |     |
| AT\$GPOS     | Get current GPS position                             | •   | •      | •   | •   | •   | •   | •   |
| AT\$TRAC     | Query or set the GPS tracking properties             | •   | •      | •   | •   | •   | •   | •   |
| AT\$TRAX     | Query or set the GPS tracking by event properties    | •   | •      | •   | •   | •   | •   | •   |
| AT\$STRA     | Query or set scheduled tracking reports              | •   | •      | •   | •   | •   | •   | •   |
| AT\$SLOG     | Query or set the GPS logging properties              | •   | •      | •   | •   | •   | •   | •   |
| AT\$DLOG     | Download GPS logging data                            | •   | •      | •   | •   | •   | •   | •   |
| AT\$GDAT     | Get the last impact of g sensor data                 |     | •      |     | •   | •   | •   | •   |
| AT\$GDTC     | Get OBD-II diagnostic trouble code from vehicle      |     |        |     |     |     |     | •   |
| Event Config | guration                                             |     |        |     |     |     |     |     |
| AT\$INPT     | Query or set the Inputs event behavior               | •   | •      | •   | •   | •   | •   |     |
| AT\$EGNS     | Query or set the engine event behavior               | •   | •      | •   | •   | •   | •   | •   |
| AT\$SPED     | Query or set the speeding event behavior             | •   | •      | •   | •   | •   | •   | •   |
| AT\$IDLE     | Query or set the vehicle idle event behavior         | •   | •      | •   | •   | •   | •   | •   |
| AT\$VTOW     | Query or set the vehicle tow event behavior          | •   | •      | •   | •   | •   | •   | •   |
| AT\$MOTD     | Query or set the vehicle motion event behavior       | •   | •      | •   | •   | •   | •   | •   |
| AT\$IMPD     | Query or set the vehicle impact event behavior       |     | •      |     | •   | •   | •   | •   |
| AT\$PLOW     | Query or set the main power low behavior             | •   | •      | •   | •   | •   | •   | •   |
| AT\$PLOS     | Query or set the main power lost behavior            | •   | •      | •   | •   | •   | •   |     |
| AT\$AINT     | Query or set the analog input event behavior         |     | 0      |     | •   | •   | •   |     |
| AT\$ACHG     | Query or set the analog change event behavior        |     |        |     | •   | •   | •   |     |
| AT\$GPSS     | Query or set the GPS status event behavior           | •   | •      | •   | •   | •   | •   | •   |
| AT\$GFEN     | Query or set the Geofence event behavior             | •   | •      | •   | •   | •   | •   | •   |
| AT\$FULS     | Query or set the Fuel Sensor's event behavior        |     |        |     | •   | •   | •   |     |
| AT\$TEPS     | Query or set Temperature Sensor's event behavior     |     |        |     | •   | •   | •   |     |
| AT\$VSTP     | Query or set the Vehicle Stop's event behavior       | •   | •      | •   | •   | •   | •   | •   |
| AT\$HBKE     | Query or set the Harsh Brake event behavior          | 0   | •      | 0   | •   | •   | •   | 0   |
| AT\$HACE     | Query or set the Harsh Acceleration event behavior   | 0   | •      | 0   | •   | •   | •   | 0   |
| AT\$HCOR     | Query or set the Harsh Cornering event behavior      | 0   | •      |     | •   | •   | •   | 0   |
| AT\$JAMM     | Query or set GSM Jamming Detection                   |     | •      | •   | •   | •   |     | •   |
| AT\$RPME     | Query or set RPM Over-Revving Detection              |     | 0      |     | •   | •   | •   | •   |
| AT\$OBDE     | Query or set OBD-II data event behavior              |     |        |     |     |     |     | •   |
| User Define  | Report                                               | •   | •      |     | •   |     | •   |     |
| AT\$REPT     | Query or set the user defined report                 | •   | •      | •   | •   | •   | •   | •   |
| AT\$RACT     | Query or set the user defined report action settings | •   | •      | •   | •   | •   | •   | •   |
|              |                                                      |     |        |     |     |     |     |     |

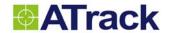

| Command     | Command Description                              | AT1 | AT1Pro | AT3 | AT5 | AU5 | AY5 | AX5 |
|-------------|--------------------------------------------------|-----|--------|-----|-----|-----|-----|-----|
| AT\$TEXT    | Query or set the user define SMS text            | •   | •      | •   | •   | •   |     | •   |
| Control Com | nmand                                            |     |        |     |     |     |     |     |
| AT\$OUTC    | Output Control                                   | •   | •      | •   | •   | •   | •   | •   |
| AT\$VMON    | Voice monitoring                                 |     |        |     | •   | •   |     |     |
| Messaging ( | Command                                          |     |        |     |     |     |     |     |
| AT\$POST    | Post a text message to server                    | •   | •      | •   | •   | •   | •   |     |
| AT\$SMSG    | Send a text message to serial port of the device | •   | •      | •   | •   | •   | •   |     |
| AT\$FORW    | Send SMS/USSD message to device for forwarding   | •   | •      | •   | •   | •   |     | •   |
| Application | Command                                          |     |        |     |     |     |     |     |
| AT\$DVID    | Driver ID Authorization                          | •   | •      | •   | •   | •   | •   |     |
| AT\$VOIC    | Query or set the voice call properties           |     |        |     | •   | •   |     |     |
| CANBus Kit  | Refer to CANBus Kit Protocol document            | •   | •      | •   | •   | •   | •   |     |
| Garmin FMI  | Refer to Garmin FMI Protocol document            | •   | •      | •   | •   | •   | •   |     |
| Firmware Up | ograde                                           | •   |        |     | •   | •   | •   |     |
| AT\$FWDL    | Start firmware upgrade by serial port            | •   | •      | •   | •   | •   | •   | •   |
| AT\$FOTA    | Firmware upgrade by OTA (Over The Air)           | •   | •      | •   | •   | •   | •   | •   |

- Notations: - Function supported in this model
  - $\circ$  Function supported with restrictions/partially in this model

empty - Function not supported in this model

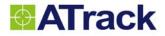

# 2. Introduction

## 2.1. Command Syntax

#### Syntax:

#### **Write Command:**

AT\$<Command>[+Tag]=[Password,]<Parameter 1>, ...,<Parameter N>

#### **Write Command Response:**

\$OK[+Tag]

#### **Read Command:**

AT\$<Command>[+Tag]=[Password,]?

#### **Read Command Response:**

\$<Command>[+Tag]=<Parameter 1>, ...,<Parameter N>

#### **Error Response:**

\$ERROR[+Tag]=<Error Code>

The "[]" bracket means the parameter is optional depending on user's application. For the serial port and GPRS communications, it is mandatory to terminate a command line using <CR><LF>. For the SMS communication, the <CR><LF> is not needed. The commands are followed by a response that includes <CR><LF>. The optional [Tag] field is used for recognizing response from the device for each command. The maximum [tag] length is 5 characters. The optional [Password] field is used for verifying the authorized user to access the device. Please refer to <a href="AT\$PASS">AT\$PASS</a> command to enable/disable the command password function.

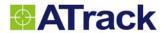

#### 2.2. Position Format

For each position message, it includes a message header and data. The Header Prefix and Message Format are user defined by using AT\$FORM command. The CRC is calculated from <Length> to the end of <Data> in binary format. For ASCII format, the CRC calculation is including the comma between <CRC> and <Length>. The CRC calculation is using CRC-16 standard. The packet Length is from <Seq. ID> to the end of <Data>, including the comma between <Length> and <ID> in ASCII format. The Seq. ID is managed and increased by the device. The Unit ID is set by using AT\$UNID command.

#### 2.2.1. Binary Position Format

In Binary format, each field is declared for a specific size, except the Text Message field. The Text Message length varies depending on the actual texts.

The Text Message is terminated by 0x00. If there is no text message included in the position, there will only be 0x00.

#### Single Position:

|          |         | ı       | Data                          |                      |               |
|----------|---------|---------|-------------------------------|----------------------|---------------|
| Prefix   | CRC     | Length  | Seq. ID                       | Unit ID              | Position data |
| 2 Bytes  | 2 Bytes | 2 Bytes | 2 Bytes 8 Bytes Varied Length |                      |               |
| <b>←</b> |         |         |                               | Calculate            | ed Length     |
| <b>←</b> |         |         | ·<br>                         | Included for CRC cal | lculation→    |

#### Multiple Positions:

| Header |            |           |          | Data | Data               | Data         |
|--------|------------|-----------|----------|------|--------------------|--------------|
|        |            |           |          |      |                    |              |
|        |            |           |          |      |                    |              |
|        |            | <b>←</b>  | <b>←</b> |      | Calculated Length  | <del>-</del> |
|        | <b>←</b> - | ← Include |          |      | or CRC calculation | →            |

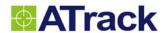

For the Header fields, please refer to section "AT\$FORM" command description.

In the following table, all the fields in a position Data is described. The field sequence is as it is listed in the table. For the Data Type, please refer to section "Data Type Definition".

| Field Description               | Data Type                 | Default Value / Unit              |
|---------------------------------|---------------------------|-----------------------------------|
| GPS Date Time                   | Varied length             | Please refer to AT\$FORM          |
| RTC Date Time                   | Varied length             | Please refer to AT\$FORM          |
| Position Sending Date Time      | Varied length             | Please refer to AT\$FORM          |
| Longitude                       | S32                       | 0.000001 unit                     |
| Latitude                        | S32                       | 0.000001 unit                     |
| Heading                         | U16                       | Degrees (0359)                    |
| Report ID                       | U8                        | See <u>Default Report ID</u>      |
| Odometer                        | U32                       | 0.1 km                            |
| GPS HDOP                        | U16                       | 0.1 unit                          |
| All Input Status                | U8                        | 8 bits status for up to 8 inputs  |
| GPS/VSS Vehicle Speed           | U16                       | 1 km/hr                           |
| All Output Status               | U8                        | 8 bits status for up to 8 outputs |
| Analog Input Value              | U16                       | 0.001 Volt                        |
| Driver ID                       | Varied length.            | When no ID is presented, a 0x00   |
|                                 | Size:                     | character will be placed in this  |
|                                 | String (1) to String (16) | field. When ID is presented, 0x00 |
|                                 |                           | will be the ID string terminator. |
| First Temperature Sensor Value  | S16                       | 2000 in 0.1 °C                    |
| Second Temperature Sensor Value | S16                       | 2000 in 0.1 °C                    |
| Text message                    | String(500)               | End with 0x00                     |

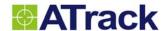

#### 2.2.2. ASCII Position Format

For the ASCII format, each field is delimited by a single comma ','. When it comes to the multiple positions in one packet, each data is delimited by <CR><LF> character (0x0D 0x0A).

The Text Message is terminated by the Trailer <SUB> (0x1A). If there is no text message included in the position, the position data will end as ",<SUB>".

#### Single Position:

|        | Header                |  |  |   |         |                |             | Data | Trailer       |                    |
|--------|-----------------------|--|--|---|---------|----------------|-------------|------|---------------|--------------------|
| Prefix | Prefix , CRC , Length |  |  | , | Seq. ID | ,              | Unit ID     | ,    | Position data | <cr><lf></lf></cr> |
|        | ← Cal                 |  |  |   | Cald    | culated Length |             |      |               |                    |
|        | <b>←</b>              |  |  |   | lı      | ncl            | uded for CF | С с  | alculation    | <del>-</del>       |

#### Multiple Positions:

|           | Header |  | Data        | Trailer | Data | Trailer | Data               | Trailer         |                    |  |                    |
|-----------|--------|--|-------------|---------|------|---------|--------------------|-----------------|--------------------|--|--------------------|
|           |        |  |             |         |      |         | <cr><lf></lf></cr> |                 | <cr><lf></lf></cr> |  | <cr><lf></lf></cr> |
| ← Calcula |        |  |             |         |      |         | Calculated Le      | ength           |                    |  |                    |
|           |        |  | <del></del> |         |      |         | Include            | d for CRC calcu | lation             |  |                    |

For the Header fields, please refer to section "AT\$FORM" command description.

In the following table, all the fields in a position Data is described. The field sequence is as it is listed in the table separated by a comma in between.

- < GPS Date Time>, <RTC Date Time>,< Position Sending Date Time>, <Longitude>, <Latitude>, <Heading>,
- <Report ID>, <Odometer>, <GPS HDOP>, <Input Status>, <GPS/VSS Vehicle Speed>, <Output Status>,
- <Analog Input Value>, <Driver ID>, <First Temperature Sensor Value>, <Second Temperature Sensor Value>,
- <Text message>

| Field                      | Description                                                            |
|----------------------------|------------------------------------------------------------------------|
| GPS Date Time              | GPS date time in varied length. Please refer to AT\$FORM.              |
| RTC Date Time              | RTC date time in varied length. Please refer to AT\$FORM.              |
| Position Sending Date Time | Position sending date time in varied length. Please refer to AT\$FORM. |
| Longitude                  | 0.000001 unit                                                          |
| Latitude                   | 0.000001 unit                                                          |
| Heading                    | Degrees (0359)                                                         |
| Report ID                  | See Default Report ID                                                  |

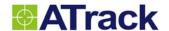

| Odometer                        | 0.1 km                                                                      |
|---------------------------------|-----------------------------------------------------------------------------|
| GPS HDOP                        | 0.1 unit                                                                    |
| All Input Status                | Decimal string represents a binary number, where each bit                   |
|                                 | represents the status of each input. The Least Significant Bit              |
|                                 | represents input 0.                                                         |
| GPS/VSS Vehicle Speed           | 1 km/hr                                                                     |
| All Output Status               | Decimal string represents a binary number, where each bit                   |
|                                 | represents the status of each output. The Least Significant Bit             |
|                                 | represents output 0.                                                        |
| Analog Input Value              | 0.001 Volt                                                                  |
| Driver ID                       |                                                                             |
| First Temperature Sensor Value  | 0.1 °C (Default=2000 when disconnected)                                     |
| Second Temperature Sensor Value | 0.1 °C (Default=2000 when disconnected)                                     |
| Text message                    | When there is no text message, a 0x1A will be placed in this field. If text |
|                                 | message is presented, the string ends with 0x1A.                            |

#### 2.2.3. USSD Position Format

The USSD (Unstructured Supplementary Service Data) service is provided by GSM system provider. The AT1/AT5 device will send position report by using USSD if the USSD communication is specified by each report destination. The server software can get the position data through the USSD gateway which is provided by GSM service provider. The USSD position data format is shown on the following table:

The fields in the position data are defined as fixed length.

| Field Description | Number of Digits | Example                    |
|-------------------|------------------|----------------------------|
| Header Prefix     | 2                | 00                         |
| GPS Date Time     | varied length    | Please refer to AT\$FORM   |
| RTC Date Time     | varied length    | Please refer to AT\$FORM   |
| EW                | 1                | 0 – East                   |
|                   |                  | 1 – West                   |
| Longitude         | 9                | 121573135 in 0.000001 unit |
| NS                | 1                | 0 – North                  |
|                   |                  | 1 – South                  |
| Latitude          | 8                | 45078916 in 0.000001 unit  |
| Heading           | 3                | 0 ~ 359                    |
| Report ID         | 3                | 001 ~ 164                  |
| GPS HDOP          | 3                | 021 in 0.1 unit (2.1)      |

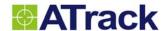

| All Input Status                | 3 | 8 bits status for up to 8 inputs  |
|---------------------------------|---|-----------------------------------|
| GPS/VSS Vehicle Speed           | 3 | 1 km/hr                           |
| All Output Status               | 3 | 8 bits status for up to 8 outputs |
| Odometer                        | 8 | 12345678 in km                    |
| Analog Input Value              | 5 | 12500 in 0.001 Volt (12.5Volts)   |
| First Temperature Sensor Sign   | 1 | 0 – Positive                      |
|                                 |   | 1 – Negative                      |
| First Temperature Sensor Value  | 4 | 425 in 0.1 °C (Default=2000       |
|                                 |   | when disconnected)                |
| Second Temperature Sensor Sign  | 1 | 0 – Positive                      |
|                                 |   | 1 – Negative                      |
| Second Temperature Sensor Value | 4 | 258 in 0.1 °C (Default=2000       |
|                                 |   | when disconnected)                |
| Main Power Voltage              | 3 | 137 in 0.1 Volt                   |
| Backup Battery Voltage          | 2 | 47 in 0.1 Volt                    |

# 2.3. Acknowledge/Keep Alive Message Format

The acknowledge message is used to response to the device when server receives a position or keep alive message from the device. The <ACK Header> is a two bytes data that always 0xFE and 0x02. The <Sequence ID> of acknowledge and position/keep alive message shall be identical to what is received by the server.

| BYTE | Name        | Size | Туре             | Description  |
|------|-------------|------|------------------|--------------|
| 0    | ACK Header  | 2    | Unsigned Integer | 0xFE 0x02    |
| 2    | Unit ID     | 8    | Unsigned Integer | Unit or IMEI |
| 10   | Sequence ID | 2    | Unsigned Integer | Seq ID       |

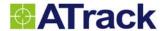

#### 2.4. Command Remark Reference Table

Each command description includes a table in the remark. The table is intended as a reference to indicate the following functions:

| Table field | Description                                                                            |
|-------------|----------------------------------------------------------------------------------------|
| ⊠MEMO       | If this box is checked, the command parameters will be saved to the memory of the      |
|             | device after command issued.                                                           |
| ⊠SERIAL     | If this box is checked, the command can be sent through the serial port of the device. |
| ⊠sms        | If this box is checked, the command can be sent through the SMS message.               |
| ⊠GPRS       | If this box is checked, the command can be sent through GPRS network.                  |

# 2.5. Data Type Definition

For each parameter of each command has its own data type. Refer to the following table for data type description.

| Data Type | Description                                   | Minimum and Maximum       |
|-----------|-----------------------------------------------|---------------------------|
| U8        | 1 byte unsigned char.                         | 0 to 255                  |
| S8        | 1 byte signed char.                           | -128 to 127               |
| U16       | 2 bytes unsigned char.                        | 0 to 65535                |
| S16       | 2 byte signed char.                           | -32768 to 32767           |
| U32       | 4 bytes unsigned char.                        | 0 to 4294967295           |
| S32       | 4 bytes signed char.                          | -2147483648 to 2147483647 |
| U64       | 8 bytes unsigned char.                        | 0 to 18446744073709551615 |
| String(n) | A sequence of characters data. For the string | Max. length is n.         |
|           | type parameter input shall be put in quotes.  |                           |

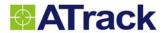

# 3. System Configuration

## 3.1. AT\$UNID Query or set the device identification number

#### **Command Description**

This command is used to set or query the device identification number. The factory default is the International Mobile Equipment Identity (IMEI) number (MAC address for AY5(i)). Write <Unit ID> to 0 indicates the <Unit ID> is using current IMEI number (MAC address in AY5(i)). For AU5(i), the default unit ID is 0 due to its limitation. Please refer to remark section below for more detail.

| Syntax        |                               |  |  |  |
|---------------|-------------------------------|--|--|--|
| Write Command | AT\$UNID= <unit id=""></unit> |  |  |  |
| Response      | \$OK                          |  |  |  |
| Read Command  | AT\$UNID=?                    |  |  |  |
| Response      | \$UNID= <unit id=""></unit>   |  |  |  |

#### **Parameter Description**

| Parameters          | Description                                | Data Type | Default       |
|---------------------|--------------------------------------------|-----------|---------------|
| <unit id=""></unit> | Unit identification number or IMEI number. | U64       | IMEI number   |
|                     |                                            |           | (MAC address) |

#### Example

Change the unit ID to 10011011001

AT\$UNID=10011011001

#### Remark

**⋈EMO SERIAL SMS GPRS** 

For AU5(i), the unit ID cannot contain 0x1A, 0x1B, or 0x08 after converting the Unit ID into Hex representation. For example, the unit ID cannot be set to 78770753051, because it contains 0x1A and 0x1B after converting to hex (0x12571A4E1B).

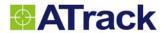

# 3.2. AT\$INFO Query device status information

| Command Descrip                  | Command Description                                                                                          |                                                  |         |  |  |
|----------------------------------|----------------------------------------------------------------------------------------------------|--------------------------------------------------|---------|--|--|
| This command is used to          | This command is used to query the device status in real time.                                                |                                                  |         |  |  |
| Company                          |                                                                                                    |                                                  |         |  |  |
| Syntax                           | ATANES S                                                                                                    |                                                  |         |  |  |
| Read Command                     | AT\$INFO=?                                                                                                   |                                                  |         |  |  |
| Response                         | \$INFO= <unit id="">,<model name="">,<firmware version="">,<imei></imei></firmware></model></unit>           |                                                  |         |  |  |
|                                  | <main voltage="">, <battery voltage="">, <gps status="">, <gsm p="" status<=""></gsm></gps></battery></main> | us>, <gsm signa<="" td=""><td>al&gt;,</td></gsm> | al>,    |  |  |
|                                  | <connection status="">,&lt; GPS Antenna Status&gt;</connection>                                              |                                                  |         |  |  |
| Parameter Descrip                | otion                                                                                                    |                                                  |         |  |  |
| Parameters                       | Description                                                                                                  | Data Type                                        | Default |  |  |
| <unit id=""></unit>              | Unit identification number                                                                                   | U64                                              |         |  |  |
| <model name=""></model>          | Device Model Name                                                                                            | String(10)                                       |         |  |  |
| <firmware version=""></firmware> | Device firmware version information                                                                          | String(10)                                       |         |  |  |
| <imei></imei>                    | International Mobile Equipment Identity number (Not                                                          | U64                                              |         |  |  |
|                                  | available in AY5(i); 0 is shown)                                                                             |                                                  |         |  |  |
| <imsi></imsi>                    | International Mobile Subscriber Identity (Not available in                                                   | U64                                              |         |  |  |
|                                  | AY5(i); 0 is shown)                                                                                          |                                                  |         |  |  |
| <cid></cid>                      | Card identification number of SIM card (Not available in                                                     | U64                                              |         |  |  |
|                                  | AY5(i); 0 is shown)                                                                                          |                                                  |         |  |  |
| <main voltage=""></main>         | Main power voltage in 0.1 volt                                                                               | U16                                              |         |  |  |
| <battery voltage=""></battery>   | Backup battery voltage in 0.1 volt                                                                           | U16                                              |         |  |  |
| <gps status=""></gps>            | Numbers of GPS satellite currently used                                                                      | U8                                               |         |  |  |
| <gsm status=""></gsm>            | GSM Network registration status (Not available in AY5(i); 0 is                                               | U8                                               |         |  |  |
|                                  | shown)                                                                                                    |                                                  |         |  |  |
|                                  | 0: Network not registered                                                                                    |                                                  |         |  |  |
|                                  | 1: Registered to home network                                                                                |                                                  |         |  |  |
|                                  | 2: Searching for available network                                                                           |                                                  |         |  |  |
|                                  | 3: Registration denied                                                                                       |                                                  |         |  |  |
| 1                                | 4: Unknown                                                                                                   |                                                  |         |  |  |
|                                  | 5: Registered, roaming                                                                                       |                                                  |         |  |  |

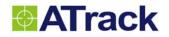

| <gsm signal=""></gsm>               | GSM received signal strength (Not available in AY5(i); 0 is | U8 |  |
|-------------------------------------|-------------------------------------------------------------|----|--|
| -CON Olgitals                       |                                                             |    |  |
|                                     | shown)                                                      |    |  |
|                                     | 0: -113dBm or less                                          |    |  |
|                                     | 1: -111dBm                                                  |    |  |
|                                     | 230: -10953 dBm                                             |    |  |
|                                     | 31: -51 dBm or greater                                      |    |  |
|                                     | 99: not known or not detectable                             |    |  |
| <connection status=""></connection> | Device Connection status                                    | U8 |  |
|                                     | 0: Device is not connected to the server                    |    |  |
|                                     | 1: Device is connected to the server                        |    |  |
| <gps antenna="" status=""></gps>    | GPS antenna status                                          | U8 |  |
|                                     | Bit 0: 0→ GPS antenna connected                             |    |  |
|                                     | 1→ GPS antenna disconnected                                 |    |  |
|                                     | Bit 1: 0→ GPS antenna cable OK                              |    |  |
|                                     | 1→ GPS antenna cable short circuit                          |    |  |
|                                     | Bit 2: 0→ GPS signal reception OK                           |    |  |
|                                     | 1→ GPS signal reception timeout                             |    |  |
| Example                             |                                                             |    |  |
| Query status of the device          | 9                                                           |    |  |
| AT\$INFO=?                          |                                                             |    |  |
|                                     |                                                             |    |  |
| Remark                              |                                                             |    |  |
| □MEMO ⊠SERIAL                       | ⊠SMS ⊠GPRS                                                  |    |  |

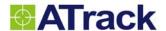

# 3.3. AT\$FORM Query or set the position report format

#### **Command Description**

This command is used to set or query the position report data format. They can be either ASCII string or binary data format. Each data field will be separated by ", " character in the ASCII string data format. The big endian representation format is used in the binary data format. When SMS is used to send the reports, it will be in ASCII format ONLY. For AU5(i), only ASCI format is available.

| Syntax                                                                                                    |                                                                                                    |  |  |  |
|----------------------------------------------------------------------------------------------------|----------------------------------------------------------------------------------------------------|--|--|--|
| Write Command AT\$FORM= <position format="">,<header prefix="">,<time format="">,<custom info=""></custom></time></header></position> |                                                                                                    |  |  |  |
| Response \$OK                                                                                                    |                                                                                                    |  |  |  |
| Read Command AT\$FORM=?                                                                                                    |                                                                                                    |  |  |  |
| Response                                                                                                    | \$FORM = <position format="">,<header prefix="">,<time format="">,<custom info=""></custom></time></header></position> |  |  |  |

#### Parameter Description

| Parameters                      | Description                                                        | Data Type   | Default       |
|---------------------------------|--------------------------------------------------------------------|-------------|---------------|
| <position format=""></position> | Position report data format                                        | U8          | 1             |
|                                 | 0: ASCII string data format                                        |             |               |
|                                 | 1: Binary data format (not available in AU5)                       |             |               |
| <header prefix=""></header>     | Configurable prefix 2 characters of the position data. Type        | String(2)   | @P (SMS/GPRS) |
|                                 | 0x prefix for hexadecimal characters. Note that the                |             | 00 (USSD)     |
|                                 | 0x0D0A, 0xFE02, and 0x00 are not allowed for header                |             |               |
|                                 | prefix.                                                            |             |               |
| <time format=""></time>         | Specify Time format in Unix Timestamp or Readable (See             | U8          | 0             |
|                                 | Note 1)                                                            |             |               |
|                                 | 0: Unix Timestamp                                                  |             |               |
|                                 | (seconds accumulated from1970/01/01 00:00:00)                      |             |               |
|                                 | 1: Readable (20100203183558)                                       |             |               |
| <custom info=""></custom>       | For appending additional data field to the tail of the             | String(100) | ""            |
|                                 | standard position format. See Note 2. for available data           |             |               |
|                                 | field description. Please be aware that all message queue          |             |               |
|                                 | and logging data will be erased when <custom info=""> has</custom> |             |               |
|                                 | changed.                                                           |             |               |
|                                 |                                                                    |             |               |

#### Example

AT\$FORM=0,@P,0,"%MV%BV"

AT\$FORM=1,0x0203,1,""

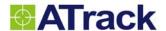

| <b>n</b> - |    |    |
|------------|----|----|
| ĸe         | ma | ľΚ |

**⋈EMO SERIAL SMS GPRS** 

#### Note 1

When using Unix Timestamp (<Time Format>=0), the total length is 10 Bytes in ASCII format, and U32 in Binary format (e.g. 1272874966). When <Time Format>=1, the total length is 14 Bytes in ASCII format. For Binary format, it is divided into U16 for year and U8 for rest of the info as the following table:

| Field Description | Data Type |
|-------------------|-----------|
| Year              | U16       |
| Month             | U8        |
| Day               | U8        |
| Hour              | U8        |
| Minute            | U8        |
| Second            | U8        |

#### Note 2

Available data field for <Custom Info> setting:

These data fields may not support all model of ATrack product. Please see the notation of each data field. For extra event/status also can be added to the report position. Please refer to <EventString> description

of **AT\$REPT** command

| Data Field | Size | Descriptions                   | AT1 | AT1Pro | АТ3 | AT5 | AU5 | AY5 | AX5 |
|------------|------|--------------------------------|-----|--------|-----|-----|-----|-----|-----|
| %SA        | U8   | GPS Satellite Used             | •   | •      | •   | •   | •   | •   | •   |
| %MV        | U16  | Main power voltage in 0.1V     | •   | •      | •   | •   | •   | •   | •   |
| %BV        | U16  | Backup battery voltage in 0.1V | •   | •      | •   | •   | •   | •   |     |
| %GQ        | U8   | GSM signal quality             | •   | •      | •   | •   | •   |     | •   |
| %CE        | U32  | Current Cell ID                | •   | •      | •   | •   | •   |     | •   |
| %LC        | U16  | Current Cell LAC               | •   | •      | •   | •   | •   |     | •   |
| %CN        | U32  | Current MCC + MNC              | •   | •      | •   | •   | •   |     | •   |
| %RL        | U8   | Current RXLEV                  | •   | •      | •   | •   | •   |     | •   |
| %PC        | U32  | Pulse count value              | •   | •      | •   | •   | •   | •   |     |
| %AT        | U32  | GPS Altitude                   | •   | •      | •   | •   | •   | •   | •   |
| %RP        | U16  | * Engine RPM reading           | •   | •      | •   | •   | •   | •   | •   |

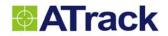

| 0/ 00 | Luc         |                                              |   |   |   |   |   |   |   |
|-------|-------------|----------------------------------------------|---|---|---|---|---|---|---|
| %GS   | U8          | GSM status (table below)                     | • | • | • | • | • |   | • |
| %DT   | U8          | 0-Real time report; 1-log                    | • | • | • | • | • | • | • |
| %VN   | String(19)  | VIN number                                   |   |   |   |   |   |   | • |
| %MF   | U16         | * Mass Air Flow Rate in 0.01grams/sec        |   |   |   |   |   |   | • |
| %EL   | U8          | * Engine Load (%)                            |   |   |   |   |   |   | • |
| %TR   | U8          | * Throttle position (%)                      |   |   |   |   |   |   | • |
| %ET   | S16         | Engine Coolant Temperature (℃)               |   |   |   |   |   |   | • |
| %FL   | U8          | Fuel Level (%)                               |   |   |   |   |   |   | • |
| %ML   | U8          | MIL (Malfunction Indicator Lamp) status      |   |   |   |   |   |   | • |
| %FC   | U32         | Fuel Used in 0.1 liter                       |   |   |   |   |   |   | • |
| %CI   | String(180) | <custom info=""> string of AT\$FORM</custom> | _ |   |   |   |   |   |   |
|       |             | command                                      | • | • | • |   | • | • |   |
| %AV1  | U16         | Analog voltage reading                       |   | • |   | • |   |   |   |
| %NC   | String      | GSM neighbor cell info                       |   |   |   | • |   |   |   |
| %SM   | U16         | * Maximum speed between two reports          | • | • | • | • | • | • | • |

<sup>\*</sup> indicates the data is a maximum hold value for the period of tracking interval

#### **%GS GSM Status**

| Code | Descriptions       | Cod | Descriptions         |
|------|--------------------|-----|----------------------|
| 0    | GSM_OFF            | 7   | GPRS_ACTIVATED       |
| 1    | GSM_ON             | 8   | GPRS_HOST_CONNECTING |
| 2    | GSM_INIT           | 9   | GPRS_HOST_CONNECTED  |
| 3    | GSM_READY          | 10  | GPRS_FOTA_CONNECTING |
| 4    | GPRS_DISCONNECTING | 11  | GPRS_FOTA_CONNECTED  |
| 5    | GPRS_DEACTIVA      | 12  | GPRS_FOTA_TIMEOUT    |
| 6    | GPRS_CONNECTING    | 13  | GPRS_FOTA_CHECK      |

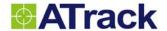

# 3.4. AT\$BAUD Query or set the baud rate of serial ports

#### **Command Description**

This command is used to set or query the baud rate of the RS-232 serial port. The minimum baud rate is 1200bps and maximum baud rate is 115200bps. The serial interface shall be used with 8 data bits, no parity check and 1 stop bit.

| Syntax                                                            | Syntax                                            |  |  |  |
|-------------------------------------------------------------------|---------------------------------------------------|--|--|--|
| Write Command AT\$BAUD= <port id="">,<baud rate=""></baud></port> |                                                   |  |  |  |
| Response                                                          | \$OK                                              |  |  |  |
| Read Command                                                      | AT\$BAUD=?                                        |  |  |  |
| Response                                                          | \$BAUD= <port id="">,<baud rate=""></baud></port> |  |  |  |

## Parameter Description

| Parameters            | Description       | Data Type | Default |
|-----------------------|-------------------|-----------|---------|
| <port id=""></port>   | Serial port ID.   | U8        | 1       |
| <baud rate=""></baud> | Baud rate         | U32       | 57600   |
|                       | 1200: 1200bps     |           |         |
|                       | 2400: 2400bps     |           |         |
|                       | 4800: 4800bps     |           |         |
|                       | 9600: 9600bps     |           |         |
|                       | 19200: 19200bps   |           |         |
|                       | 38400: 38400bps   |           |         |
|                       | 57600: 57600bps   |           |         |
|                       | 115200: 115200bps |           |         |

#### Example

Change serial port baud rate to 9600bps

AT\$BAUD=1,9600

| Remark | k |
|--------|---|
|--------|---|

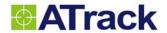

# 3.5. AT\$REST Reset or reboot the device

| Command Description                                                                |                                                                 |           |         |
|------------------------------------------------------------------------------------|-----------------------------------------------------------------|-----------|---------|
| This command is used to reset, reboot or clear message queue of the device.        |                                                                 |           |         |
| Syntax                                                                             |                                                                 |           |         |
| Write Command                                                                      | AT\$REST= <action>,<reset option=""></reset></action>           |           |         |
| Response                                                                           | \$OK                                                            |           |         |
| Parameter Descript                                                                 | ion                                                             |           |         |
| Parameters                                                                         | Description                                                     | Data Type | Default |
| <action></action>                                                                  | Reset action parameter is in conjunction with the following bit | U8        |         |
|                                                                                    | settings:                                                       |           |         |
|                                                                                    | Bit 0: Reboot                                                   |           |         |
|                                                                                    | Bit 1: Clear message queue                                      |           |         |
|                                                                                    | Bit 2: Reset all parameters to factory default                  |           |         |
|                                                                                    | Bit 3: Clear Log queue                                          |           |         |
|                                                                                    | Bit 4, 5, and 6: Reserved                                       |           |         |
|                                                                                    | Bit 7: Calibrate (reset) G sensor                               |           |         |
| <reset option=""></reset>                                                          | Reset option parameter is in conjunction with the following     | U8        |         |
|                                                                                    | bit settings:                                                   |           |         |
|                                                                                    | Bit 0: Maintain command password setting                        |           |         |
|                                                                                    | Bit 1: Maintain SIM PIN code setting                            |           |         |
|                                                                                    | Bit 2: Maintain communication settings (AT\$GPRS,               |           |         |
|                                                                                    | AT\$GSMS, AT\$USSD, AT\$WIFI, AT\$WNET)                         |           |         |
|                                                                                    |                                                                 |           |         |
| Example                                                                            |                                                                 |           |         |
| Reset all parameters to factory and reboot the device without clear message queue. |                                                                 |           |         |
| AT\$REST=5,0                                                                       |                                                                 |           |         |
| Remark                                                                             |                                                                 |           |         |
| □MEMO ⊠SERIAL ⊠SMS ⊠GPRS                                                           |                                                                 |           |         |

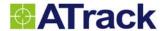

# 3.6. AT\$NMEA Enable GPS NMEA sentence output

#### **Command Description**

This command is used to enable or disable GPS NMEA sentence output through RS-232 serial port. The GPS NMEA output sentence is according to the NMEA-0183 v3.0 standard. Each GPS NMEA sentence can be enabled individually. NOTE: DO NOT ENABLE ALL NMEA SENTENCES WHEN AT\$BAUD IS BELOW 19200bps.

| Syntax        |                                         |
|---------------|-----------------------------------------|
| Write Command | AT\$NMEA= <enable sentence=""></enable> |
| Response      | \$OK                                    |
| Read Command  | AT\$NMEA=?                              |
| Response      | \$NMEA= <enable sentence=""></enable>   |

## Parameter Description

| Parameters                    | Description                                              | Data Type | Default |
|-------------------------------|----------------------------------------------------------|-----------|---------|
| <enable sentence=""></enable> | This parameter is in conjunction with the following bit: | U8        | 0       |
|                               | Bit 0: \$GPGGA                                           |           |         |
|                               | Bit 1: \$GPGLL                                           |           |         |
|                               | Bit 2: \$GPGSA                                           |           |         |
|                               | Bit 3: \$GPRMC                                           |           |         |
|                               | Bit 4: \$GPVTG                                           |           |         |
|                               | Bit 5: \$GPGSV                                           |           |         |
|                               | Bit 6: Reserved                                          |           |         |
|                               | Bit 7: Reserved                                          |           |         |
|                               |                                                          |           |         |

## Example

Enable \$GPGGA and \$GPRMC sentences only

AT\$NMEA=9

#### Remark

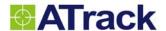

# 3.7. AT\$ODOM Query or set the vehicle odometer settings

#### **Command Description**

This command is used to query or set the vehicle odometer settings. The vehicle odometer is calculated by accumulating of each GPS movement or direct sensing from VSS (Vehicle speed sensor). If GPS signal <Source> is selected, there will have some tolerance by GPS reception and vehicle environment. If <Source> = 1 is selected, the AT\$VSSC command should be enabled in advance.

| Syntax        |                                                                            |  |
|---------------|----------------------------------------------------------------------------|--|
| Write Command | AT\$ODOM= <source/> ,< Value>, <option>,<reset option=""></reset></option> |  |
| Response      | \$OK                                                                       |  |
| Read Command  | AT\$ODOM=?                                                                 |  |
| Response      | \$ODOM= <source/> ,< Value>, <option>,<reset option=""></reset></option>   |  |

#### Parameter Description

| Parameters                | Description                                                    | Data Type | Default |
|---------------------------|----------------------------------------------------------------|-----------|---------|
| <source/>                 | Odometer signal source                                         | U8        | 0       |
|                           | 0: GPS signal                                                  |           |         |
|                           | 1: Vehicle VSS signal                                          |           |         |
|                           | 2. OBD-II/CAN Bus signal (calculated by device)                |           |         |
| < Value>                  | Odometer value in 0.1Kilometers.                               | U32       | 0       |
|                           | For write command, this value can be set as initial value. For |           |         |
|                           | read command, this value will be the current odometer value.   |           |         |
| <option></option>         | Following option can change behavior of odometer               | U8        | 0       |
|                           | calculation:                                                   |           |         |
|                           | Bit 0: Filter out odometer accumulation when ACC is OFF        |           |         |
|                           | Bit 1: Use CAN Bus kit "Total Distance" value                  |           |         |
| <reset option=""></reset> | Reset odometer value to zero with the following condition:     | U8        | 0       |
|                           | Bit 0: ACC status transit from OFF to ON                       |           |         |
|                           | Bit 1: Engine status transit from OFF to ON                    |           |         |

#### Example

Enable GPS odometer calculation with initial value 500.0 kilometer and ignore accumulation when ACC is OFF AT\$ODOM=0,5000,1,0

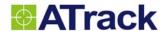

# 3.8. AT\$BCTL Query or set backup battery ON/OFF control

#### **Command Description**

This command is used to query or switch ON/OFF the internal backup battery. The manufactory default is OFF to prevent exhausting from the backup battery before device installation. When the backup battery is under 3.5V for 30 seconds, the device will turn it off to prevent over-draining the backup battery.

Note: this command will only change the battery state once.

| Syntax        |                                                                                                    |
|---------------|----------------------------------------------------------------------------------------------------|
| Write Command | AT\$BCTL= <control mode="">,<new battery="" state="">,<delay time=""></delay></new></control>                              |
| Response      | \$OK                                                                                                    |
| Read Command  | AT\$BCTL=?                                                                                                    |
| Response      | \$BCTRL= <control mode="">,<new battery="" state="">,<delay time="">,<current status=""></current></delay></new></control> |

#### Parameter Description

| Parameters                      | Description                                                                                | Data Type | Default |
|---------------------------------|--------------------------------------------------------------------------------------------|-----------|---------|
| <control mode=""></control>     | Control mode parameter is in conjunction with the following                                | U8        | 0       |
|                                 | bit. The parameter is set to 0 means control manually. When                                |           |         |
|                                 | bit is marked and set, the battery will enter to the <new< td=""><td></td><td></td></new<> |           |         |
|                                 | Battery State>.                                                                            |           |         |
|                                 | Bit 0: ACC ON control                                                                      |           |         |
|                                 | Bit 1: GPS First fix control                                                               |           |         |
| <new battery="" state=""></new> | Switch to the new state of the backup battery.                                             | U8        | 0       |
|                                 | 0: Backup battery OFF                                                                      |           |         |
|                                 | 1: Backup battery ON                                                                       |           |         |
| <delay time=""></delay>         | Auto switch delay time in minutes when <control mode=""> is</control>                      | U8        | 1       |
|                                 | not set to manual control.                                                                 |           |         |
| <current status=""></current>   | This parameter will show the current backup battery switch                                 | U8        |         |
|                                 | state.                                                                                     |           |         |
|                                 | 0: Backup battery OFF                                                                      |           |         |
|                                 | 1: Backup battery ON                                                                       |           |         |

#### Example

Set the battery on after the ACC is turned ON for 3 minutes

AT\$BCTL=1,1,3

## Remark

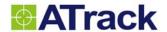

## 3.9. AT\$PMGR Query or set the power management property

#### **Command Description**

This command is used to query or set the power management property. The device can be entered into sleep/deep sleep mode according to <Power OFF Detection> conditions and can be waked up by various conditions such as ACC-ON, Engine-ON, Motion-ON and User defined report that used any of inputs, impact, or main power lost events. Note that by default, the device will not enter into sleep/deep sleep mode when the main power is disconnected.

| Syntax        |                                                                                                    |  |
|---------------|----------------------------------------------------------------------------------------------------|--|
| Write Command | AT\$PMGR= <sleep mode="">,<power detect="" off="">,<sleep control="" mode="">,<duration a="">,</duration></sleep></power></sleep> |  |
|               | <duration b="">,<duration c=""></duration></duration>                                                                             |  |
| Response      | \$OK                                                                                                    |  |
| Read Command  | AT\$PMGR=?                                                                                                    |  |
| Response      | \$PMGR= <sleep mode="">,<power detect="" off="">,<sleep control="" mode="">,<duration a="">,</duration></sleep></power></sleep>   |  |
|               | <duration b="">,<duration c=""></duration></duration>                                                                             |  |

#### **Parameter Description**

| Parameters                       | Description                                               | Data Type | Default |
|----------------------------------|-----------------------------------------------------------|-----------|---------|
| <sleep mode=""></sleep>          | Sleep mode parameter is in conjunction with the following | U8        | 0       |
|                                  | bit. Zero means disable power management function.        |           |         |
|                                  | Bit 0: Enable sleep mode (Not available in AY5(i))        |           |         |
|                                  | Bit 1: Enable deep sleep mode                             |           |         |
|                                  | Bit 2: Enable periodical wake up mode (Must combine       |           |         |
|                                  | with Bit0 or/and Bit1)                                    |           |         |
|                                  | Bit 3 ~ 5: Reserved for further use                       |           |         |
|                                  | Bit 6: Ignore power lost detection                        |           |         |
|                                  | Bit 7: Ignore motion detection                            |           |         |
| <power detect="" off=""></power> | Power OFF detect parameter is in conjunction with the     | U8        | 0       |
|                                  | following condition bit.                                  |           |         |
|                                  | Bit 0: ACC OFF                                            |           |         |
|                                  | Bit 1: Engine OFF                                         |           |         |
|                                  | Bit 2: Motion OFF                                         |           |         |
|                                  | Bit 3: Communication transaction OFF                      |           |         |
|                                  | Note: When Bit3 (Communication Transaction                |           |         |
|                                  | OFF) bit is marked, the Duration A in this                |           |         |
|                                  | command must be smaller than the                          |           |         |
|                                  | Keep-Alive interval in the AT\$GPRS. If                   |           |         |
|                                  | AT\$GPRS Keep-Alive is smaller or equal to                |           |         |

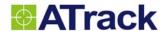

|                                    | the Duration A, the device will not be able to                     |     |   |
|------------------------------------|--------------------------------------------------------------------|-----|---|
|                                    | enter sleep mode.                                                  |     |   |
| <sleep control="" mode=""></sleep> | Set the power state for GPRS and/or RS-232 in the sleep            | U8  | 0 |
|                                    | mode. The default sleep mode control is 0 which means              |     |   |
|                                    | the GPS power off, RS-232 interface disabled, and SMS              |     |   |
|                                    | communication only.                                                |     |   |
|                                    | The optional control mode are shown below:                         |     |   |
|                                    | Bit 0: GPRS Keep alive                                             |     |   |
|                                    | Bit 1: RS-232 Interface enable                                     |     |   |
|                                    | Note that the power consumption will be                            |     |   |
|                                    | higher than default sleep mode if Bit0/Bit1 is                     |     |   |
|                                    | enabled.                                                           |     |   |
| <duration a=""></duration>         | Duration in minutes to wait after <power detect="" off=""></power> | U16 | 1 |
|                                    | conditions are all detected, then enter into sleep                 |     |   |
|                                    | mode.                                                              |     |   |
|                                    | Note that if AT\$DVID has been set for a Output                    |     |   |
|                                    | Delay time and is larger than the Duration A,                      |     |   |
|                                    | then the device will wait until the Output Delay                   |     |   |
|                                    | time expires.                                                      |     |   |
| <duration b=""></duration>         | Duration in minutes for the device to stay in the sleep            | U16 | 1 |
|                                    | mode.                                                              |     |   |
| <duration c=""></duration>         | Duration in minutes for the device to stay in the deep             | U16 | 1 |
|                                    | sleep mode.                                                        |     | İ |

#### Example

Example 1: Power management with enable sleep mode and deep sleep mode. (With periodical wake up mode)

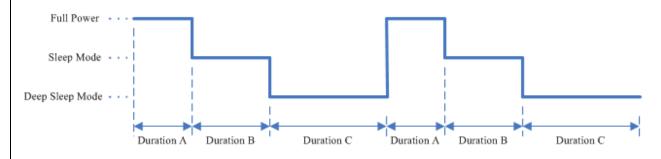

Example 2: Power management with enable sleep mode only. (With periodical wake up mode)

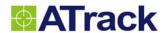

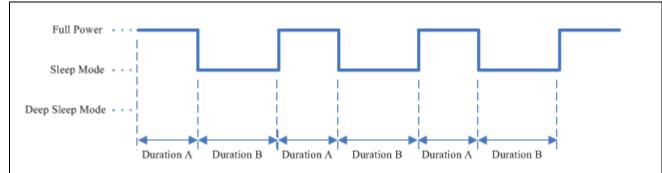

Example 3: Power management with enable deep sleep mode only. (With periodical wake up mode)

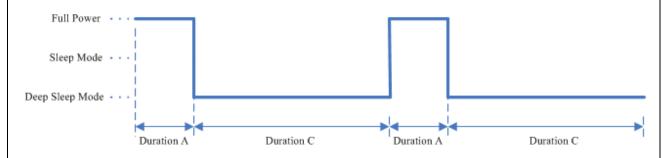

Example 4: Enter into sleep mode after ACC off for 5 minutes, stay in sleep mode for 25 minutes then transit to deep sleep mode. Wake up every 60 minutes.

AT\$PMGR=7,1,0,5,25,60

#### Remark

**⊠MEMO ⊠SERIAL ⊠SMS ⊠GPRS** 

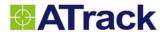

# 3.10. AT\$DLST Query or set daylight saving time configuration

| Command Descr            | iption                                                                                                    |                        |               |  |
|--------------------------|----------------------------------------------------------------------------------------------------|------------------------|---------------|--|
| This command is used     | d to query or set the daylight saving time configuration for the                                                                                    | all report with schedu | le condition. |  |
| Syntax                   |                                                                                                    |                        |               |  |
| Write Command            | AT\$ DLST= <enable>,[<start month="">,<start week="">,<start day="">,<start hour="">,<end month="">,</end></start></start></start></start></enable> |                        |               |  |
|                          | <end week="">,<end day="">,<end hour="">]</end></end></end>                                                                                         |                        |               |  |
| Response                 | \$OK                                                                                                    |                        |               |  |
| Read Command             | AT\$DLST=?                                                                                                    |                        |               |  |
| Response                 | \$DLST= <enable>,<start month="">,<start week="">,<start day="">,<start hour="">,<end month="">,</end></start></start></start></start></enable>     |                        |               |  |
|                          | <end week="">,<end day="">,<end hour=""></end></end></end>                                                                                          |                        |               |  |
| Parameter Descr          | ription                                                                                                    |                        |               |  |
| Parameters               | Description                                                                                                    | Data Type              | Default       |  |
| <enable></enable>        | Enable daylight saving time                                                                                                    | U8                     | 0             |  |
|                          | 0: Disable                                                                                                    |                        |               |  |
|                          | 1: Enable                                                                                                    |                        |               |  |
| <start month=""></start> | Month at which DST will start (112)                                                                                                    | U8                     | 3             |  |
| <start week=""></start>  | Week of month at which DST will start (15)                                                                                                    | U8                     | 2             |  |
| <start day=""></start>   | Day at which DST will start                                                                                                    | U8                     | 1             |  |
|                          | 1: Sunday                                                                                                    |                        |               |  |
|                          | 2: Monday                                                                                                    |                        |               |  |
|                          | 3: Tuesday                                                                                                    |                        |               |  |
|                          | 4: Wednesday                                                                                                    |                        |               |  |
|                          | 5: Thursday                                                                                                    |                        |               |  |
|                          | 6: Friday                                                                                                    |                        |               |  |
|                          | 7: Saturday                                                                                                    |                        |               |  |
| <start hour=""></start>  | Hour at which DST will start (023)                                                                                                    | U8                     | 7             |  |
| <end month=""></end>     | Month at which DST will end (112)                                                                                                    | U8                     | 11            |  |
| <end week=""></end>      | Week of month at which DST will end (15)                                                                                                    | U8                     | 1             |  |

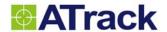

| <end day=""></end>  | Day at which DST will end        | U8 | 1 |
|---------------------|----------------------------------|----|---|
|                     | 1: Sunday                        |    |   |
|                     | 2: Monday                        |    |   |
|                     | 3: Tuesday                       |    |   |
|                     | 4: Wednesday                     |    |   |
|                     | 5: Thursday                      |    |   |
|                     | 6: Friday                        |    |   |
|                     | 7: Saturday                      |    |   |
| <end hour=""></end> | Hour at which DST will end (023) | U8 | 7 |

### Example

UK Daylight Saving Time starts on Sunday, 25 March and ends on Sunday, 28 October for 2012.

AT\$DLST=1,3,5,1,1,10,5,1,2

### Remark

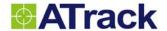

### 3.11. AT\$SCHD Query or set the schedules configurations

### **Command Description**

This command is used to query or set the schedules configurations. All time specified in schedules are GMT time based. If your country has daylight saving time period, all schedules will be adjusted automatically when AT\$DLST is configured. Refer to AT\$DLST command for detailed configuration.

| Syntax        |                                                                                                    |
|---------------|----------------------------------------------------------------------------------------------------|
| Write Command | AT\$SCHD= <index>,<start time="">,<duration>,<days></days></duration></start></index>                 |
| Response      | \$OK                                                                                                  |
| Read Command  | AT\$SCHD= <index>,?</index>                                                                           |
| Response      | \$SCHD= <index>,<start time="">,<duration>,<days>,<status></status></days></duration></start></index> |

### Parameter Description

| Parameters              | Description                                                | Data Type | Default |
|-------------------------|------------------------------------------------------------|-----------|---------|
| <index></index>         | Schedule index (18)                                        | U8        | 0       |
| <start time=""></start> | Start Time of the schedule in minutes from midnight 12:00. | U16       | 0       |
|                         | (01439)                                                    |           |         |
| <duration></duration>   | Duration of schedule in minutes (11440). Zero means no     | U16       | 0       |
|                         | schedule configured.                                       |           |         |
| <days></days>           | 0: Disable                                                 | U8        | 0       |
|                         | Bit 0: Monday                                              |           |         |
|                         | Bit 1: Tuesday                                             |           |         |
|                         | Bit 2: Wednesday                                           |           |         |
|                         | Bit 3: Thursday                                            |           |         |
|                         | Bit 4: Friday                                              |           |         |
|                         | Bit 5: Saturday                                            |           |         |
|                         | Bit 6: Sunday                                              |           |         |
| <status></status>       | Current status of this schedule                            | U8        |         |
|                         | 0: Outside schedule                                        |           |         |
|                         | 1: Inside schedule.                                        |           |         |

### Example

Set schedule 1 starts from 5am to 6pm on Mondays and Thursdays:

AT\$SCHD=1,300,780,9

#### Remark

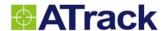

### 3.12. AT\$ACFG Query or set the analog inputs configurations

### **Command Description**

This command is used to query or set the analog input measurement configurations. The default sample rate for each analog input channel is 100Hz. This function is not available in AT1 and AT3.

| Syntax                                                                              |                                                                 |  |
|-------------------------------------------------------------------------------------|-----------------------------------------------------------------|--|
| Write Command AT\$ACFG= <index>,<mode>,<sampling time=""></sampling></mode></index> |                                                                 |  |
| Response                                                                            | \$OK                                                            |  |
| Read Command                                                                        | AT\$ACFG=< Index >,?                                            |  |
| Response                                                                            | \$ ACFG =< Index >, <mode>,<sampling time=""></sampling></mode> |  |

### **Parameter Description**

| Parameters                    | Description                                  | Data Type | Default |
|-------------------------------|----------------------------------------------|-----------|---------|
| <index></index>               | Analog input index (1)                       | U8        |         |
| <mode></mode>                 | Analog signal measurement mode.              | U8        | 1       |
|                               | 1: Continuous average mode                   |           |         |
| <sampling time=""></sampling> | Sample duration for analog input in seconds. | U8        | 1       |
|                               | Value: 1 ~ 30                                |           |         |

### Example

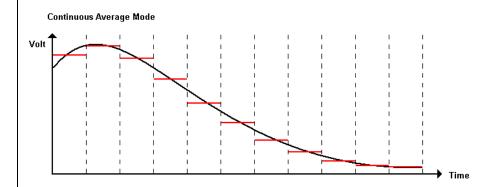

Set data sampling time to 5 seconds:

AT\$ACFG=1,1,5

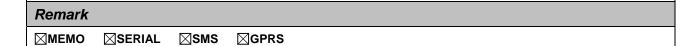

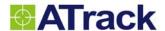

### 3.13. AT\$VSSC Query or set vehicle speed sensor configuration

#### **Command Description**

This command is used to query or set the VSS (Vehicle speed Sensor) configuration. The default VSS signal input is Input 2 (Input 1 for AT1 and AT3). The device will be calibrated by using GPS speed automatically when the device is first installed. Once the calibration is completed, the <VSS Value> will be written to the device memory and can be fine tuned by writing this command. The VSS auto-calibration condition is when vehicle speed is greater than 40km/h for 10 seconds with well GPS signal reception (Satellite number > 7). Note that if <Enable> = 0 is selected, the AT\$ODOM <Source> shall be set to 0 in advance.

| Syntax        |                                                  |
|---------------|--------------------------------------------------|
| Write Command | AT\$VSSC= <enable>,<vss value=""></vss></enable> |
| Response      | \$OK                                             |
| Read Command  | AT\$VSSC=?                                       |
| Response      | \$VSSC= <enable>,<vss value=""></vss></enable>   |

#### **Parameter Description**

| Parameters           | Description                                                            | Data Type | Default |
|----------------------|------------------------------------------------------------------------|-----------|---------|
| <enable></enable>    | VSS function enable. Please note that if VSS is enabled, the GPS       | U8        | 0       |
|                      | speed and odometer will be replaced by VSS speed.                      |           |         |
| <vss value=""></vss> | VSS value is total pulses for 1 kilometer. The different brand of      | U16       | 0       |
|                      | vehicle has different value. Use the following equation for adjust a   |           |         |
|                      | new <vss value=""> for improve VSS accuracy.</vss>                     |           |         |
|                      | <current value="" vss=""> * <measured mileage=""></measured></current> |           |         |
|                      | <new value="" vss=""> =</new>                                          |           |         |
|                      | <actual mileage=""></actual>                                           |           |         |

#### Example

[Old VSSC Value] = 2498

[Measured Mileage] = 37.4 km

[Actual Mileage] = 36.3 km

New VSS Value = (2498 \* 37.4) / 36.3 = 2574

**Note:** The Measured Mileage is read from the device report, while the Actual Mileage is read from the vehicle odometer (the trip function in the odometer is suggested for improving the accuracy).

| Re                    |      |        |
|-----------------------|------|--------|
| $\boldsymbol{\omega}$ | mo   | $r\nu$ |
| ΛC                    | IIIa | ın     |

| $\boxtimes$ MEMO | ⊠SERIAL | oxtimesSMS | oxtimesGPRS |
|------------------|---------|------------|-------------|
|------------------|---------|------------|-------------|

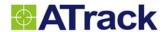

### 3.14. AT\$RPMC Query or set engine RPM calibration setting

### **Command Description**

This command is used to query or set the RPM calibration setting. The default RPM signal input is Input 3. The device will calculate the pulse counts of RPM signal when engine RPM is 2000rpm. This function is not available in At1 and AT3.

| Syntax        |                                                                                      |  |
|---------------|--------------------------------------------------------------------------------------|--|
| Write Command | AT\$RPMC= <enable>,<rpm value=""></rpm></enable>                                     |  |
| Response      | \$OK                                                                                 |  |
| Read Command  | AT\$RPMC=?                                                                           |  |
| Response      | \$RPMC= <enable>,<rpm value="">,<current reading="" rpm=""></current></rpm></enable> |  |

### **Parameter Description**

| Parameters           | Description                    | Data Type | Default |
|----------------------|--------------------------------|-----------|---------|
| <enable></enable>    | Enable or disable RPM function | U8        | 0       |
| <rpm value=""></rpm> | RPM value for each pulse.      | U16       | 0       |

### Example

Calibration procedure :

Start the engine and step on the acceleration pedal to make the RPM stays on 2000rpm. Then, issue AT\$RPMC=1,0 to set the device to capture the pulse count. Once the \$OK is returned, the <RPM Value> parameter

will be set automatically.

AT\$RPMC=1,0

... delay for 1 second...

\$OK

### Remark

**⋈EMO SERIAL SMS GPRS** 

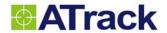

# 3.15. AT\$VOLM Query or set audio gain

| Command Descrip                   | otion                                                                                                    |           |         |  |
|-----------------------------------|----------------------------------------------------------------------------------------------------|-----------|---------|--|
| This command is used t            | This command is used to query or set the audio gain. This function is only available in AT5 and AU5.                               |           |         |  |
| Syntax                            |                                                                                                    |           |         |  |
| Write Command                     | AT\$VOLM= <microphone gain="">,<speaker volume="">,<ringer td="" vo<=""><td>lume&gt;</td><td></td></ringer></speaker></microphone> | lume>     |         |  |
| Response                          | \$OK                                                                                                    |           |         |  |
| Read Command                      | AT\$VOLM=?                                                                                                    |           |         |  |
| Response                          | \$VOLM= <microphone gain="">,<speaker volume="">,<ringer td="" volume<=""><td>ne&gt;</td><td></td></ringer></speaker></microphone> | ne>       |         |  |
| Parameter Descrip                 | otion                                                                                                    |           |         |  |
| Parameters                        | Description                                                                                                    | Data Type | Default |  |
| <microphone gain=""></microphone> | 0: Initial Gain Level                                                                                                    | U8        | 0       |  |
|                                   | 1 ~ 4: As the number increased, the gain will be higher.                                                                           |           |         |  |
| <speaker volume=""></speaker>     | Speaker volume, range 0 ~ 14                                                                                                    | U8        | 0       |  |
| <ringer volume=""></ringer>       | Ringer volume                                                                                                    | U8        | 1       |  |
|                                   | 0: Ringer off                                                                                                    |           |         |  |
|                                   | 1: Low volume                                                                                                    |           |         |  |
|                                   | 2: Mid volume                                                                                                    |           |         |  |
|                                   | 3: High volume                                                                                                    |           |         |  |
|                                   | 4: Progressive                                                                                                    |           |         |  |
| Example                           |                                                                                                    |           |         |  |
| AT\$VOLM=3,10,2                   |                                                                                                    |           |         |  |
| ОК                                |                                                                                                    |           |         |  |
| Remark                            |                                                                                                    |           |         |  |
| ⊠MEMO ⊠SERIAL                     | ⊠SMS ⊠GPRS                                                                                                    |           |         |  |

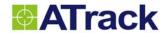

# 3.16. AT\$PULS Query or set pulse count value

| Command Descript                      | ion                                                                                       |                 |              |  |
|---------------------------------------|-------------------------------------------------------------------------------------------|-----------------|--------------|--|
| This command is used to               | query or set the pulse count function. The default pulse signal in                        | nput is Input 2 | (Input 1 for |  |
| AT1 and AT3).                         |                                                                                           |                 |              |  |
| Syntax                                |                                                                                           |                 |              |  |
| Write Command                         | AT\$PULS= <enable>,<reset option=""></reset></enable>                                     |                 |              |  |
| Response                              | \$OK                                                                                      |                 |              |  |
| Read Command                          | AT\$PULS=?                                                                                |                 |              |  |
| Response                              | \$PULS= <enable>,<reset option="">,<current count="" pulse=""></current></reset></enable> |                 |              |  |
| Parameter Descript                    | ion                                                                                       |                 |              |  |
| Parameters                            | Description                                                                               | Data Type       | Default      |  |
| <enable></enable>                     | 0: Disable pulse counting function                                                        | U8              | 0            |  |
|                                       | 1: Enable pulse counting function                                                         |                 |              |  |
| <reset option=""></reset>             | Set to reset the pulse count value when                                                   | U8              | 0            |  |
|                                       | Bit 0: ACC ON                                                                             |                 |              |  |
|                                       | Bit 1: Engine ON                                                                          |                 |              |  |
| <current count="" pulse=""></current> | This field shows current pulse count value                                                | U32             | 0            |  |
| Example                               |                                                                                           |                 |              |  |
| Reset pulse count value v             | when ACC is turned ON.                                                                    |                 |              |  |
| AT\$PULS=1,1                          |                                                                                           |                 |              |  |
| \$OK                                  |                                                                                           |                 |              |  |
| Remark                                |                                                                                           |                 |              |  |
| ⊠MEMO ⊠SERIAL                         | ⊠SMS ⊠GPRS                                                                                |                 |              |  |

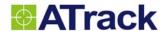

### 3.17. AT\$FUEL Query or set the vehicle fuel used settings

### **Command Description**

This command is used to query or set the vehicle fuel used settings. The vehicle fuel used data is accumulated by calculation which data coming from OBD-II port. Be aware of that not all vehicles support this function. Use AXTool software to make sure this function is working properly before using this function.

| Syntax        |                                              |
|---------------|----------------------------------------------|
| Write Command | AT\$FUEL=< Value>, <reset option=""></reset> |
| Response      | \$OK                                         |
| Read Command  | AT\$FUEL=?                                   |
| Response      | \$FUEL=< Value>, <reset option=""></reset>   |

### Parameter Description

| Parameters                | Description                                                    | Data Type | Default |
|---------------------------|----------------------------------------------------------------|-----------|---------|
| < Value>                  | Fuel used value in 0.1 Liters.                                 | U32       | 0       |
|                           | For write command, this value can be set as initial value. For |           |         |
|                           | read command, this value will be the current fuel used value.  |           |         |
| <reset option=""></reset> | Reset fuel used value to zero with the following condition:    | U8        | 0       |
|                           | Bit 0: ACC status transit from OFF to ON                       |           |         |
|                           | Bit 1: Engine status transit from OFF to ON                    |           |         |

### Example

Enable fuel used calculation with initial value 0.0 liter and reset value for each detection of engine ON AT\$FUEL=0.2

#### Remark

**⋈MEMO SERIAL SMS GPRS** 

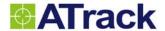

### 3.18. AT\$AGPS Query or set the AGPS settings

### **Command Description**

This command is used to query or set the AGPS settings. The AGPS (Assisted GPS) accelerates calculation of position by delivering satellite data such as Ephemeris, Almanac, accurate time and satellite status to the GPS receiver via GPRS. This aiding data enables a GPS receiver to compute a position within seconds, even under poor signal conditions. If AT\$AGPS is enabled, the device will download GPS aiding data from u-blox AssistNow server automatically when GPS power on under a poor signal environment. Be aware of that will have extra GPRS communication charge once enable this function.

| Syntax        |                                                                           |
|---------------|---------------------------------------------------------------------------|
| Write Command | AT\$AGPS= <enable>,<longitude>,<latitude></latitude></longitude></enable> |
| Response      | \$OK                                                                      |
| Read Command  | AT\$AGPS=?                                                                |
| Response      | \$AGPS= <enable>,<longitude>,<latitude></latitude></longitude></enable>   |

#### Parameter Description

| Parameters            | Description                                                 | Data Type | Default |
|-----------------------|-------------------------------------------------------------|-----------|---------|
| < Enable>             | Enable AGPS function                                        | U32       | 0       |
|                       | 0: Disable                                                  |           |         |
|                       | 1: Enable                                                   |           |         |
| < Longitude >         | Approximate user position in longitude in 0.000001 units of | S32       | 0       |
|                       | degrees.                                                    |           |         |
| <latitude></latitude> | Approximate user position in latitude in 0.000001 units of  | S32       | 0       |
|                       | degrees.                                                    |           |         |

### Example

Enable AGPS function with approximate position Lon=121.123456 and Lat=25.123456

AT\$AGPS=1,121123456,25123456

#### Remark

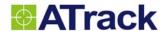

### 3.19. AT\$OBDS Query or set the OBD protocol

### **Command Description**

This command is used to query or set the OBD protocol. In most cases, there is no need to set it as manual, as the AX5 will auto search for the protocol. In some rare cases, it is necessary to set it manually.

| Syntax        |                                                                 |
|---------------|-----------------------------------------------------------------|
| Write Command | AT\$OBDS= <set protocol=""></set>                               |
| Response      | \$OK                                                            |
| Read Command  | AT\$OBDS=?                                                      |
| Response      | \$OBDS= <set protocol="">,<current protocol=""></current></set> |

### **Parameter Description**

| Parameters                      | Description                                                     | Data Type | Default |
|---------------------------------|-----------------------------------------------------------------|-----------|---------|
| <set protocol=""></set>         | 0 - Auto-Search                                                 | U8        | 0       |
|                                 | 1 - SAE J1850 PWM (41.6 Kbaud)                                  |           |         |
|                                 | 2 - SAE J1850 VPW (10.4 Kbaud)                                  |           |         |
|                                 | 3 - ISO 9141-2 (5 baud init, 10.4 Kbaud)                        |           |         |
|                                 | 4 - ISO 14230-4 KWP (5 baud init, 10.4Kbaud)                    |           |         |
|                                 | 5 - ISO 14230-4 KWP (fast init, 10.4 Kbaud)                     |           |         |
|                                 | 6 - ISO 15765-4 CAN (11 bit ID, 500 Kbaud)                      |           |         |
|                                 | 7 - ISO 15765-4 CAN (29 bit ID, 500 Kbaud)                      |           |         |
|                                 | 8 - ISO 15765-4 CAN (11 bit ID, 250 Kbaud)                      |           |         |
|                                 | 9 - ISO 15765-4 CAN (29 bit ID, 250 Kbaud)                      |           |         |
| <current protocol=""></current> | Same as <set protocol="">, except 0 means no OBD protocol</set> | U8        | 0       |
|                                 | found when set auto search, or not matched when the             |           |         |
|                                 | protocol is manually set.                                       |           |         |

### Example

• Set the OBD protocol to ISO 15765-4 CAN (11 bit ID, 500 KBaud)

AT\$OBDS=6

\$OK

Query the current found protocol

AT\$OBDS=?

\$OBDS=0,7

| R | e | m | a | r | k |
|---|---|---|---|---|---|
|   |   | ш | u |   | A |

| $\bowtie$ MEMO | <b>⊠SERIAL</b> | ⊠sms | ⊠GPRS |
|----------------|----------------|------|-------|
|----------------|----------------|------|-------|

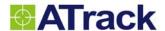

# 4. Security Configuration

### 4.1. AT\$SPIN Query or set access PIN code of the SIM card

### **Command Description**

This command is used to query or set access PIN code of the SIM card. If the SIM card is installed with PIN code protection, use this command to set PIN code for the device to access the SIM. This command will not modify or erase the PIN code of the SIM card. This function is not available in AY5.

**Note:** In the case of SIM PIN Error, the device will check the AT\$SPIN every 10 minutes and try to access the SIM again. If the PIN is not corrected within 3 times of checking, including the first inserting time, the SIM card will be locked. Once the SIM is locked, you need to contact your GSM carrier for the PUK to unlock the SIM card on a cellular phone.

| Syntax        |                       |
|---------------|-----------------------|
| Write Command | AT\$SPIN=<"PIN Code"> |
| Response      | \$OK                  |
| Read Command  | AT\$SPIN=?            |
| Response      | \$SPIN=<"PIN Code">   |

### **Parameter Description**

| Parameters   | Description   | Data Type | Default |
|--------------|---------------|-----------|---------|
| <"PIN Code"> | SIM PIN code. | String(6) | ""      |

#### Example

Set PIN code 1234 to access the SIM card.

AT\$SPIN="1234"

### Remark

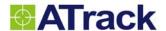

### 4.2. AT\$PASS Command password setting

### **Command Description**

This command is used to set the access password for each command. Please note that all commands shall be combined with the password field after AT\$PASS is set. If you forget the device password, please visit <a href="GDAP">GDAP</a> page of ATrack website.

| Syntax        |                               |
|---------------|-------------------------------|
| Write Command | AT\$PASS=<"Command Password"> |
| Response      | \$OK                          |
| Read Command  | AT\$PASS=?                    |
| Response      | \$PASS =<"Command Password">  |

### Parameter Description

| Parameters           | Description             | Data Type | Default |
|----------------------|-------------------------|-----------|---------|
| <"Command Password"> | Command password string | String(6) | ""      |

#### Example

(1) Setting command password to 1234

AT\$PASS="1234"

(2) After setting the command password, all of commands shall be combined with password field. Like below:

AT\$UNID=1234,123456789012345

(3) Modify command password from 1234 to 5678

AT\$PASS=1234,"5678"

(4) Query command password setting

AT\$PASS=5678,?

\$PASS="5678"

(5) Disable command password

AT\$PASS=5678,""

### Remark

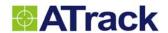

### 4.3. AT\$ENCP Query or set encrypt key for position data encryption

### **Command Description**

This command is used to query or set the encryption key for report position data encryption. The encryption algorithm is using AES 128bits.

| <b>Syntax</b> |
|---------------|
| Oyiitax       |

| Write Command | AT\$ENCP= <enable>,<encryption key=""></encryption></enable> |
|---------------|--------------------------------------------------------------|
| Response      | \$OK                                                         |
| Read Command  | AT\$ENCP=?                                                   |
| Response      | \$ENIVP= <enable> <encryntion kev=""></encryntion></enable>  |

#### **Parameter Description**

| Parameters                       | Description                                | Data Type  | Default |
|----------------------------------|--------------------------------------------|------------|---------|
| <enable></enable>                | Enable AES 128bits data encryption         | U8         | 0       |
|                                  | 0: Disable                                 |            |         |
|                                  | 1: Enable                                  |            |         |
| <encryption key=""></encryption> | 128bits (16Bytes) hexadecimal ASCII string | String(32) | ""      |

### Example

Enter encryption key in binary 0xEDEF25C32A5D4FC7

AT\$ENCP=1, EDEF25C32A5D4FC7

Enter encryption key in ASCII string "AES-128-KEY"

AT\$ENCP=1, "AES-128-KEY"

#### Remark

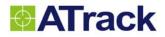

# 5. Communication Configuration

### 5.1. AT\$GPRS Query or set the GPRS/UMTS communication

| Command Descr             | iption                                                                                                    |                                                                                                    |            |  |
|---------------------------|----------------------------------------------------------------------------------------------------|----------------------------------------------------------------------------------------------------|------------|--|
| This command is used      | t to query the GPRS communication properties. Please note that th                                                                                                    | e device will res                                                                                                    | tart       |  |
| automatically after rec   | eived this command by SMS/GPRS. This function is not available in                                                                                                    | n AY5.                                                                                                    |            |  |
| Syntax                    |                                                                                                    |                                                                                                    |            |  |
| Write Command             | AT\$GPRS= <enable>,&lt;"APN"&gt;,&lt;"User Name"&gt;,&lt;"Password"&gt;</enable>                                                                                                    | ,<"Host IP Addre                                                                                                    | ess/Domain |  |
|                           | name">, <host port="">,<socket type="">,<retry>,<timeout>,<kee< td=""><td>p Alive&gt;,<repo< td=""><td>rt</td></repo<></td></kee<></timeout></retry></socket></host>                                                                                                    | p Alive>, <repo< td=""><td>rt</td></repo<>                                                                                                   | rt         |  |
|                           | ACK>,<"Secondary Host IP Address/Domain name">, <udp l<="" td=""><td>ocal Port&gt;</td><td></td></udp>                                                                                                    | ocal Port>                                                                                                    |            |  |
| Response                  | \$OK                                                                                                    |                                                                                                    |            |  |
| Read Command              | AT\$GPRS=?                                                                                                    | AT\$GPRS=?                                                                                                    |            |  |
| Response                  | \$GPRS= <enable>,&lt;"APN"&gt;,&lt;"User Name"&gt;,&lt;"Password"&gt;,&lt;"Host IP Address</enable>                                                                                                    |                                                                                                    |            |  |
|                           | name">, <host port="">,<socket type="">,<retry>,<timeout>,<kee< td=""><td colspan="3">name"&gt;,<host port="">,<socket type="">,<retry>,<timeout>,<keep alive="">,<report< td=""></report<></keep></timeout></retry></socket></host></td></kee<></timeout></retry></socket></host> | name">, <host port="">,<socket type="">,<retry>,<timeout>,<keep alive="">,<report< td=""></report<></keep></timeout></retry></socket></host> |            |  |
|                           | ACK>,<"Secondary Host IP Address/Domain name">, <udp local="" port=""></udp>                                                                                                    |                                                                                                    |            |  |
| Parameter Descr           | iption                                                                                                    |                                                                                                    |            |  |
| Parameters                | Description                                                                                                    | Data Type                                                                                                    | Default    |  |
| <enable></enable>         | Enable GPRS/UMTS connection                                                                                                    | U8                                                                                                    | 0          |  |
|                           | 0: Disable                                                                                                    |                                                                                                    |            |  |
|                           | 1: Enable                                                                                                    |                                                                                                    |            |  |
| <"APN">                   | Access Point Name is a string which is a logical name that is                                                                                                    | String(32)                                                                                                    | ""         |  |
|                           | used to select GGSN network for GPRS/UMTS connection.                                                                                                    |                                                                                                    |            |  |
| <"User Name">             | The GPRS/UMTS user name                                                                                                    | String(32)                                                                                                    | ""         |  |
| <"Password">              | The GPRS/UMTS password                                                                                                    | String(32)                                                                                                    | ""         |  |
| <"Host address">          | Address of remote host. This parameter can be either IP                                                                                                    | String(32)                                                                                                    | "0.0.0.0"  |  |
|                           | address "xxx.xxx.xxx.xxx" or domain name of host server.                                                                                                    |                                                                                                    |            |  |
|                           | When the domain name is specified, the DNS server is used                                                                                                    |                                                                                                    |            |  |
|                           | the default DNS from the carrier.                                                                                                    |                                                                                                    |            |  |
| <host port=""></host>     | Port number of the remote host server.                                                                                                    | U16                                                                                                    | 0          |  |
| <socket type=""></socket> | Communication protocol                                                                                                    | U8                                                                                                    | 0          |  |
|                           | 0: TCP                                                                                                    |                                                                                                    |            |  |
|                           | 1: UDP                                                                                                    |                                                                                                    |            |  |

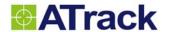

| <retry></retry>          | The maximum number of socket connection attempts or data           | U8         | 0         |
|--------------------------|--------------------------------------------------------------------|------------|-----------|
|                          | re-sending in case of failure.                                     |            |           |
| <timeout></timeout>      | Timeout in seconds for each <retry>. Value range: 2~255.</retry>   | U8         | 10        |
| <keep alive=""></keep>   | Keep TCP/UDP IP connection alive forever. The device will          | U16        | 0         |
|                          | send a "Keep alive" message to the server for maintain the         |            |           |
|                          | GPRS connection.                                                   |            |           |
|                          | When using TCP:                                                    |            |           |
|                          | 0: Disable Keep alive                                              |            |           |
|                          | 1255: Period in <b>minutes</b> for TCP connection to send the      |            |           |
|                          | "Keep-Alive" message.                                              |            |           |
|                          | When using <b>UDP</b> :                                            |            |           |
|                          | 1065535: Period in <b>seconds</b> to send the "Keep-Alive"         |            |           |
|                          | message.                                                           |            |           |
|                          | Refer to Section 2.3 for the keep alive message format.            |            |           |
|                          | Note: Even if this field is set to 0, the device will always send  |            |           |
|                          | one keep-alive message when connection is established.             |            |           |
| <report ack=""></report> | Specify if an Acknowledge is required or not. If the ACK is        | U8         | 1         |
|                          | required, device will wait for the ACK and then send next          |            |           |
|                          | report. If no ACK is received within <timeout> value for</timeout> |            |           |
|                          | three times, the device will reset GSM module and try the          |            |           |
|                          | steps again.                                                       |            |           |
|                          | 0: ACK is not required                                             |            |           |
|                          | 1: ACK is required                                                 |            |           |
| <"Secondary Host IP      | Address of remote backup host. The port number is the              | String(32) | "0.0.0.0" |
| Address">                | same as that specified previously.                                 |            |           |
| <local port=""></local>  | Specify a fix local port number on demand for UDP                  | U16        | 54088     |
|                          | connection.                                                        |            |           |

AT\$GPRS=1,"apn.internet.net","user","password","123.23.34.45",6000,0,3,30,1,1

### Remark

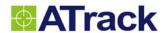

# 5.2. AT\$GSMS Query or set the GSM SMS communication properties

### **Command Description**

This command is used to query or set the GSM SMS communication properties. All SMS report messages will send to the <Base SMS number>. The report will be in ASCII format disregarding to what is set in AT\$FORM command. If no number, or only <Base SMS Number> is set, the device will accept all incoming commands and send the command status to the command sending number. If one of the authorized numbers is set, the device will only accept SMS commands from <Base SMS number > or <Authorized SMS numbers> and reply to the command sending number. This function is not available in AY5.

| Syntax        |                                                           |
|---------------|-----------------------------------------------------------|
| Write Command | AT\$GSMS=<"Base SMS number">,<"Authorized SMS number 1">, |
|               | <" Authorized SMS number 2">,< "Authorized SMS number 3"> |
| Response      | \$OK                                                      |
| Read Command  | AT\$GSMS=?                                                |
| Response      | \$GSMS=<"Base SMS number">,<"Authorized SMS number 1">,   |
|               | < "Authorized SMS number 2">,< "Authorized SMS number 3"> |

### **Parameter Description**

| Parameters                  | Description                           | Data Type  | Default |
|-----------------------------|---------------------------------------|------------|---------|
| <"Base SMS number">         | SMS destination number                | String(25) | ""      |
| <"Authorized SMS number 1"> | Accepted SMS command source number 1. | String(25) | ""      |
| <"Authorized SMS number 2"> | Accepted SMS command source number 2. | String(25) | ""      |
| <"Authorized SMS number 3"> | Accepted SMS command source number 3. | String(25) | ""      |

### Example

AT\$GSMS="+886921801920","0926550846","886975503680"

#### Remark

**⋈EMO SERIAL SMS GPRS** 

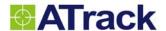

### 5.3. AT\$USSD Query or set the USSD communication properties

### **Command Description**

This command is used to query or set the GSM USSD communication properties. All USSD messages will send to the USSD server of telecom according to the USSD command prefix. Note that the USSD position message is not effected by AT\$FORM command. For the USSD communication, the GSM system provider will assign a USSD service code for the service and it shall be set to the <Command Prefix> parameter of the AT\$USSD command. For example, the USSD service code is \*101\*12\*<Position Data>#, the "\*101\*12\*" string shall be set to the <Command Prefix> parameter. Refer to USSD Position Format for detail USSD receiving format description. This function is not available in AY5.

| Syntax        |                             |
|---------------|-----------------------------|
| Write Command | AT\$USSD=<"Command Prefix"> |
| Response      | \$OK                        |
| Read Command  | AT\$USSD=?                  |
| Response      | \$USSD=<"Command Prefix">   |

### Parameter Description

| Parameters         | Description                    | Data Type  | Default |
|--------------------|--------------------------------|------------|---------|
| <"Command Prefix"> | The USSD command prefix string | String(20) | ""      |

#### Example

AT\$USSD="\*141\*21\*"

USSD command string will be \*141\*21\*<Position Data>#

#### Remark

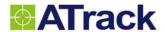

# 5.4. AT\$ROAM Query or set the GSM roaming properties

| Command Descript                  | ion                                                                                                    |                                        |               |  |
|-----------------------------------|----------------------------------------------------------------------------------------------------|----------------------------------------|---------------|--|
| This command is used to           | query or set the GSM roaming properties. This function is not a                                                                                         | vailable in AY5.                       |               |  |
| Syntax                            |                                                                                                    |                                        |               |  |
| Write Command                     | AT\$ROAM= <restrict mode="">,<preference mode="">,<not prefer<="" th=""><th>ence Mode&gt;,<s< th=""><th>MS</th></s<></th></not></preference></restrict> | ence Mode>, <s< th=""><th>MS</th></s<> | MS            |  |
|                                   | Instead>,<"Provider code 1">, <"Provider code 2">,,<"Provider                                                                                           | der code 49">,<'                       | Provider code |  |
|                                   | 50">                                                                                                    |                                        |               |  |
| Response                          | \$OK                                                                                                    |                                        |               |  |
| Read Command                      | AT\$ROAM=?                                                                                                    |                                        |               |  |
| Response                          | \$ROAM= <restrict mode="">,<preference mode="">,<not mode="" preference="">,<sms instead<="" td=""></sms></not></preference></restrict>                 |                                        |               |  |
|                                   | <"Provider code 1">,<"Provider code 2">,,<"Provider code 4                                                                                              | 9">,<"Provider o                       | code 50">     |  |
| Parameter Descript                | ion                                                                                                    |                                        |               |  |
| Parameters                        | Description                                                                                                    | Data Type                              | Default       |  |
| <restrict mode=""></restrict>     | Restrict communication while in roaming condition. Set                                                                                                  | U8                                     | 0             |  |
|                                   | <restrict mode=""> to zero for allow all GSM roaming condition.</restrict>                                                                              |                                        |               |  |
|                                   | Bit 0: Stop SMS message sending while GSM roaming                                                                                                    |                                        |               |  |
|                                   | Bit 1: Stop GPRS/UMTS connection while GSM roaming                                                                                                    |                                        |               |  |
|                                   | Bit 2: Keep GPRS/UMTS connection while roaming to the                                                                                                   |                                        |               |  |
|                                   | provider(s) specified in the provider code(s)                                                                                                    |                                        |               |  |
| <preference mode=""></preference> | Specify the tracking behavior when roaming to the                                                                                                    | U8                                     | 1             |  |
|                                   | preference operators which defined in the                                                                                                    |                                        |               |  |
|                                   | <service code="" provider=""> list.</service>                                                                                                    |                                        |               |  |
|                                   | 0: Stop sending tracking position messages.                                                                                                    |                                        |               |  |
|                                   | 1: AT\$TRAC tracking interval using standard property.                                                                                                  |                                        |               |  |
|                                   | 2~255: AT\$TRAC tracking interval multiplier.                                                                                                    |                                        |               |  |
| <not mode="" preference=""></not> | Specify the tracking behavior when roaming to the operators                                                                                             | U8                                     | 1             |  |
|                                   | which not defined in the <service code="" provider=""> list.</service>                                                                                  |                                        |               |  |
|                                   | 0: Stop sending tracking position messages                                                                                                    |                                        |               |  |
|                                   | 1: AT\$TRAC tracking interval using standard property.                                                                                                  |                                        |               |  |
|                                   | 2~255: AT\$TRAC tracking interval multiplier.                                                                                                    |                                        |               |  |
| <sms instead=""></sms>            | Use SMS instead of GPRS/UMTS while GSM roaming.                                                                                                    | U8                                     | 0             |  |
|                                   | 0: Disable                                                                                                    |                                        |               |  |
|                                   | 1: Enable                                                                                                    |                                        |               |  |
| <"Provider code 1"> ~             | Preference service provider code 1 ~ 50. Refer to Appendix                                                                                              | String(5) in                           | ""            |  |
| <"Provider code 50">              | for worldwide GSM server provider codes.                                                                                                    | each                                   |               |  |

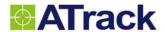

### Example

When the device is in roaming state, set tracking to 5 times of TRAC setting when registered to preferred networks with code 25110 and 46692. When register to others, stop sending tracking reports.

AT\$ROAM=0,5,0,0,"25110","46692"

### Remark

**⋈EMO SERIAL SMS GPRS** 

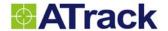

### 5.5. AT\$GGAS Query or set the GPRS SMS auto switch properties

### **Command Description**

This command is used to query or set the GPRS(UMTS) and SMS auto switch properties. Once the GPRS network is not available at specific location, this command is allowed for sending position reports use SMS instead. This function is not available in AY5.

| Syntax        |                                                                                             |
|---------------|---------------------------------------------------------------------------------------------|
| Write Command | AT\$GGAS= <enable>,<gprs network="" timeout="">,<report option=""></report></gprs></enable> |
| Response      | \$OK                                                                                        |
| Read Command  | AT\$GGAS=?                                                                                  |
| Response      | \$GGAS= <enable>,&lt; GPRS Network Timeout &gt;,<report option=""></report></enable>        |

### **Parameter Description**

| Parameters                  | Description                                                | Data Type | Default |
|-----------------------------|------------------------------------------------------------|-----------|---------|
| <enable></enable>           | Enable/Disable GPRS SMS auto switch function.              | U8        | 0       |
|                             | 0: Disable                                                 |           |         |
|                             | 1: Enable                                                  |           |         |
| < GPRS Network Timeout >    | Timeout in minutes when GPRS network is not                | U8        | 10      |
|                             | available in this period of time. The position report will |           |         |
|                             | send by SMS instead of GPRS.                               |           |         |
| <report option=""></report> | This parameter is used to determine whether reports        | U8        | 1       |
|                             | to be switched.                                            |           |         |
|                             | Bit 0: User defined report only                            |           |         |
|                             | Bit 1: Tracking report only                                |           |         |

### Example

When GPRS is unavailable for more than 10 minutes, switch to SMS and send user defined reports only. AT\$GGAS=1,10,1

| R | e | m | a | rk |
|---|---|---|---|----|
|   |   |   |   |    |

**⋈EMO SERIAL SMS GPRS** 

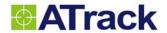

# 5.6. AT\$WIFI Query or set the WiFi communication properties

| Command Descrip                   | otion                                                                                                    |                                             |         |  |
|-----------------------------------|----------------------------------------------------------------------------------------------------|---------------------------------------------|---------|--|
| This command is used t            | to set or query the WiFi communication properties. This function is                                                                                  | s only available ir                         | n AY5.  |  |
| Syntax                            |                                                                                                    |                                             |         |  |
| Write Command                     | AT\$WIFI= <index>,<ssid>,<channel>,<encryption type="">,&lt;"Encryption Key"&gt;,</encryption></channel></ssid></index>                              |                                             |         |  |
|                                   | <"Blacklist SSID 1">,,<"Blacklist SSID 10">                                                                                                    |                                             |         |  |
| Response                          | \$OK                                                                                                    |                                             |         |  |
| Read Command                      | AT\$WIFI= <index>,?</index>                                                                                                    |                                             |         |  |
| Response                          | \$WIFI= <index>,<ssid>,<channel>,<encryption type="">,<encry< td=""><td>yption Key&gt;,</td><td></td></encry<></encryption></channel></ssid></index> | yption Key>,                                |         |  |
|                                   | <"Blacklist SSID 1">,,<"Blacklist SSID 10">                                                                                                    | <"Blacklist SSID 1">,,<"Blacklist SSID 10"> |         |  |
| Parameter Descrip                 | otion                                                                                                    |                                             |         |  |
| Parameters                        | Description                                                                                                    | Data Type                                   | Default |  |
| <index></index>                   | SSID Index.                                                                                                    | U8                                          | 0       |  |
|                                   | (Only one SSID is supported for current release firmware)                                                                                            |                                             |         |  |
| <"SSID">                          | Set the SSID of the WIFI access point with which the device                                                                                          | String(32)                                  | ""      |  |
|                                   | will associate.                                                                                                    |                                             |         |  |
| <channel></channel>               | Set the 802.11b/g channel to use. channel = 1 to 13.                                                                                                 | U8                                          | 0       |  |
| <encryption type=""></encryption> | Set the encryption type (Please refer to AY5i user manual)                                                                                           | U8                                          | 0       |  |
|                                   | 0: Open                                                                                                    |                                             |         |  |
|                                   | 1: WEP40 (64-bit)                                                                                                    |                                             |         |  |
|                                   | 2: WEP104 (128-bit)                                                                                                    |                                             |         |  |
|                                   | 3: WPA (including WPA-1 and WPA-2)                                                                                                    |                                             |         |  |
| <"Encryption Key">                | Set key of the WEP encryption. The key is using                                                                                                    | String(100)                                 | ""      |  |
|                                   | hexadecimal representation and separated by space                                                                                                    |                                             |         |  |
|                                   | character for each byte. For WPA key, please use it directly                                                                                         |                                             |         |  |
|                                   | in text.                                                                                                    |                                             |         |  |
| <"Blacklist SSID n">              | Blacklist to avoid connection, compared by keyword.                                                                                                  | String(32)                                  | ""      |  |
| Example                           |                                                                                                    |                                             |         |  |
| Set WiFi parameters wit           | th SSID=atrack and WEP104 key=atrack.com.tw                                                                                                    |                                             |         |  |
| AT\$WIFI=0,"atrack",1,2           | "61 74 72 61 63 6B 2E 63 6F 6D 2E 74 77"                                                                                                    |                                             |         |  |
| Set WiFi parameters wit           | th SSID=atrack and WPA2 key=atrack.com.tw                                                                                                    |                                             |         |  |
| AT\$WIFI=0,"atrack",1,3           | ,"atrack.com.tw"                                                                                                    |                                             |         |  |
| Remark                            |                                                                                                    |                                             |         |  |
| ⊠MEMO ⊠SERIAL                     | ⊠WiFi                                                                                                    |                                             |         |  |

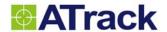

# 5.7. AT\$WNET Query or set the WiFi network properties

| Command | Description |
|---------|-------------|

This command is used to set or query the WiFi network properties. Only TCP connection is available. This function is only available in AY5.

| Syntax        |                                                                                                    |
|---------------|----------------------------------------------------------------------------------------------------|
| Write Command | AT\$WNET=<"Host IP">, <host port="">,&lt;"Local IP"&gt;,&lt;"Subnet mask"&gt;,&lt;"Gateway"&gt;,&lt;"DNS"&gt;,</host> |
|               | <keep alive=""></keep>                                                                                                |
| Response      | \$OK                                                                                                    |
| Read Command  | AT\$WNET=?                                                                                                    |
| Response      | \$WNET=<"Host IP">, <host port="">,&lt;"Local IP"&gt;,&lt;"Subnet mask"&gt;,&lt;"Gateway"&gt;,&lt;"DNS"&gt;,</host>   |
|               | <keen alive=""></keen>                                                                                                |

### Parameter Description

| Parameters             | Description                                                      | Data Type  | Default   |
|------------------------|------------------------------------------------------------------|------------|-----------|
| <"Host IP">            | Address of remote host. This parameter can be either IP          | String(15) | ""        |
|                        | address "xxx.xxx.xxx.xxx" or domain name of host server.         |            |           |
| <host port=""></host>  | Port number of the remote host server.                           | U16        | 0         |
| <"Local IP">           | WiFi device IP address. The DHCP mode will be enabled            | String(15) | "0.0.0.0" |
|                        | when "0.0.0.0" parameter is set.                                 |            |           |
| <"Subnet mask">        | WiFi device subnet mask. When DHCP mode is enabled,              | String(15) | "0.0.0.0" |
|                        | this parameter will be ignored.                                  |            |           |
| <"Gateway">            | WiFi device gateway. When DHCP mode is enabled, this             | String(15) | "0.0.0.0" |
|                        | parameter will be ignored.                                       |            |           |
| <"DNS">                | WiFi device DNS. When DHCP mode is enabled, this                 | String(15) | "0.0.0.0" |
|                        | parameter will be ignored.                                       |            |           |
| <keep alive=""></keep> | Keep TCP/IP connection alive forever. The device will send a     | U16        | 0         |
|                        | "Keep alive" message to the server for maintain the WiFi         |            |           |
|                        | connection.                                                      |            |           |
|                        | 0: Disable Keep alive                                            |            |           |
|                        | 1255: Period in <b>minutes</b> for TCP/IP connection to send the |            |           |
|                        | "Keep-Alive" message.                                            |            |           |

### Example

Using DHCP mode for WiFi device and establish TCP/IP connection to 61.219.1.123 port 7000.

AT\$WNET="61.219.1.123",7000,,,,,1

### Remark

⊠MEMO ⊠SERIAL ⊠WiFi

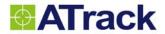

# 6. Report Configuration

### 6.1. AT\$GPOS Get current GPS position

| Command Description         |                                                                                                    |           |         |  |
|-----------------------------|----------------------------------------------------------------------------------------------------|-----------|---------|--|
| This command is us          | This command is used to get current GPS position. The position messages will response to specific communication type. |           |         |  |
| Syntax                      |                                                                                                    |           |         |  |
| Write Command               | AT\$GPOS=[ <destination>,<format>]</format></destination>                                                             |           |         |  |
| Response                    | GPS position message which is defined by AT\$FORM command.                                                            |           |         |  |
| Parameter Des               | cription                                                                                                    |           |         |  |
| Parameters                  | Description                                                                                                    | Data Type | Default |  |
| <destination></destination> | The parameter is in conjunction with the following bits:                                                              | U8        | 0       |  |
|                             | 0: Default communication type. (i.e. Command issuer)                                                                  |           |         |  |
|                             | Bit 0: SMS Base Number                                                                                                |           |         |  |
|                             | Bit 1: GPRS                                                                                                    |           |         |  |
|                             | Bit 2: USSD                                                                                                    |           |         |  |
|                             | Bit 3: Authorized SMS Number 1 (Set by AT\$GSMS Command)                                                              |           |         |  |
|                             | Bit 4: Authorized SMS Number 2 (Set by AT\$GSMS Command)                                                              |           |         |  |
|                             | Bit 5: Authorized SMS Number 3 (Set by AT\$GSMS Command)                                                              |           |         |  |
|                             | Bit 6: Incoming SMS Number (Can only be issued from SMS)                                                              |           |         |  |
|                             | Bit 7: Query Neighbor Cell Info (Only via Console or GPRS)                                                            |           |         |  |
|                             | Neighbor info will be inserted into the text message field of the                                                     |           |         |  |
|                             | standard position format. The Cell Info represent as below: (1-serving                                                |           |         |  |
|                             | cell + 6-neighbor cells)                                                                                              |           |         |  |
|                             | " <serving cell="" lac="">:<serving cell="" id="">:<serving rxlev="">-</serving></serving></serving>                  |           |         |  |
|                             | <lac1>:<neighbor cell1="" id="">:<rxlev1>-</rxlev1></neighbor></lac1>                                                 |           |         |  |
|                             | <lac2>:&lt; Neighbor Cell2 ID &gt;:<rxlev2></rxlev2></lac2>                                                           |           |         |  |
|                             | <lac6>:&lt; Neighbor Cell6 ID &gt;:<rxlev6>"</rxlev6></lac6>                                                          |           |         |  |
|                             | For the Cell Info query, the default Report ID is 18.                                                                 |           |         |  |
| <format></format>           | 1: Google Map Link with Date and Time                                                                                 | U8        | 0       |  |

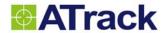

Example

AT\$GPOS=1,1

On the GSMS base number, it will receive:

2010/11/12-12:33:23

http://maps.google.com/maps?q=

Remark

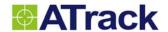

# 6.2. AT\$TRAC Query or set the GPS tracking properties

| _ ,        | <b>D</b>    |
|------------|-------------|
| Command    | Description |
| Oulilliana | Describuon  |

This command is used to query or set the GPS tracking properties. When power management function (AT\$PMGR) is enabled, the tracking function will wake up the device and send the tracking report on <Mode> bit 1 enabled.

| Syntax        |                                                                                                    |
|---------------|----------------------------------------------------------------------------------------------------|
| Write Command | AT\$TRAC= <mode>,<time>[,<distance>,<heading>,<min. speed="">, <times>,</times></min.></heading></distance></time></mode>                          |
|               | <pre><destination>,<schedule>,<acc off="" time="">,<collect number="">]</collect></acc></schedule></destination></pre>                             |
| Response      | \$OK                                                                                                    |
| Read Command  | AT\$TRAC=?                                                                                                    |
| Response      | \$TRAC= <mode>,<time>,<distance>,<heading>,<min. speed="">, <times>,<destination>,</destination></times></min.></heading></distance></time></mode> |
|               | <schedule>,<acc off="" time="">,<collect number=""></collect></acc></schedule>                                                                     |

### Parameter Description

| Parameters            | Description                                                         | Data Type | Default |
|-----------------------|---------------------------------------------------------------------|-----------|---------|
| <mode></mode>         | The GPS tracking <mode> parameter can be in conjunction with</mode> | U16       | 0       |
|                       | the following bits:                                                 |           |         |
|                       | Bit 0: Time mode                                                    |           |         |
|                       | Bit 1: Distance mode                                                |           |         |
|                       | Bit 2: ACC status (Must combine with Bit 0 or Bit 1)                |           |         |
|                       | Bit 3: Heading change condition                                     |           |         |
|                       | Bit 4: Minimum speed (Must combine with Bit 0 or Bit 1)             |           |         |
|                       | Bit 5: Engine status = ON. (Must combine with Bit 0 or Bit 1)       |           |         |
|                       | Bit 6: Motion status = ON. (Must combine with Bit 0 or Bit 1)       |           |         |
|                       | Bit 7: Logical Operation Mode (0=AND; 1=OR; Default=0)              |           |         |
|                       | This mode only works when combining Time, Distance,                 |           |         |
|                       | and/or Heading change.                                              |           |         |
|                       | Bit 8: Reset tracking timer when event report is sent               |           |         |
|                       | Bit 9: Report with unique ID when in Distance Mode (Must            |           |         |
|                       | combine with Bit 1)                                                 |           |         |
| <time></time>         | Minimum time in seconds that must elapse before reporting next      | U16       | 30      |
|                       | position. (Min. 1 seconds)                                          |           |         |
| <distance></distance> | Minimum distance in multiple of 10 meters that must be traveled     | U16       | 20      |
|                       | before reporting next position. (Min. 20 meters)                    |           |         |
| <heading></heading>   | Minimum heading in degree that must be changed before               | U8        | 15      |
|                       | reporting next position. (15180)                                    |           |         |

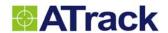

| <min. speed=""></min.>            | Minimum speed in km/h that must be achieved before reporting         | U16 | 0 |
|-----------------------------------|----------------------------------------------------------------------|-----|---|
|                                   | next position.                                                       |     |   |
| <times></times>                   | Specify tracking times. <times>=0 means forever tracking.</times>    | U8  | 0 |
| <destination></destination>       | Specify the destination for tracking report position                 | U8  | 0 |
|                                   | The parameter is in conjunction with the following bits:             |     |   |
|                                   | 0: Default communication type. (i.e. Command issuer)                 |     |   |
|                                   | Bit 0: SMS                                                           |     |   |
|                                   | Bit 1: GPRS (This is the only option for AY5)                        |     |   |
|                                   | Bit 2: USSD                                                          |     |   |
|                                   | Bit 3: Serial                                                        |     |   |
| <schedule></schedule>             | Specify the schedule for the report.                                 | U8  | 0 |
|                                   | The parameter is in conjunction with the following bits:             |     |   |
|                                   | 0 – indicates use no schedule (i.e. always on)                       |     |   |
|                                   | Bit 0 – Schedule 1                                                   |     |   |
|                                   | Bit 1 – Schedule 2                                                   |     |   |
|                                   | Bit 2 – Schedule 3                                                   |     |   |
|                                   | Bit 3 – Schedule 4                                                   |     |   |
|                                   | Bit 4 – Schedule 5                                                   |     |   |
|                                   | Bit 5 – Schedule 6                                                   |     |   |
|                                   | Bit 6 – Schedule 7                                                   |     |   |
|                                   | Bit 7 – Schedule 8                                                   |     |   |
| <acc off="" time=""></acc>        | Minimum time in seconds that must elapse before reporting next       | U16 | 0 |
|                                   | position while the ACC is in Off status. ACC status in <mode></mode> |     |   |
|                                   | must be set in order to use this time interval. (Min. 1 seconds)     |     |   |
| <collector number=""></collector> | Number of position to be put into one TCP/UDP packet                 | U8  | 0 |

### Example

Tracking in time AND distance modes with reports sent via GPRS (both time and distance have to be met):

AT\$TRAC=3,180,10000,15,0,0,2,0,0

Tracking in time OR distance modes with reports sent via GPRS (either time or distance is met):

AT\$TRAC=131,180,10000,15,0,0,2,0,0

Tracking reports are sent in 500-meters when ACC ON and sent in 3600-seconds when ACC is OFF.

AT\$TRAC=6,30,500,15,0,0,2,0,3600

Tracking in Time AND Engine status with reports sent via GPRS (both Time and Engine Status = ON have to be met):

AT\$TRAC=33,30,100,15,0,0,2,0,0

For detecting the engine status, please refer to <a href="AT\$EGNS">AT\$EGNS</a> command.

### Remark

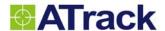

### 6.3. AT\$TRAX Query or set the GPS tracking by event properties

### **Command Description**

This command is used to query or set the GPS tracking by event properties. Note that this tracking setting is referred by AT\$RACT command, and once it is applied, the tracking setting will not change back to original ones. When power management function (AT\$PMGR) is enabled, the tracking function will wake up the device and send the tracking report only on tracking <Mode> = 1.

| Syntax                                                                                                    |                                                                                                    |  |  |  |  |
|----------------------------------------------------------------------------------------------------|----------------------------------------------------------------------------------------------------|--|--|--|--|
| Write Command AT\$TRAX= <index>,<mode>,<time>[,<distance>,<heading>,<min. speed="">, <times>,</times></min.></heading></distance></time></mode></index> |                                                                                                    |  |  |  |  |
|                                                                                                    | <pre><destination>,<schedule>,<acc off="" time="">,<collect number="">]</collect></acc></schedule></destination></pre>      |  |  |  |  |
| Response \$OK                                                                                                    |                                                                                                    |  |  |  |  |
| Read Command                                                                                                    | AT\$TRAX= <index>,?</index>                                                                                                 |  |  |  |  |
| Response \$TRAX= <index>,<mode>,<time>,<distance>,<heading>,<min. speed="">,</min.></heading></distance></time></mode></index>                          |                                                                                                    |  |  |  |  |
|                                                                                                    | <times>,<destination>, <schedule>,<acc off="" time="">,<collect number=""></collect></acc></schedule></destination></times> |  |  |  |  |

### Parameter Description

| Farameter Des         | Сприон                                                         |           |         |
|-----------------------|----------------------------------------------------------------|-----------|---------|
| Parameters            | Description                                                    | Data Type | Default |
| <index></index>       | Index referred by Report Action (AT\$RACT)                     |           |         |
|                       | Value= 1 ~ 10                                                  |           |         |
| <mode></mode>         | The GPS tracking <mode> parameter can be in conjunction</mode> | U16       | 0       |
|                       | with the following bits:                                       |           |         |
|                       | Bit 0: Time mode                                               |           |         |
|                       | Bit 1: Distance mode                                           |           |         |
|                       | Bit 2: ACC status (Must combine with Bit 0 or Bit 1)           |           |         |
|                       | Bit 3: Heading change condition                                |           |         |
|                       | Bit 4: Minimum speed (Must combine with Bit 0 or Bit 1)        |           |         |
|                       | Bit 5: Engine status = ON. (Must combine with Bit 0 or Bit 1)  |           |         |
|                       | Bit 6: Motion status = ON. (Must combine with Bit 0 or Bit 1)  |           |         |
|                       | Bit 7: Logical Operation Mode (0=AND; 1=OR; Default=0)         |           |         |
|                       | This mode only works when combining Time, Distance,            |           |         |
|                       | and/or Heading change.                                         |           |         |
|                       | Bit 8: Reset tracking timer when event report is sent          |           |         |
|                       | Bit 9: Report with unique ID when in Distance Mode (Must       |           |         |
|                       | combine with Bit 1)                                            |           |         |
| <time></time>         | Minimum time in seconds that must elapse before reporting      | U16       | 30      |
|                       | next position. (Min. 1 seconds)                                |           |         |
| <distance></distance> | Minimum distance in multiple of 10 meters that must be         | U16       | 20      |

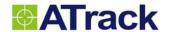

|                                   | 1                                                                     |     |    |
|-----------------------------------|-----------------------------------------------------------------------|-----|----|
|                                   | traveled before reporting next position. (Min. 20 meters)             |     |    |
| <heading></heading>               | Minimum heading in degree that must be changed before                 | U8  | 15 |
|                                   | reporting next position. (15180)                                      |     |    |
| <min. speed=""></min.>            | Minimum speed in km/h that must be achieved before                    | U16 | 0  |
|                                   | reporting next position.                                              |     |    |
| <times></times>                   | Specify tracking times. <times>=0 means forever tracking.</times>     | U8  | 0  |
| <destination></destination>       | Specify the destination for tracking report position                  | U8  | 0  |
|                                   | The parameter is in conjunction with the following bits:              |     |    |
|                                   | 0: Default communication type. (i.e. Command issuer)                  |     |    |
|                                   | Bit 0: SMS                                                            |     |    |
|                                   | Bit 1: GPRS (This is the only option for AY5)                         |     |    |
|                                   | Bit 2: USSD                                                           |     |    |
|                                   | Bit 3: Serial                                                         |     |    |
| <schedule></schedule>             | Specify the schedule for the report.                                  | U8  | 0  |
|                                   | The parameter is in conjunction with the following bits:              |     |    |
|                                   | 0 – indicates use no schedule (i.e. always on)                        |     |    |
|                                   | Bit 0 – Schedule 1                                                    |     |    |
|                                   | Bit 1 – Schedule 2                                                    |     |    |
|                                   | Bit 2 – Schedule 3                                                    |     |    |
|                                   | Bit 3 – Schedule 4                                                    |     |    |
|                                   | Bit 4 – Schedule 5                                                    |     |    |
|                                   | Bit 5 – Schedule 6                                                    |     |    |
|                                   | Bit 6 – Schedule 7                                                    |     |    |
|                                   | Bit 7 – Schedule 8                                                    |     |    |
| <acc off="" time=""></acc>        | Minimum time in seconds that must elapse before reporting             | U16 | 0  |
|                                   | next position while the ACC is in Off status. ACC status in           |     |    |
|                                   | <mode> must be set in order to use this time interval. (Min. 1</mode> |     |    |
|                                   | seconds)                                                              |     |    |
| <collector number=""></collector> | Number of position to be put into one TCP/UDP packet                  | U8  | 0  |

### Example

Create a tracking setting with index 2 for AT\$RACT to refer to. Tracking changed to Time mode with 30-second interval. AT\$TRAX=2,1,30,,,,,2

### Remark

**⋈EMO SERIAL SMS GPRS** 

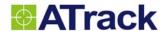

### 6.4. AT\$STRA Query or set scheduled tracking reports

### **Command Description**

This command is used to query or set scheduled tracking reports. Once it is set, device will wake up and send position reports at specified time every day.

### **Syntax**

| Write Command | AT\$STRA= <enable>,<midnightmins_1>,<midnightmins_2>,<midnightmins_3>,<schedule id=""></schedule></midnightmins_3></midnightmins_2></midnightmins_1></enable> |
|---------------|----------------------------------------------------------------------------------------------------|
| Response      | SOK                                                                                                    |

### **Parameter Description**

|                                   | •                                                        |           |         |
|-----------------------------------|----------------------------------------------------------|-----------|---------|
| Parameters                        | Description                                              | Data Type | Default |
| <enable></enable>                 | To enable scheduled tracking report                      | U8        | 0       |
| <midnightmins_1></midnightmins_1> | Minutes from mid night in UTC (0 ~ 1440; 0: disable this | U16       | 0       |
|                                   | scheduled time; 1440: midnight)                          |           |         |
| <midnightmins_2></midnightmins_2> | Minutes from mid night in UTC (0 ~ 1440; 0: disable this | U16       | 0       |
|                                   | scheduled time; 1440: midnight)                          |           |         |
| <midnightmins_3></midnightmins_3> | Minutes from mid night in UTC (0 ~ 1440; 0: disable this | U16       | 0       |
|                                   | scheduled time; 1440: midnight)                          |           |         |
| <schedule id=""></schedule>       | Reference to AT\$SCHD for specific schedule(s)           | U8        | 0       |

### Example

Schedule the reports being sent at 21:00, 0:30, and 3:45 every day.

AT\$STRA=1,1260,30,225

\$OK

### Remark

**⋈EMO SERIAL SMS GPRS** 

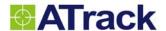

### 6.5. AT\$SLOG Query or set the GPS logging properties

### **Command Description**

This command is used to query or set the GPS logging properties. The GPS data logging is continuously and the oldest data will be overwritten by the latest data once the data storage is full. Set <Mode> to 255 to make the tracking and logging simultaneously by using AT\$TRAC parameters. When power management function (AT\$PMGR) is enabled, the logging will be stopped at sleep or deep sleep mode.

| Syntax                                                                                                    |                                                                                                    |  |  |  |
|----------------------------------------------------------------------------------------------------|----------------------------------------------------------------------------------------------------|--|--|--|
| Write Command AT\$SLOG= <mode>,<time>[,<distance>,<heading>,<min. speed="">,<schedule>]</schedule></min.></heading></distance></time></mode> |                                                                                                    |  |  |  |
| Response                                                                                                    | \$OK                                                                                                    |  |  |  |
| Read Command                                                                                                    | AT\$SLOG=?                                                                                                    |  |  |  |
| Response                                                                                                    | \$SLOG= <mode>,<time>,<distance>,<heading>,<min. speed="">,<schedule></schedule></min.></heading></distance></time></mode> |  |  |  |

### Parameter Description

| Parameters             | Description                                                               | Data Type | Default |  |  |  |  |
|------------------------|---------------------------------------------------------------------------|-----------|---------|--|--|--|--|
| <mode></mode>          | The GPS tracking <mode> parameter can be in conjunction</mode>            | U8        | 0       |  |  |  |  |
|                        | with the following bits:                                                  |           |         |  |  |  |  |
|                        | Bit 0: Time mode                                                          |           |         |  |  |  |  |
|                        | Bit 1: Distance mode                                                      |           |         |  |  |  |  |
|                        | Bit 2: ACC ON (Must combine with Bit 0 or Bit 1)                          |           |         |  |  |  |  |
|                        | Bit 3: Heading change condition                                           |           |         |  |  |  |  |
|                        | Bit 4: Minimum speed (Must combine with Bit 0 or Bit 1)                   |           |         |  |  |  |  |
|                        | <mode>=255 means GPS logging mode will use the</mode>                     |           |         |  |  |  |  |
|                        | AT\$TRAC instead and the others parameters will be omitted.               |           |         |  |  |  |  |
| <time></time>          | Minimum time in seconds that must elapse before reporting                 | U16       | 30      |  |  |  |  |
|                        | next position.                                                            |           |         |  |  |  |  |
| <distance></distance>  | Minimum distance in multiple of 10 meters that must be                    | U16       | 20      |  |  |  |  |
|                        | traveled before reporting next position. (Min. 20 meters)                 |           |         |  |  |  |  |
| <heading></heading>    | Minimum heading in degree that must be changed before                     | U8        | 15      |  |  |  |  |
|                        | reporting next position. (15180)                                          |           |         |  |  |  |  |
| <min. speed=""></min.> | <min. speed=""> Minimum speed in km/h that must be achieved before</min.> |           |         |  |  |  |  |
|                        | reporting next position.                                                  |           |         |  |  |  |  |

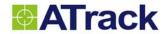

**⊠MEMO** 

⊠SERIAL

 $\boxtimes$ SMS

 $\boxtimes$ GPRS

| <schedule></schedule>      | Specify the schedule for the report.                     | U8 | 0 |  |  |  |
|----------------------------|----------------------------------------------------------|----|---|--|--|--|
|                            | The parameter is in conjunction with the following bits: |    |   |  |  |  |
|                            | 0 – indicates use no schedule (i.e. always on)           |    |   |  |  |  |
|                            | Bit 0 – Schedule 1                                       |    |   |  |  |  |
|                            | Bit 1 – Schedule 2                                       |    |   |  |  |  |
|                            | Bit 2 – Schedule 3                                       |    |   |  |  |  |
|                            | Bit 3 – Schedule 4                                       |    |   |  |  |  |
|                            | Bit 4 – Schedule 5                                       |    |   |  |  |  |
|                            | Bit 5 – Schedule 6                                       |    |   |  |  |  |
|                            | Bit 6 – Schedule 7                                       |    |   |  |  |  |
|                            | Bit 7 – Schedule 8                                       |    |   |  |  |  |
| Example                    |                                                          |    |   |  |  |  |
| Log set to follow tracking | Log set to follow tracking settings                      |    |   |  |  |  |
| AT\$SLOG=255               |                                                          |    |   |  |  |  |
|                            |                                                          |    |   |  |  |  |
| Remark                     |                                                          |    |   |  |  |  |

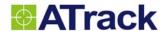

### 6.6. AT\$DLOG Download GPS logging data

### **Command Description**

This command is used to download GPS logging data from the storage of the device. Use AT\$DLOG command to set GPS logging interval and conditions. Note that the command cannot be issued using SMS. Time format is in "YYMMDDhhmmss".

For user define reports, the logged data will have **0xB1** in the Text Message field to distinguish between the logged data and real time data. When download completes, a report with ID 21 will be sent.

| Syntax        |                                                                                       |  |  |  |  |
|---------------|---------------------------------------------------------------------------------------|--|--|--|--|
| Write Command | AT\$DLOG=<"Start Date Time">,<"End Date Time">[, <message filter="" id="">]</message> |  |  |  |  |
| Response      | \$OK                                                                                  |  |  |  |  |

### Parameter Description

| Parameters                          | Description                                          | Data Type  | Default        |  |
|-------------------------------------|------------------------------------------------------|------------|----------------|--|
| <"Start Date Time">                 | Start Date Time"> Download log from start date time. |            |                |  |
| <"End Date Time">                   | Download log to the end date time.                   | String(12) | "990101000000" |  |
| <message filter="" id=""></message> | Specify a message ID to download log from storage.   | U8         | 0              |  |

### Example

Download log from 2011/01/20 0:00:00 ~ 2011/02/02 23:59:59

AT\$DLOG="110120000000","110202235959"

| Remark |         |     |       |
|--------|---------|-----|-------|
| □мемо  | ⊠SERIAL | SMS | ⊠GPRS |

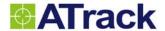

### 6.7. AT\$GDAT Get the last impact of g sensor data

### **Command Description**

■MEMO

**⊠SERIAL** 

 $\boxtimes$ SMS

**⊠GPRS** 

This command is used to download the last impact of g sensor data. Use AT\$IMPD command to set the impact threshold for the impact condition. The g sensor data will consist of all x, y, z g-Force information. The full duration of data available will be 500ms prior to impact and 500ms following impact. The sampling rate is 400Hz. The g sensor data is not using AT\$FORM user define format. There will be a total of 8 packets for all the G-Sensor data. Please note, the impact reports are only available with GPRS and serial connection.

| reports are only available with GPRS and serial connection. |                        |         |           |         |                                             |             |         |            |
|-------------------------------------------------------------|------------------------|---------|-----------|---------|---------------------------------------------|-------------|---------|------------|
| Syntax                                                      |                        |         |           |         |                                             |             |         |            |
| Write Command                                               | Write Command AT\$GDAT |         |           |         |                                             |             |         |            |
| Response                                                    |                        | \$OK    |           |         |                                             |             |         |            |
| Data Format                                                 |                        |         |           |         |                                             |             |         |            |
| The g-Force data                                            | is 400 r               | ecords  | in total  | and wi  | II be divided into 8 packages to send to th | e server. F | or each | oackage    |
| contain 50 record                                           | ds and us              | sed the | following | ng form | nat:                                        |             |         |            |
| Header P                                                    | osition                | Data    | Packe     | t ID    | Impact g-Force data (Record 150)            |             |         |            |
|                                                             |                        |         |           |         |                                             |             |         |            |
|                                                             |                        |         |           |         |                                             |             |         |            |
| X1 Y1                                                       | Z1                     | X2      | Y2        | Z2      |                                             | X50         | Y50     | <b>Z50</b> |
|                                                             |                        |         |           |         |                                             |             |         |            |
|                                                             |                        |         |           |         |                                             |             |         |            |
| Remark                                                      |                        |         |           |         |                                             |             |         |            |

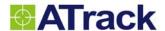

### 6.8. AT\$GDTC Get OBD-II Diagnostic Trouble Code from vehicle

### **Command Description**

This command is used to get OBD-II diagnostic trouble code when MIL (Malfunction Indicator Lamp) status is ON. The MIL status can be shown on the %ML of position format or can be triggered by %ML event. When AT\$GDTC command is issued, the device will response a ReportID=22 position report. The DTC code will be translated to a readable string and added into the message field of position format. When MIL is not on, there might be some pending DTC codes. Use this command to get the pending DTC codes.

| Syntax        |                                                             |
|---------------|-------------------------------------------------------------|
| Write Command | AT\$GDTC= <option></option>                                 |
| Response      | Position report with ReportID=22 when <option> = 0</option> |
|               | Position report with ReportID=23 when <option> = 1</option> |

### Parameter Description

| Parameters        | Description             | Data Type | Default |
|-------------------|-------------------------|-----------|---------|
| <option></option> | 0: Get DTC code         | U8        | 0       |
|                   | 1: Get Pending DTC code |           |         |

#### Example

When %ML=1, the AT\$GDTC command gets 2 DTC code P0101 and P0100 from vehicle.

AT\$GDTC=0

@P,539B,164,0,354660048725066,1324605739,1324605739,1324605739,121585530,25079636,195,22,4,25,1,13,0,0,0,P0101P0100,

#### Remark

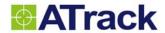

# 7. Event Configuration

### 7.1. AT\$INPT Query or set the Inputs event behavior

| Command Descript                                                                                                    | ion                                                                                                    |           |         |  |
|----------------------------------------------------------------------------------------------------|----------------------------------------------------------------------------------------------------|-----------|---------|--|
| This command is used to query or set the input event behavior for each input. The Input 0 is a general purpose input as |                                                                                                    |           |         |  |
| well as an ACC (Ignition) input.                                                                                        |                                                                                                    |           |         |  |
| Syntax                                                                                                    |                                                                                                    |           |         |  |
| Write Command                                                                                                    | AT\$INPT= <index>,<on debounce="" time="">[,<off debounce="" time="">]</off></on></index>                                          |           |         |  |
| Response                                                                                                    | \$OK                                                                                                    |           |         |  |
| Read Command                                                                                                    | AT\$INPT= <index>,?</index>                                                                                                    |           |         |  |
| Response                                                                                                    | \$INPT= <index>,<debounce time="">,<off debounce="" time="">,<st< td=""><td>ratue&gt;</td><td></td></st<></off></debounce></index> | ratue>    |         |  |
| -                                                                                                    |                                                                                                    | .aius>    |         |  |
| Parameter Descript                                                                                                    |                                                                                                    | Data Tuna | Defects |  |
| Parameters                                                                                                    | Description                                                                                                    | Data Type | Default |  |
| <index></index>                                                                                                    | Digital input index. (03 for AT5; 01 for AT1 and AT3)                                                                              | U8        |         |  |
| <on debounce="" time=""></on>                                                                                           | Amount of time in 0.1 seconds that must elapse when the                                                                            | U16       | 7       |  |
|                                                                                                    | input state change from Off to On. If <off debounce="" time=""> is</off>                                                           |           |         |  |
|                                                                                                    | set to 0, this <on debounce="" time=""> will be used for both</on>                                                                 |           |         |  |
|                                                                                                    | detecting On and Off.                                                                                                    |           |         |  |
|                                                                                                    |                                                                                                    |           |         |  |
| <off debounce="" time=""></off>                                                                                         | Amount of time in 0.1 seconds that must elapse when the                                                                            | U16       | 0       |  |
|                                                                                                    | input state changes from On to Off. (AT1 Only)                                                                                     |           |         |  |
|                                                                                                    | 0: Use <on debounce="" time=""> for detection</on>                                                                                 |           |         |  |
| <status></status>                                                                                                    | Current status of input event                                                                                                    | U8        |         |  |
|                                                                                                    | 0: Input OFF                                                                                                    |           |         |  |
|                                                                                                    | 1: Input ON                                                                                                    |           |         |  |
| Example                                                                                                    |                                                                                                    |           |         |  |
| Set input 1 debounce time                                                                                               | e to 5 second                                                                                                    |           |         |  |
| AT\$INPT=1,50                                                                                                    |                                                                                                    |           |         |  |
|                                                                                                    |                                                                                                    |           |         |  |
| Remark                                                                                                    |                                                                                                    |           |         |  |
| ⊠MEMO ⊠SERIAL ⊠SMS ⊠GPRS                                                                                                |                                                                                                    |           |         |  |

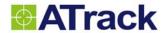

# 7.2. AT\$EGNS Query or set the engine event behavior

| Command Description                                                                                                  | an an                                                                                                    |           |         |  |  |
|----------------------------------------------------------------------------------------------------|----------------------------------------------------------------------------------------------------|-----------|---------|--|--|
| Command Description                                                                                                  |                                                                                                    |           |         |  |  |
| This command is used to query or set the engine event behavior. The engine status detection is using battery voltage |                                                                                                    |           |         |  |  |
| measurement method. When engine is ON, the battery voltage will be higher because of alternator is running.          |                                                                                                    |           |         |  |  |
| Syntax                                                                                                    |                                                                                                    |           |         |  |  |
| Write Command                                                                                                    | AT\$EGNS= <engine on="" threshold="">,<on duration="">,<engine off="" threshold="">,</engine></on></engine>                  |           |         |  |  |
|                                                                                                    | <off duration=""></off>                                                                                                    |           |         |  |  |
| Response                                                                                                    | \$OK                                                                                                    |           |         |  |  |
| Read Command                                                                                                    | AT\$EGNS=?                                                                                                    |           |         |  |  |
| Response                                                                                                    | \$EGNS= <engine on="" threshold="">,<on duration="">,<engine off="" threshold="">,<off< td=""></off<></engine></on></engine> |           |         |  |  |
|                                                                                                    | duration>, <status></status>                                                                                                 |           |         |  |  |
| Parameter Description                                                                                                | n                                                                                                    |           |         |  |  |
| Parameters                                                                                                    | Description                                                                                                    | Data Type | Default |  |  |
| <engine on="" threshold=""></engine>                                                                                 | Voltage in 0.1 volts for detecting engine ON state.                                                                          | U16       | 140     |  |  |
| <on duration=""></on>                                                                                                | Duration in seconds that must elapse before engine state                                                                     | U8        | 30      |  |  |
|                                                                                                    | change is accepted.                                                                                                    |           |         |  |  |
| <engine off="" threshold=""></engine>                                                                                | Voltage in 0.1 volts for detecting engine OFF state.                                                                         | U16       | 125     |  |  |
| <off duration=""></off>                                                                                              | Duration in seconds that must elapse before engine state                                                                     | U8        | 30      |  |  |
|                                                                                                    | change is accepted.                                                                                                    |           |         |  |  |
| <status></status>                                                                                                    | Current status of engine event                                                                                               | U8        |         |  |  |
|                                                                                                    | 0: Engine OFF                                                                                                    |           |         |  |  |
|                                                                                                    | 1: Engine ON                                                                                                    |           |         |  |  |
| Example                                                                                                    |                                                                                                    |           |         |  |  |
| AT\$EGNS=138,10,128,10                                                                                               |                                                                                                    |           |         |  |  |
|                                                                                                    |                                                                                                    |           |         |  |  |
| Remark                                                                                                    |                                                                                                    |           |         |  |  |
| Koman                                                                                                    |                                                                                                    |           |         |  |  |

 $\boxtimes$ MEMO

**⊠SERIAL** 

oxtimesSMS

 $\boxtimes$ GPRS

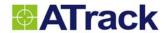

# 7.3. AT\$SPED Query or set the speeding event behavior

| Command Description                       |                                                                                                    |                                                   |         |
|-------------------------------------------|----------------------------------------------------------------------------------------------------|---------------------------------------------------|---------|
| This command is used to que               | ry or set the speeding event behavior.                                                                                                    |                                                   |         |
| Syntax                                    |                                                                                                    |                                                   |         |
| Write Command                             | AT\$SPED=[ <index>,]<speeding on="" threshold="">,<on du<="" td=""><td>ration&gt;,<speedi< td=""><td>ng OFF</td></speedi<></td></on></speeding></index> | ration>, <speedi< td=""><td>ng OFF</td></speedi<> | ng OFF  |
|                                           | Threshold>,                                                                                                    |                                                   |         |
|                                           | <off duration=""></off>                                                                                                    |                                                   |         |
| Response                                  | \$OK                                                                                                    |                                                   |         |
| Read Command                              | AT\$SPED=?                                                                                                    |                                                   |         |
| Response                                  | \$SPED=[ <index>,]<speeding on="" threshold="">,<on durate<="" td=""><td>ion&gt;,<speeding< td=""><td>OFF</td></speeding<></td></on></speeding></index> | ion>, <speeding< td=""><td>OFF</td></speeding<>   | OFF     |
|                                           | Threshold>, <off duration="">,<status></status></off>                                                                                                   |                                                   |         |
| Parameter Description                     |                                                                                                    |                                                   |         |
| Parameters                                | Description                                                                                                    | Data Type                                         | Default |
| <speeding on="" threshold=""></speeding>  | Speed in km/h for detecting speeding ON state.                                                                                                    | U16                                               | 100     |
| <on duration=""></on>                     | Duration in seconds that must elapse before speeding                                                                                                    | U8                                                | 10      |
|                                           | state change is accepted.                                                                                                    |                                                   |         |
| <speeding off="" threshold=""></speeding> | Speed in km/h for detecting speeding OFF state.                                                                                                    | U16                                               | 90      |
| <off duration=""></off>                   | Duration in seconds that must elapse before speeding                                                                                                    | U8                                                | 10      |
|                                           | state change is accepted.                                                                                                    |                                                   |         |
| <status></status>                         | Current status of speeding event                                                                                                    | U8                                                |         |
|                                           | 0: Speeding OFF                                                                                                    |                                                   |         |
|                                           | 1: Speeding ON                                                                                                    |                                                   |         |
| Example                                   |                                                                                                    |                                                   |         |
| AT\$SPED=105,5,95,5                       |                                                                                                    |                                                   |         |
| Remark                                    |                                                                                                    |                                                   |         |
| ⊠MEMO ⊠SERIAL ⊠SMS ⊠GPRS                  |                                                                                                    |                                                   |         |

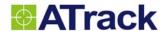

## 7.4. AT\$IDLE Query or set the vehicle idle event behavior

## **Command Description**

This command is used to query or set the vehicle idle event behavior. The IDLE state is triggered when a vehicle has not moved in a specified amount of time while the engine is determined to be ON.

| Svn | tov  |
|-----|------|
| JVI | ılax |

| Write Command | AT\$IDLE= <condition>,<idle speed="">,<duration></duration></idle></condition> |
|---------------|--------------------------------------------------------------------------------|
| Response      | \$OK                                                                           |
| Read Command  | AT\$IDLE=?                                                                     |
|               |                                                                                |

**Response** \$IDLE=<Condition>,<Idle Speed>,<Duration>,<Status>

## **Parameter Description**

| Parameters                      | Description                                          | Data Type | Default |
|---------------------------------|------------------------------------------------------|-----------|---------|
| <condition></condition>         | Method to use to determine if the engine is running: | U8        | 0       |
|                                 | 0: Either engine or ACC (Ignition) Status.           |           |         |
|                                 | 1: Engine Status only.                               |           |         |
|                                 | 2: ACC (Ignition) Status only.                       |           |         |
|                                 |                                                      |           |         |
| <ld><ldle speed=""></ldle></ld> | Speed in km/h.                                       | U16       | 10      |
| <duration></duration>           | Duration in minutes.                                 | U8        | 10      |
| <status></status>               | Current status of vehicle idle event                 | U8        |         |
|                                 | 0: Idle OFF                                          |           |         |
|                                 | 1: Idle ON                                           |           |         |

## Example

Idle status becomes true when speed is lower than 5 km/hr for 5 minutes when ACC is ON

AT\$IDLE=2,5,5

#### Remark

MEMO ⊠SERIAL ⊠SMS ⊠GPRS

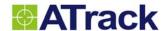

## 7.5. AT\$VTOW Query or set the vehicle tow event behavior

## **Command Description**

This command is used to query or set the vehicle tow event behavior. The vehicle tow state is triggered when a vehicle has moved in a specified amount of time while the engine is determined to be OFF.

| Sı  | m                                       | ta  | Y |
|-----|-----------------------------------------|-----|---|
| . J | ,,,,,,,,,,,,,,,,,,,,,,,,,,,,,,,,,,,,,,, | II. |   |

| Write Command | AT\$VTOW= <condition>,<tow speed="">,<duration></duration></tow></condition> |
|---------------|------------------------------------------------------------------------------|
| Response      | \$OK                                                                         |
| Read Command  | AT\$VTOW=?                                                                   |
|               |                                                                              |

**Response** \$VTOW=<Condition>,<Tow Speed>,<Duration>,<Status>

## Parameter Description

| Parameters              | Description                                      | Data Type | Default |
|-------------------------|--------------------------------------------------|-----------|---------|
| <condition></condition> | Method to use to determine if the engine is OFF: | U8        | 0       |
|                         | 0: Both engine and ACC (Ignition) Status.        |           |         |
|                         | 1: Engine Status only.                           |           |         |
|                         | 2: ACC (Ignition) Status only.                   |           |         |
|                         |                                                  |           |         |
| <tow speed=""></tow>    | Speed in km/h.                                   | U16       | 30      |
| <duration></duration>   | Duration in minutes.                             | U8        | 3       |
| <status></status>       | Current status of vehicle tow event              | U8        |         |
|                         | 0: Tow OFF                                       |           |         |
|                         | 1: Tow ON                                        |           |         |

## Example

Identified being towed when speed is above 15 km/hr for 3 minutes and ACC is off

AT\$VTOW=2,15,3

#### Remark

**⋈MEMO SERIAL SMS GPRS** 

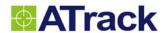

## 7.6. AT\$MOTD Query or set the vehicle motion event behavior

## **Command Description**

This command is used to query or set the vehicle motion event behavior. The vehicle motion state is triggered when shock is detected by g sensor.

| Write Command | AT\$MOTD= <motion threshold="">,<debounce delay=""></debounce></motion>                 |
|---------------|-----------------------------------------------------------------------------------------|
| Response      | \$OK                                                                                    |
| Read Command  | AT\$MOTD=?                                                                              |
| Response      | \$MOTD= <motion threshold="">,<debounce delay="">,<status></status></debounce></motion> |

#### **Parameter Description**

| •                              |                                                          |           |         |
|--------------------------------|----------------------------------------------------------|-----------|---------|
| Parameters                     | Description                                              | Data Type | Default |
| <motion threshold=""></motion> | The motion threshold g force in mg for motion detection. | U16       | 50      |
|                                | Valid threshold value range is from 50 to 16000mg.       |           |         |
| <debounce delay=""></debounce> | Motion debounce delay in second. (Min. 5 seconds)        | U8        | 5       |
| <status></status>              | Current status of motion event                           | U8        |         |
|                                | 0: Motion OFF                                            |           |         |
|                                | 1: Motion ON                                             |           |         |

## Example

When motion is larger than 500mg for more than 30 seconds, set the motion event becomes true:

AT\$MOTD=500,30

## Remark

MEMO ⊠SERIAL ⊠SMS ⊠GPRS

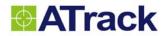

# 7.7. AT\$IMPD Query or set the vehicle impact event behavior

| Command Descrip                | otion                                                                         |                     |           |
|--------------------------------|-------------------------------------------------------------------------------|---------------------|-----------|
| This command is used           | to query or set the vehicle impact event behavior. The vehicle imp            | act state is trigge | ered when |
| mpact is detected by g         | sensor.                                                                       |                     |           |
| Syntax                         |                                                                               |                     |           |
| Write Command                  | AT\$IMPD= <impact threshold="">,<debounce delay=""></debounce></impact>       |                     |           |
| Response                       | \$OK                                                                          |                     |           |
| Read Command                   | AT\$IMPD=?                                                                    |                     |           |
| Response                       | \$IMPD=< Impact Threshold >, <debounce delay="">,<status></status></debounce> |                     |           |
| Parameter Descrip              | otion                                                                         |                     |           |
| Parameters                     | Description                                                                   | Data Type           | Default   |
| <impact threshold=""></impact> | The impact threshold g force in mg for impact detection.                      | U16                 | 10000     |
|                                | Valid threshold value range is from 600 to 16000mg.                           |                     |           |
| <debounce delay=""></debounce> | Debounce time delay in second for the first impact detection                  | U8                  | 5         |
|                                | to the next detection.                                                        |                     |           |
| <status></status>              | Current status of impact event                                                | U8                  |           |
|                                | 0: Impact OFF                                                                 |                     |           |
|                                | 1: Impact ON                                                                  |                     |           |
|                                | The impact event status is cleared by reading g sensor data                   |                     |           |
|                                | (Refer to AT\$GDAT command) or reset the AT\$IMPD                             |                     |           |
|                                | command.                                                                      |                     |           |
| Example                        |                                                                               |                     |           |
| Set the impact event be        | comes true when the detected g-force is larger than 12g for more              | than 2 seconds      |           |
| AT\$IMPD=12000,2               |                                                                               |                     |           |

**⊠MEMO** 

**⊠SERIAL** 

 $\boxtimes$ SMS

**⊠GPRS** 

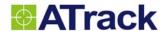

## 7.8. AT\$PLOW Query or set the main power low behavior

## **Command Description**

This command is used to query or set the main power low event behavior. The main power low state is triggered when main power voltage is under specific voltage in a specified amount of time. When AT\$PMGR is enabled and device is under sleep or deep sleep mode, the device will wake up and check the main power voltage periodically. (Default is 10 seconds.)

| Syntax        |                                                                                   |  |
|---------------|-----------------------------------------------------------------------------------|--|
| Write Command | AT\$PLOW= <power low="" voltage="">,<duration></duration></power>                 |  |
| Response      | \$OK                                                                              |  |
| Read Command  | AT\$PLOW=?                                                                        |  |
| Response      | \$PLOW= <power low="" voltage="">,<duration>,<status></status></duration></power> |  |

## Parameter Description

| Parameters                        | Description                            | Data Type | Default |
|-----------------------------------|----------------------------------------|-----------|---------|
| <power low="" voltage=""></power> | Power low voltage in 0.1volt           | U16       | 110     |
| <duration></duration>             | Duration in seconds                    | U16       | 3       |
| <status></status>                 | Current status of main power low event | U8        |         |
|                                   | 0: Main power low OFF                  |           |         |
|                                   | 1: Main power low ON                   |           |         |

## Example

When the voltage detected from the power cable is lower than 11.5V for 10 seconds, set the power low event to be true AT\$PLOW=115,10

## Remark

**⋈MEMO SERIAL SMS GPRS** 

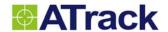

## 7.9. AT\$PLOS Query or set the main power lost behavior

## **Command Description**

This command is used to query or set the main power lost event behavior. The main power lost state is triggered when main power is disconnected for a specified amount of time.

| Syntax        |                                                 |
|---------------|-------------------------------------------------|
| Write Command | AT\$PLOS= <duration></duration>                 |
| Response      | \$OK                                            |
| Read Command  | AT\$PLOS=?                                      |
| Response      | \$PLOS= <duration>,<status></status></duration> |

## Parameter Description

| Parameters            | Description                                           | Data Type | Default |
|-----------------------|-------------------------------------------------------|-----------|---------|
| <duration></duration> | Duration in seconds that the device cannot detect any | U16       | 10      |
|                       | external power supplied.                              |           |         |
| <status></status>     | Current status of main power lost event               | U8        |         |
|                       | 0: Main power lost OFF                                |           |         |
|                       | 1: Main power lost ON                                 |           |         |

## Example

When there is no power detected from the power cable for more than 30 seconds, set power lost event to be true AT\$PLOS=30

## Remark

**⋈MEMO SERIAL SMS GPRS** 

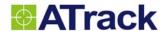

## 7.10. AT\$AINT Query or set the analog input event behavior

## **Command Description**

This command is used to query or set the analog input event behavior. The analog input ON state is triggered when the analog input voltage is out of specific range (i.e. between <High Threshold> and <Low Threshold>) in a specified amount of time. When AT\$PMGR is enabled and device is under sleep or deep sleep mode, the device will wake up and check the analog input voltage periodically. (Default 30mins.) This function is not available in AT1 and AT3.

| Syntax        |                                                                                                    |
|---------------|----------------------------------------------------------------------------------------------------|
| Write Command | AT\$AINT= <index>,<high threshold="">,<high duration="">,<low threshold="">,<low duration=""></low></low></high></high></index> |
| Response      | \$OK                                                                                                    |
| Read Command  | AT\$AINT= <index>,?</index>                                                                                                    |
| Response      | \$AINT= <index>,<high threshold="">,<high duration="">,<low threshold="">,<low duration="">,</low></low></high></high></index>  |
|               | <value>,<status></status></value>                                                                                               |

## **Parameter Description**

| Parameters                 | Description                                                   | Data Type | Default |
|----------------------------|---------------------------------------------------------------|-----------|---------|
| <index></index>            | Analog input index.                                           | U8        | 1       |
| <high threshold=""></high> | Voltage in 0.001 volts for setting the maximum voltage of the | U16       | 10000   |
|                            | normal condition.                                             |           |         |
| <high duration=""></high>  | Duration in seconds that must elapse before greater than      | U8        | 30      |
|                            | high voltage state is accepted.                               |           |         |
| <low threshold=""></low>   | Voltage in 0.001 volts for setting the minimum voltage of the | U16       | 5000    |
|                            | normal condition.                                             |           |         |
| <low duration=""></low>    | Duration in seconds that must elapse before less than low     | U8        | 30      |
|                            | voltage state is accepted.                                    |           |         |
| <value></value>            | Current analog input value in 0.001 volts                     | U16       |         |
| <status></status>          | Current status of analog input event                          | U8        |         |
|                            | 0: Analog input event OFF (i.e. Normal condition)             |           |         |
|                            | 1: Analog input event ON (i.e. Input value out of range)      |           |         |

## Example

When the voltage detected from the analog input is not within the range from  $2.3V \sim 1.8V$  for more than 10 seconds, set the analog event to be true

AT\$AINT=1,2300,10,1800,10

| R                      | _ | n | 1 | 2 | r | Ŀ |
|------------------------|---|---|---|---|---|---|
| $\boldsymbol{\Lambda}$ | ┖ | • | и | а |   | n |

**⋈EMO SERIAL SMS GPRS** 

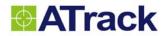

# 7.11. AT\$ACHG Query or set the analog change event behavior

| Command Descrip                                                                                                    | tion                                                                                                    |                             |                  |  |  |
|----------------------------------------------------------------------------------------------------|----------------------------------------------------------------------------------------------------|-----------------------------|------------------|--|--|
| -                                                                                                    | query or set the analog input change event behavior. This even                                                                                           | t will be triggere          | d if the voltage |  |  |
| variation is larger than <voltage threshold=""> within <threshold duration="">. This function is not available in AT1 and AT3.</threshold></voltage> |                                                                                                    |                             |                  |  |  |
| Syntax                                                                                                    |                                                                                                    |                             |                  |  |  |
| Write Command                                                                                                    | AT\$ACHG= <analog index="">,<voltage threshold="">,<threshold< td=""><td>Duration&gt;</td><td></td></threshold<></voltage></analog>                      | Duration>                   |                  |  |  |
| Response                                                                                                    | \$OK                                                                                                    |                             |                  |  |  |
| Read Command                                                                                                    | AT\$ACHG= <index>,?</index>                                                                                                    |                             |                  |  |  |
| Response                                                                                                    | \$ACHG= <analog index="">,<voltage threshold="">,<threshold du<="" td=""><td>ıration&gt;,<status></status></td><td>•</td></threshold></voltage></analog> | ıration>, <status></status> | •                |  |  |
| Parameter Descrip                                                                                                    | tion                                                                                                    |                             |                  |  |  |
| Parameters                                                                                                    | Description                                                                                                    | Data Type                   | Default          |  |  |
| <index></index>                                                                                                    | Analog input index.                                                                                                    | U8                          | 1                |  |  |
| <voltage threshold=""></voltage>                                                                                                    | Voltage in 0.001 volts for setting the voltage variation                                                                                                 | U16                         | 10000            |  |  |
|                                                                                                    | threshold. Range 1 ~ 65535                                                                                                    |                             |                  |  |  |
| <threshold duration=""></threshold>                                                                                                    | <threshold duration=""> Duration in seconds that the voltage variation exceeds the U8 30</threshold>                                                     |                             |                  |  |  |
|                                                                                                    | threshold within this period. Range 1 ~ 255                                                                                                    |                             |                  |  |  |
| <status></status>                                                                                                    | Current status of analog change event                                                                                                    | U8                          |                  |  |  |
|                                                                                                    | 0: Analog change event OFF (i.e. Normal condition)                                                                                                    |                             |                  |  |  |
|                                                                                                    | 1: Analog change event ON (i.e. Input value out of range)                                                                                                |                             |                  |  |  |
| Example                                                                                                    |                                                                                                    |                             |                  |  |  |
| When the voltage detected                                                                                                    | ed from the analog input changes more than 200mV in 60 secon                                                                                             | ds, event trigger           | S.               |  |  |
| AT\$ACHG=1,200,60                                                                                                    |                                                                                                    |                             |                  |  |  |
| Remark                                                                                                    |                                                                                                    |                             |                  |  |  |
| ⊠MEMO ⊠SERIAL                                                                                                    | ⊠SMS ⊠GPRS                                                                                                    |                             |                  |  |  |

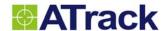

## 7.12. AT\$GPSS Query or set the GPS status event behavior

## **Command Description**

This command is used to query or set the GPS status event behavior. The GPS status event is triggered when the GPS state is changed in a specified amount of time.

| Syntax        |                                                                                                    |  |  |
|---------------|----------------------------------------------------------------------------------------------------|--|--|
| Write Command | AT\$GPSS= <connect debounce="">,<short debounce="">,<timeout>[,<hdop filter="">]</hdop></timeout></short></connect>               |  |  |
| Response      | \$OK                                                                                                    |  |  |
| Read Command  | AT\$GPSS=?                                                                                                    |  |  |
| Response      | \$GPSS= <connect debounce="">,<short debounce="">,<timeout>,<hdop filter="">,<status></status></hdop></timeout></short></connect> |  |  |

#### Parameter Description

| Parameters                      | Description                                                | Data Type | Default |
|---------------------------------|------------------------------------------------------------|-----------|---------|
| <connect debounce=""></connect> | Debounce time in seconds that must elapse before GPS       | U8        | 10      |
|                                 | antenna connection state change is accepted.               |           |         |
| <short debounce=""></short>     | Debounce time in seconds that must elapse before GPS       | U8        | 10      |
|                                 | antenna short circuit state change is accepted.            |           |         |
| <timeout></timeout>             | GPS signal reception timeout in minutes.                   | U8        | 5       |
| <hdop filter=""></hdop>         | Threshold value in 0.1 to filter out the GPS data that has | U16       | 100     |
|                                 | higher HDOP than this threshold.                           |           |         |
|                                 | 0: Disable filter function                                 |           |         |
|                                 | 1 ~ 990: HDOP filter value                                 |           |         |
| <status></status>               | Current status of GPS status event                         | U8        |         |
|                                 | Bit 0: 0→ GPS antenna connected                            |           |         |
|                                 | 1→ GPS antenna disconnected                                |           |         |
|                                 | Bit 1: 0→ GPS antenna cable OK                             |           |         |
|                                 | 1→ GPS antenna cable short circuit                         |           |         |
|                                 | Bit 2: 0→ GPS signal reception OK                          |           |         |
|                                 | 1→ GPS signal reception timeout                            |           |         |

#### Example

If antenna is not connected for 30 seconds, enable bit 0; if antenna is short for 20 seconds, enable bit 1; if no valid GPS signal for 10 minutes, enable bit 2; filter out coordinates with HDOP larger than 13.5:

AT\$GPSS=30,20,10,135

**⋈EMO SERIAL SMS GPRS** 

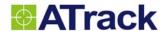

## 7.13. AT\$GFEN Query or set the Geofence event behavior

## **Command Description**

This command is used to query or set the geofence event behavior. The geofence event is triggered when the vehicle is driving in/out the specific zone. The polygon <Type> of geofence is not supported for SMS command.

| Syntax                                                                                                    |                                                                                                    |  |  |
|----------------------------------------------------------------------------------------------------|----------------------------------------------------------------------------------------------------|--|--|
| Write Command AT\$GFEN= <index>,<type>,<radius points="">,<longitude1>,<latitude1>,,</latitude1></longitude1></radius></type></index> |                                                                                                    |  |  |
|                                                                                                    | <longitude20>,<latitude20></latitude20></longitude20>                                                                       |  |  |
| Response                                                                                                    | \$OK                                                                                                    |  |  |
| Read Command                                                                                                    | AT\$GFEN= <index>,?</index>                                                                                                 |  |  |
| Response                                                                                                    | \$GFEN= <index>,<type>,<radius points="">,<longitude 1="">,<latitude 1="">,,</latitude></longitude></radius></type></index> |  |  |
|                                                                                                    | <longitude 20="">,<latitude 20="">,<status></status></latitude></longitude>                                                 |  |  |
|                                                                                                    |                                                                                                    |  |  |

## **Parameter Description**

| Parameters                   | Description                                                           | Data Type | Default |
|------------------------------|-----------------------------------------------------------------------|-----------|---------|
| <index></index>              | Index of geofence (164 for AT5; 132 for AT1 and AT3)                  | U8        |         |
| <type></type>                | Type of geofence                                                      | U8        | 0       |
|                              | 0: Disable this geofence                                              |           |         |
|                              | 1: Circle                                                             |           |         |
|                              | 2: Rectangle                                                          |           |         |
|                              | 3: Polygon 5                                                          |           |         |
| <radius points=""></radius>  | The radius in meters of the circle for <type> = 1 (Circle)</type>     | U16       | 0       |
|                              | The <radius points=""> = 2 for <type> = 2 (Rectangle)</type></radius> |           |         |
|                              | The number of points for <type> = 3 (Polygon) max. 20</type>          |           |         |
|                              |                                                                       |           |         |
| <longitude n=""></longitude> | The longitude in 0.000001 degree of the point n.                      | S32       | 0       |
| <latitude n=""></latitude>   | The latitude in 0.000001 degree of the point n.                       | S32       | 0       |
| <status></status>            | Current status of a geofence event                                    | U8        |         |
|                              | 0: Outside of the geofence                                            |           |         |
|                              | 1: Inside of the geofence                                             |           |         |

## Example

Set circular zone with radius of 25 meters centered at long=121.554685 and lat=25.231124

AT\$GFEN=1,1,25,121554685,25231124

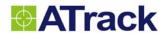

Set rectangular zone with two diagonal points

AT\$GFEN=2,2,2,121565093,25078703,121565607,25079051

Set a polygonal zone with 10 points

AT\$GFEN=3,3,10,121565399,25078802,121565359,25078707,121565423,25078688,121565375,25078562,12156552 0,25078504,121565576,25078595,121565842,25078478,121565953,25078660,121565622,25078801,121565584,250 78756

| Remark |         |     |       |  |
|--------|---------|-----|-------|--|
| ⊠MEMO  | ⊠SERIAL | SMS | ⊠GPRS |  |

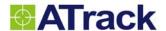

## 7.14. AT\$FULS Query or set the Fuel Sensor's event behavior

## **Command Description**

This command is used to query or set the fuel sensor's event behavior. This Fuel Sensor's event is triggered when the fuel level is changed more than the scale difference set by user in a short period of time. Then it will send out its corresponding fuel status. If the User Define Report has fuel event, the fuel sensor data will be included in the event report when Scale Changed value exceeded.

| Syntax                                                                                                    |                                                                                                    |  |
|----------------------------------------------------------------------------------------------------|----------------------------------------------------------------------------------------------------|--|
| Write Command AT\$FULS= <enable>,<scale changed="">,<check duration="">,<timeout></timeout></check></scale></enable> |                                                                                                    |  |
| Response                                                                                                    | \$OK                                                                                                    |  |
| Read Command                                                                                                    | AT\$FULS=?                                                                                                    |  |
| Response                                                                                                    | \$FULS= <enable>,<scale changed="">,<check duration="">,<timeout>,<status></status></timeout></check></scale></enable> |  |

## **Parameter Description**

| Parameters                                | arameters Description                                                                       |     | Default |  |
|-------------------------------------------|---------------------------------------------------------------------------------------------|-----|---------|--|
| <enable></enable>                         | Enable or disable this function. The data will be                                           | U8  | 0       |  |
|                                           | attached to the Position Message as in text field.                                          |     |         |  |
|                                           | 0: Disable fuel sensor report.                                                              |     |         |  |
|                                           | 1: Enable fuel sensor report.                                                               |     |         |  |
| <scale changed=""></scale>                | It represents the fuel scale changed in one <check< td=""><td>U16</td><td>200</td></check<> | U16 | 200     |  |
| J. 1. 1. 1. 1. 1. 1. 1. 1. 1. 1. 1. 1. 1. | Duration> time. (Its default value is 200 scales                                            |     |         |  |
|                                           | changed out of total maximum scale 1024. User can                                           |     |         |  |
|                                           | set the maximum scale on sensor up to 4095 only.)                                           |     |         |  |
| <check duration=""></check>               | The device will check out the fuel level after a                                            | U8  | 2       |  |
|                                           | <check duration=""> time, and send out its</check>                                          |     | _       |  |
|                                           | corresponding response. It is in minute unit.                                               |     |         |  |
|                                           | 0: Disable to check fuel sensor.                                                            |     |         |  |
| <timeout></timeout>                       | The timeout that the device should reset the fuel                                           | U16 | 5       |  |
|                                           | data to 0 when there is no data received from the                                           |     |         |  |
|                                           | serial port for <timeout> seconds.</timeout>                                                |     |         |  |
| <status></status>                         | Current status about the fuel condition.                                                    | U8  | 0       |  |
|                                           | 0: Fuel level is in normal condition.                                                       |     |         |  |
|                                           | 1: Fuel level is in abnormal condition.                                                     |     |         |  |
|                                           |                                                                                             |     |         |  |

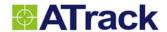

## Example

To trigger fuel event when the fuel is changed for at least 200 scales:

AT\$FULS=1,200,2

The fuel information is included in <Text Message> field as "FULS:F=03FF t=1B N=01A5":

@P,3833,115,88,357460030390061,1280306236,1280306235,1280306235,121572693,25079476,211,2,50,12,0,0,0,0,

0,0,FULS:F=03FF t=1B N=01A5

## Remark

**⋈EMO SERIAL SMS GPRS** 

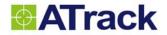

## 7.15. AT\$TEPS Query or set Temperature Sensor's event behavior

## **Command Description**

This command is used to query or set the 1-Wire® temperature sensor's (Model DS18B20) event behavior. The Temperature Sensor's event is triggered whenever the freezer on the vehicle is not running in the setting temperature range. Notice that it is dealing with Celsius (°C) unit only.

| Syntax                    |                                                                                                    |  |
|---------------------------|----------------------------------------------------------------------------------------------------|--|
| Write Command             | AT\$TEPS= <sensor index="">,<min range="" temp="">,<max range="" temp="">,<holding duration="">,</holding></max></min></sensor>    |  |
|                           | <sensor id="" internal=""></sensor>                                                                                                |  |
| Response                  | \$OK                                                                                                    |  |
| Read Command 1 AT\$TEPS=? |                                                                                                    |  |
| Response 1                | \$TEPS= <sensor a="" id="" internal="">,<current a="" temperature="">,<sensor b="" id="" internal="">,</sensor></current></sensor> |  |
|                           | <current b="" temperature=""></current>                                                                                            |  |
| Read Command 2            | AT\$TEPS= <sensor index="">,?</sensor>                                                                                             |  |
| Response 2                | \$TEPS= <sensor index="">,<min range="" temp="">,<max range="" temp="">,<holding duration="">,</holding></max></min></sensor>      |  |
|                           | <sensor id="" internal="">,<status></status></sensor>                                                                              |  |

## Parameter Description

| Parameters                                                                          | Description                                                | Data Type | Default |
|-------------------------------------------------------------------------------------|------------------------------------------------------------|-----------|---------|
| <sensor a="" id="" internal=""></sensor>                                            | The sensor ID corresponding to temperature A               |           |         |
| <current a="" temperature=""></current>                                             | The temperature reading from sensor ID A                   |           |         |
| <sensor b="" id="" internal=""></sensor>                                            | The sensor ID corresponding to temperature B               |           |         |
| <current b="" temperature=""></current>                                             | The temperature reading from sensor ID B                   |           |         |
| <sensor index=""></sensor>                                                          | The connected port number where the Temperature            | U8        |         |
|                                                                                     | Sensor connected with by different user.                   |           |         |
|                                                                                     | 1: First detected sensor                                   |           |         |
|                                                                                     | 2: Second detected sensor                                  |           |         |
| <min range="" temp=""> Minimum temperature value, and is in 0.1 Celsius unit.</min> |                                                            | S16       | 0       |
| <max range="" temp=""></max>                                                        | Maximum temperature value, and is in 0.1 Celsius unit      | S16       | 0       |
| <holding duration=""></holding>                                                     | A temperature holding time, and is in minute unit.         | U8        | 5       |
| <sensor id="" internal=""></sensor>                                                 | Temperature sensor ID. This temperature sensor can be      |           |         |
|                                                                                     | set to be index 1 or 2 by specifying the ID in this field. |           |         |
| <status></status>                                                                   | Current status of Temperature status                       | U8        | 0       |
|                                                                                     | 0: Detected temperature is inside the setting range.       |           |         |
|                                                                                     | 1: Detected temperature is outside the setting range.      |           |         |

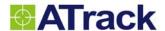

## Example

Request to set the temperature range between  $4^{\circ}\text{C} \sim 7^{\circ}\text{C}$ , duration in 2 minutes with first detected temperature sensor.

The alarm will be triggered when the temperature is not between 4°C ~7°C after 5 minutes.

AT\$TEPS=1,?

\$TEPS=1,0,0,5,0

Set MinTempRange =  $4^{\circ}$ C, MaxTempRange= $7^{\circ}$ C, HoldingDuration=2min, and connected with first detected temperature sensor

AT\$TEPS=1,40,70,2

If current temperature is 3°C, the query response will show as below after 2 minutes

AT\$TEPS=1,40,70,2,1

Request the information for the temperature sensor and its event setting

AT\$TEPS=1,?

Request for both temperature sensors and the current temperature readings

AT\$TEPS=?

#### Remark

**⋈EMO SERIAL SMS GPRS** 

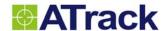

## 7.16. AT\$VSTP Query or set the Vehicle Stop's event behavior

## **Command Description**

This command is used to query or set the vehicle stop event behavior. The Vehicle Stop's even is triggered when the vehicle stopped for a long term.

| Syntax |
|--------|
|--------|

| Write Command | AT\$VSTP= <stop duration=""></stop> |
|---------------|-------------------------------------|
| Response      | \$OK                                |
| Read Command  | AT\$VSTP=?                          |

Response \$VSTP=<Stop Duration>,<Status>

## Parameter Description

| Parameters                | Description                                                | Data Type | Default |
|---------------------------|------------------------------------------------------------|-----------|---------|
| <stop duration=""></stop> | A vehicle stopping duration is in minute unit. The default | U16       | 1440    |
|                           | value is 1440 min. = 1 day.                                |           |         |
| <status></status>         | atus> 0: The Vehicle is not at stop mode.                  |           | 0       |
|                           | 1: The Vehicle is at stop mode.                            |           |         |

## Example

Request to set the stop duration in 3.5 hours (210 minutes.) It will be triggered when the vehicle stop in one place more than 3.5 hours. It will set its status to be 1 if the car is at stop condition after 210 minutes.

AT\$VSTP=210

#### Remark

⊠MEMO ⊠SERIAL ⊠SMS ⊠GPRS

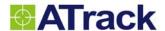

## 7.17. AT\$HBKE Query or set the Harsh Braking event behavior

## **Command Description**

This command is used to query or set the harsh braking event behavior. The Hash Braking event is triggered when the vehicle's negative acceleration g force is over the specific G-force threshold. The harsh braking behavior can be detected by using GPS or G-force sensor. For the model AT1/AT1E, the GPS is only the option of the <Source>. When GPS source is used, the harsh braking event will be ignored when GPS speed is under 20km/h. Please refer to the device User Manual for detailed installation guideline when G-force sensor is being used for this functionality.

| Syntax                                                                                     |                                                                                              |  |
|--------------------------------------------------------------------------------------------|----------------------------------------------------------------------------------------------|--|
| Write Command AT\$HBKE= <source/> , <g-force threshold="">,<duration></duration></g-force> |                                                                                              |  |
| Response                                                                                   | \$OK                                                                                         |  |
| Read Command                                                                               | AT\$HBKE=?                                                                                   |  |
| Response                                                                                   | \$HBKE= <source/> , <g-force threshold="">,<duration>,<status></status></duration></g-force> |  |

## **Parameter Description**

| Parameters                                                                  | Description                                               | Data Type | Default |
|-----------------------------------------------------------------------------|-----------------------------------------------------------|-----------|---------|
| <source/>                                                                   | Select the driving data source                            | U8        | 1       |
|                                                                             | 1: Using GPS/VSS information.                             |           |         |
|                                                                             | 2: Using G-sensor data                                    |           |         |
| < G-force Threshold > The harsh braking g-force threshold in mg.            |                                                           | U16       | 225     |
| <duration> Duration in 0.1 seconds that must elapse before harsh</duration> |                                                           | U8        | 0       |
| braking state change is accepted.                                           |                                                           |           |         |
| <status></status>                                                           | <status> 0: Harsh braking event is not triggered</status> |           |         |
|                                                                             | 1: Harsh braking event is triggered                       |           |         |

#### Example

(1) Request to set the harsh braking event when the vehicle has a negative G-force more than 250mg by using GPS data source.

AT\$HBKE=1,250,0

(2) Request to set the harsh braking event when the vehicle has a negative G-force more than 250mg for 1 second by using G-sensor data source.

AT\$HBKE=2,250,10

| Remark |         |      |       |
|--------|---------|------|-------|
| ⊠MEMO  | ⊠SERIAL | ⊠sms | ⊠GPRS |

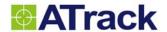

## 7.18. AT\$HACE Query or set the Harsh Acceleration event behavior

## **Command Description**

This command is used to query or set the harsh acceleration event behavior. The Hash Acceleration event is triggered when the vehicle's acceleration g force is over the specific G-force threshold. The harsh acceleration behavior can be detected by using GPS or G-force sensor. For the model AT1/AT1E, the GPS is only the option of the <Source>. Please refer to the device User Manual for detailed installation guideline when G-force sensor is being used for this functionality.

| Syntax                                                                                     |                                                                                              |  |  |
|--------------------------------------------------------------------------------------------|----------------------------------------------------------------------------------------------|--|--|
| Write Command AT\$HACE= <source/> , <g-force threshold="">,<duration></duration></g-force> |                                                                                              |  |  |
| Response                                                                                   | \$OK                                                                                         |  |  |
| Read Command                                                                               | AT\$HACE=?                                                                                   |  |  |
| Response                                                                                   | \$HACE= <source/> , <g-force threshold="">,<duration>,<status></status></duration></g-force> |  |  |

## **Parameter Description**

| Parameters            | Description                                           | Data Type | Default |
|-----------------------|-------------------------------------------------------|-----------|---------|
| <source/>             | Select the driving data source                        | U8        | 1       |
|                       | 1: Using GPS/VSS information.                         |           |         |
|                       | 2: Using G-sensor data                                |           |         |
| < G-force Threshold > | The harsh acceleration g-force threshold in mg.       | U16       | 200     |
| <duration></duration> | Duration in 0.1 seconds that must elapse before harsh | U8        | 10      |
|                       | acceleration state change is accepted.                |           |         |
| <status></status>     | Status> 0: Harsh acceleration event is not triggered  |           |         |
|                       | 1: Harsh acceleration event is triggered              |           |         |

## Example

(1) Request to set the harsh acceleration event when the vehicle has a G-force more than 250mg for 1 second by using GPS data source.

AT\$HACE=1,250,10

(2) Request to set the harsh acceleration event when the vehicle has a G-force more than 250mg for 500ms by using G-Sensor data source.

AT\$HACE=2,250,5

| Remark |         |      |       |
|--------|---------|------|-------|
| ⊠MEMO  | ⊠SERIAL | ⊠sms | ⊠GPRS |

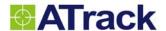

## 7.19. AT\$HCOR Query or set the Harsh Cornering event behavior

## **Command Description**

This command is used to query or set the harsh cornering event behavior. The Hash Cornering event is triggered when the vehicle's centrifugal g-force is over the specific G-force threshold. The harsh cornering behavior can be detected by using GPS or G-force sensor. For the model AT1/AT1E, the GPS is only the option of the <Source>. When GPS source is used, the harsh corning event will be ignored when GPS speed is under 40km/h. Please refer to the device User Manual for detailed installation guideline when G-force sensor is being used for this functionality.

| Syntax                                                                                     |                                                                                              |  |  |
|--------------------------------------------------------------------------------------------|----------------------------------------------------------------------------------------------|--|--|
| Write Command AT\$HCOR= <source/> , <g-force threshold="">,<duration></duration></g-force> |                                                                                              |  |  |
| Response \$OK                                                                              |                                                                                              |  |  |
| Read Command                                                                               | AT\$HCOR=?                                                                                   |  |  |
| Response                                                                                   | \$HCOR= <source/> , <g-force threshold="">,<duration>,<status></status></duration></g-force> |  |  |

## **Parameter Description**

| Parameters            | Description                                                    | Data Type | Default |
|-----------------------|----------------------------------------------------------------|-----------|---------|
| <source/>             | Select the driving data source                                 | U8        | 1       |
|                       | 1: Using GPS/VSS information.                                  |           |         |
|                       | 2: Using G-sensor data                                         |           |         |
| < G-force Threshold > | The harsh cornering centrifugal g-force threshold in mg.       | U16       | 200     |
| <duration></duration> | on> Duration in 0.1 seconds that must elapse before harsh      |           | 10      |
|                       | cornering state change is accepted. Note that if <source/> =1, |           |         |
|                       | this value shall be filled in default value.                   |           |         |
| <status></status>     | 0: Harsh cornering event is not triggered                      | U8        |         |
|                       | 1: Harsh cornering event is triggered                          |           |         |

## Example

(1) Request to set the harsh cornering event when the vehicle has a centrifugal G-force more than 250mg for 1 second by using GPS data source.

AT\$HCOR=1,250,10

(2) Request to set the harsh cornering event when the vehicle has a centrifugal G-force more than 325mg for 500 ms by using G-sensor data source

AT\$HCOR=2,325,5

| Remark |         |      |       |
|--------|---------|------|-------|
| ⊠MEMO  | ⊠SERIAL | ⊠sms | ⊠GPRS |

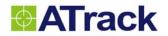

# 7.20. AT\$JAMM Query or set GSM Jamming Detection

| Command Description                                                                            |                                                                                     |           |         |  |  |  |  |
|------------------------------------------------------------------------------------------------|-------------------------------------------------------------------------------------|-----------|---------|--|--|--|--|
| This command is used to query or set the status of GSM jamming detection. The jamming duration |                                                                                     |           |         |  |  |  |  |
| parameter can be set t                                                                         | parameter can be set to avoid false jamming report.                                 |           |         |  |  |  |  |
| Syntax                                                                                         |                                                                                     |           |         |  |  |  |  |
| Write Command                                                                                  | AT\$JAMM= <mode>,<jamming duration=""></jamming></mode>                             |           |         |  |  |  |  |
| Response                                                                                       | \$OK                                                                                |           |         |  |  |  |  |
| Read Command                                                                                   | AT\$JAMM=?                                                                          |           |         |  |  |  |  |
| Response                                                                                       | \$JAMM= <mode>,<jamming duration="">,<jamming status=""></jamming></jamming></mode> | •         |         |  |  |  |  |
| Parameter Descri                                                                               | iption                                                                              |           |         |  |  |  |  |
| Parameters                                                                                     | Description                                                                         | Data Type | Default |  |  |  |  |
| <mode></mode>                                                                                  | The parameter is set the enable or disable the send the                             | U8        | 0       |  |  |  |  |
|                                                                                                | event report:                                                                       |           |         |  |  |  |  |
|                                                                                                | 0: Do not send the jamming report                                                   |           |         |  |  |  |  |
|                                                                                                | 1: Send the jamming report                                                          |           |         |  |  |  |  |
|                                                                                                |                                                                                     |           |         |  |  |  |  |
|                                                                                                | Jamming report ID = 13                                                              |           |         |  |  |  |  |
| <jamming duration=""></jamming>                                                                | The time duration in seconds that must elapse to be                                 | U16       | 300     |  |  |  |  |
|                                                                                                | identified as GSM network being jammed.                                             |           |         |  |  |  |  |
| <status></status>                                                                              | 0: GSM network is not jammed                                                        | U8        |         |  |  |  |  |
|                                                                                                | 1: GSM network is jammed                                                            |           |         |  |  |  |  |
| Example                                                                                        |                                                                                     |           |         |  |  |  |  |
| Send a Jamming Repo                                                                            | ort when the GSM network has been jammed for 300 second                             | ds.       |         |  |  |  |  |
| AT\$JAMM=1,300                                                                                 | AT\$JAMM=1,300                                                                      |           |         |  |  |  |  |
|                                                                                                |                                                                                     |           |         |  |  |  |  |
| Remark                                                                                         |                                                                                     |           |         |  |  |  |  |
| ⊠MEMO ⊠SERIA                                                                                   | L ⊠SMS ⊠GPRS                                                                        |           |         |  |  |  |  |

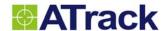

## 7.21. AT\$RPME Query or set RPM Over-Revving Detection

## **Command Description**

This command is used to query or set the RPM (Engine over-revving) event behavior. Note that the <u>AT\$RPMC</u> should be enabled before using this command.

| Syntax                                                                                                 |                                                                                                 |  |
|----------------------------------------------------------------------------------------------------|-------------------------------------------------------------------------------------------------|--|
| Write Command                                                                                          | AT\$RPME= <rpm on="" threshold="">,<on duration="">,<rpm off="" threshold="">,</rpm></on></rpm> |  |
|                                                                                                    | <off duration=""></off>                                                                         |  |
| Response                                                                                               | \$OK                                                                                            |  |
| Read Command                                                                                           | AT\$RPME=?                                                                                      |  |
| Response \$RPME= <rpm on="" threshold="">,<on duration="">,<rpm off="" threshold="">,</rpm></on></rpm> |                                                                                                 |  |
|                                                                                                    | <off duration="">, <status></status></off>                                                      |  |

## **Parameter Description**

| Parameters                      | Description                                                | Data Type | Default |
|---------------------------------|------------------------------------------------------------|-----------|---------|
| <rpm on="" threshold=""></rpm>  | RPM for detecting RPM (Engine over-revving) ON state.      | U16       | 5000    |
| <on duration=""></on>           | Duration in seconds that must elapse before RPM            | U8        | 5       |
|                                 | (Engine over-revving) state change is accepted.            |           |         |
| <rpm off="" threshold=""></rpm> | RPM for detecting RPM (Engine over-revving) OFF            | U16       | 2000    |
|                                 | state.                                                     |           |         |
| <off duration=""></off>         | Duration in seconds that must elapse before RPM            | U8        | 5       |
|                                 | (Engine over-revving) state change is accepted.            |           |         |
| <status></status>               | <status> Current status of RPM over-revving event</status> |           |         |
|                                 | 0: RPM (Engine over-revving) OFF                           |           |         |
|                                 | 1: RPM (Engine over-revving) ON                            |           |         |

## Example

Set RPM event to be true when RPM exceeds 4500rpm for 5 seconds, and set event to be false when RPM is lower than 2500rpm for 10 seconds

AT\$RPME=4500,5,2500,10

## Remark

| $\boxtimes$ MEMO | <b>⊠SERIAL</b> | oxtimesSMS | $\boxtimes$ GPRS |
|------------------|----------------|------------|------------------|
|------------------|----------------|------------|------------------|

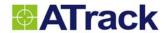

# 7.22. AT\$OBDE Query or set OBD-II data event behaviors

| Command Descript          | tion                                                                                                    |                                                               |           |         |
|---------------------------|----------------------------------------------------------------------------------------------------|---------------------------------------------------------------|-----------|---------|
| This command is used to   | query or set various                                                                                                 | data event behavior from OBD-II of vehicle.                   |           |         |
| Syntax                    |                                                                                                    |                                                               |           |         |
| Write Command             | AT\$OBDE=<0                                                                                                    | BD Data>, <parameter1>,<parameter2></parameter2></parameter1> |           |         |
| Response                  | \$OK                                                                                                    |                                                               |           |         |
| Read Command              | AT\$OBDE=<0                                                                                                    | BD Data>,?                                                    |           |         |
| Response                  | \$OBDE= <obd< td=""><td>) Data&gt;,<parameter1>,<parameter2></parameter2></parameter1></td><td></td><td></td></obd<> | ) Data>, <parameter1>,<parameter2></parameter2></parameter1>  |           |         |
| Parameter Descript        | ion                                                                                                    |                                                               |           |         |
| Parameters                | Description                                                                                                    |                                                               | Data Type | Default |
| <obd data=""></obd>       | Specify which                                                                                                    | OBD data to be queried or set                                 | U8        |         |
|                           | 1: Throttle posi                                                                                                    | ition                                                         |           |         |
|                           | 2: Fuel used                                                                                                    |                                                               |           |         |
|                           | 3: Engine coola                                                                                                    | ant temperature                                               |           |         |
|                           | 4: Engine Load                                                                                                    | i                                                             |           |         |
| <parameter1></parameter1> | For each <obi< td=""><td colspan="3">For each <obd data=""> type has its definition for</obd></td></obi<>            | For each <obd data=""> type has its definition for</obd>      |           |         |
|                           | <parameter1>.</parameter1>                                                                                           | . See the following definition:                               |           |         |
|                           | <obd data=""></obd>                                                                                                  | <parameter1></parameter1>                                     | Data Type | Default |
|                           | 1                                                                                                    | Throttle position threshold in percent (%)                    | U8        | 75      |
|                           | 2                                                                                                    | Fuel used threshold in 0.1Liter                               | U32       | 0       |
|                           | 3                                                                                                    | Engine temperature threshold ( $^{\circ}\mathbb{C}$ )         | S16       | 100     |
|                           | 4                                                                                                    | Engine load threshold in percent (%)                          | U8        | 75      |
| <parameter2></parameter2> | For each <obi< td=""><td>D data&gt; type has its definition for</td><td></td><td></td></obi<>                        | D data> type has its definition for                           |           |         |
|                           | <parameter2></parameter2>                                                                                            | . See the following definition:                               |           |         |
|                           | <obd data=""></obd>                                                                                                  | <parameter1></parameter1>                                     | Data Type | Default |
|                           | 1                                                                                                    | Duration in second                                            | U8        | 10      |
|                           | 2                                                                                                    | N/A                                                           |           |         |
|                           | 3                                                                                                    | Duration in minute                                            | U8        | 3       |
|                           | 4                                                                                                    | Duration in second                                            | U8        | 30      |
| Example                   |                                                                                                    |                                                               |           |         |
| Setting a over engine tem | perature event for 11                                                                                                | 0℃,30seconds                                                  |           |         |
| AT\$OBDE=3,110,30         |                                                                                                    |                                                               |           |         |
| Remark                    |                                                                                                    |                                                               |           |         |
| ⊠MEMO ⊠SERIAL             | ⊠SMS ⊠GPRS                                                                                                    | <u></u>                                                       |           |         |

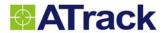

# 8. User Define Report

# 8.1. AT\$REPT Query or set the user defined report

| Command Description     |                                                                     |                                                                                                    |                           |  |  |  |  |  |
|-------------------------|---------------------------------------------------------------------|----------------------------------------------------------------------------------------------------|---------------------------|--|--|--|--|--|
| This command is used to | query or set the user defined report settings.                      |                                                                                                    |                           |  |  |  |  |  |
| Syntax                  | Syntax                                                              |                                                                                                    |                           |  |  |  |  |  |
| Write Command           | AT\$REPT= <report id="">,<enable>,&lt;"Event Si</enable></report>   | AT\$REPT= <report id="">,<enable>,&lt;"Event String" &gt;,&lt;"Trigger control"&gt;,<schedule>,</schedule></enable></report> |                           |  |  |  |  |  |
|                         | <action id="">,<text id=""></text></action>                         |                                                                                                    |                           |  |  |  |  |  |
| Response                | \$OK                                                                |                                                                                                    |                           |  |  |  |  |  |
| Read Command            | AT\$ REPT= <report id="">,?</report>                                |                                                                                                    |                           |  |  |  |  |  |
| Response                | \$REPT = <report id="">,<enable>,&lt;"Event Strir</enable></report> | ng">,<"Trigger control"                                                                                                    | >, <schedule>,</schedule> |  |  |  |  |  |
|                         | <action id="">,<text id=""></text></action>                         |                                                                                                    |                           |  |  |  |  |  |
| Parameter Descripti     | ion                                                                 |                                                                                                    |                           |  |  |  |  |  |
| Parameters              | Description                                                         | Data Type                                                                                                    | Default                   |  |  |  |  |  |
| <report id=""></report> | User define Report ID 101164 (101132                                | U8                                                                                                    |                           |  |  |  |  |  |
|                         | for AT1)                                                            |                                                                                                    |                           |  |  |  |  |  |
| <enable></enable>       | Enable the user report                                              | U8                                                                                                    | 0                         |  |  |  |  |  |
|                         | 0: Disable                                                          |                                                                                                    |                           |  |  |  |  |  |
|                         | 1: Enable                                                           |                                                                                                    |                           |  |  |  |  |  |
| <"Event String">        | The event string can be in conjunction                              | String(50)                                                                                                    | ""                        |  |  |  |  |  |
|                         | with event/status parameters. See the                               |                                                                                                    |                           |  |  |  |  |  |
|                         | following Note for available event/status                           |                                                                                                    |                           |  |  |  |  |  |
|                         | parameters.                                                         |                                                                                                    |                           |  |  |  |  |  |
| <"Trigger Control">     | Event trigger condition                                             | String(20)                                                                                                    | ""                        |  |  |  |  |  |
|                         | 0: OFF                                                              |                                                                                                    |                           |  |  |  |  |  |
|                         | 1: ON                                                               |                                                                                                    |                           |  |  |  |  |  |
| <schedule></schedule>   | Schedule ID                                                         | U8                                                                                                    | 0                         |  |  |  |  |  |
| <action id=""></action> | Action ID (Action defined by AT\$RACT)                              | U8                                                                                                    | 0                         |  |  |  |  |  |
| <text id=""></text>     | Reference to AT\$TEXT ID for Custom                                 | U8                                                                                                    | 0                         |  |  |  |  |  |
|                         | SMS text                                                            |                                                                                                    |                           |  |  |  |  |  |

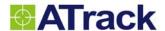

## Example

(1) Create a user define report ID=101 for monitoring the event of ACC=ON. When the condition is met, processing RACT=1 for action.

AT\$REPT=101,1,"%IN0","1",0,1

(2) Create a user define report ID=102 for monitoring the event of input 1 ON and engine OFF. When both conditions are met, processing RACT=2 for action.

AT\$REPT=102,1,"%IN1%EG","10",0,2

(3) Create a user define report ID=103 for monitoring the event of ACC=ON and over speeding inside the geofence #1 area. When all conditions are met, processing RACT=2 for action.

AT\$REPT=103,1,"%IN0%SD%GF1","111",0,2

#### Note

Available event/status parameters for <Event String>

These event/status parameters may not support all model of ATrack product. Please see the notation of each data field.

| Event | Descriptions                               | AT1 | AT1Pro | AT3 | AT5 | AU5 | AY5 | AX5 |
|-------|--------------------------------------------|-----|--------|-----|-----|-----|-----|-----|
| %INn  | Input n event status (%IN0%INn)            | •   | •      | •   | •   | •   | •   | •   |
| %EG   | Engine event status                        | •   | •      | •   | •   | •   | •   | •   |
| %SD   | Speeding event status                      | •   | •      | •   | •   | •   | •   | •   |
| %DL   | Vehicle idle event status                  | •   | •      | •   | •   | •   | •   | •   |
| %TW   | Vehicle towed event status                 | •   | •      | •   | •   | •   | •   | •   |
| %MT   | Vehicle motion event status                | •   | •      | •   | •   | •   | •   | •   |
| %IP   | Impact event status                        |     | •      |     | •   | •   | •   | •   |
| %PL   | Main power low event status                | •   | •      | •   | •   | •   | •   | •   |
| %PS   | Main power lose event status               | •   | •      | •   | •   | •   | •   | •   |
| %SS   | GPS antenna event status                   | •   | •      | •   | •   | •   | •   | •   |
| %ANn  | Analog input event status (%AN1)           |     | •      |     | •   | •   | •   |     |
| %AGn  | Analog change event status (%AG1)          |     |        |     | •   | •   | •   |     |
| %GFn  | Geofence event status (%GF1%GFn)           | •   | •      | •   | •   | •   | •   | •   |
| %FU   | Fuel sensor event status                   |     | •      |     | •   | •   | •   |     |
| %TPn  | Temperature sensor event status (%TP1%TPn) |     | •      |     | •   | •   | •   |     |
| %SP   | Vehicle stop event status                  | •   | •      | •   | •   | •   | •   | •   |
| %HA   | Vehicle harsh acceleration event status    | •   | •      | •   | •   | •   | •   | •   |
| %HB   | Vehicle harsh brake event status           | •   | •      | •   | •   | •   | •   | •   |

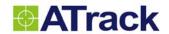

| %HC  | Vehicle harsh cornering event status    |   |   |   | • | • | • | • |
|------|-----------------------------------------|---|---|---|---|---|---|---|
| %JD  | GSM signal jammed event status          |   | • | • | • | • | • | • |
| %RP  | Engine over RPM event status            |   | • |   | • | • | • | • |
| %PF  | Preferred Network status                | • | • | • | • | • | • | • |
| %RO  | Roaming status                          | • | • | • | • | • | • | • |
| %CR  | GSM registration status                 | • | • | • | • | • | • | • |
|      | 1: Registered to home network           |   |   |   |   |   |   |   |
|      | 0: Others                               |   |   |   |   |   |   |   |
| %BL  | Backup battery low status               | • | • | • | • | • | • |   |
|      | 0: Backup battery normal                |   |   |   |   |   |   |   |
|      | 1: Backup battery voltage < 3.7V        |   |   |   |   |   |   |   |
| %OPn | Output status (%OP1%OPn)                | • | • | • | • | • | • |   |
| %EL  | Engine load event status                |   |   |   |   |   |   | • |
| %ML  | MIL (Malfunction Indicator Lamp) status |   |   |   |   |   |   | • |
| %TR  | Throttle position event status          |   |   |   |   |   |   | • |
| %ET  | Engine Coolant Temperature event status |   |   |   |   |   |   | • |
| %FC  | Fuel Used event status                  |   |   |   |   |   |   | • |
| %OC  | OBD-II connect status                   |   |   |   |   |   |   | • |
| %SF  | GPS fix status                          |   |   |   |   |   |   | • |
| %VR  | Voice Call Ringing                      | • | • |   |   |   |   |   |
| %VA  | Voice Call Authorized                   | • | • |   |   |   |   |   |
| %VC  | Voice Call Connected                    |   |   |   | • |   |   |   |

| $\mathbf{n}$ | ma | 1- |
|--------------|----|----|
| KΔ           | ma | rĸ |
|              |    |    |

**⋈EMO SERIAL SMS GPRS** 

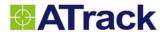

# 8.2. AT\$RACT Query or set the user defined report action settings

| Command Description                                                           |                                                                                                    |                                                                                                    |         |  |  |  |  |  |
|-------------------------------------------------------------------------------|----------------------------------------------------------------------------------------------------|----------------------------------------------------------------------------------------------------|---------|--|--|--|--|--|
| This command is used to query or set the user defined report action settings. |                                                                                                    |                                                                                                    |         |  |  |  |  |  |
|                                                                               |                                                                                                    |                                                                                                    |         |  |  |  |  |  |
| Syntax                                                                        | Syntax                                                                                                    |                                                                                                    |         |  |  |  |  |  |
| Write Command                                                                 | AT\$RACT= <index>,<action>,<destination>,<output id="">,<new< th=""><th colspan="5">AT\$RACT=<index>,<action>,<destination>,<output id="">,<new state="">,</new></output></destination></action></index></th></new<></output></destination></action></index> | AT\$RACT= <index>,<action>,<destination>,<output id="">,<new state="">,</new></output></destination></action></index> |         |  |  |  |  |  |
|                                                                               | <pre><new duration="" state="">, <opposite duration="">,<repeat times="">,</repeat></opposite></new></pre>                                                                                                    | <track id=""/>                                                                                                    |         |  |  |  |  |  |
| Response                                                                      | \$OK                                                                                                    |                                                                                                    |         |  |  |  |  |  |
| Read Command                                                                  | AT\$RACT= <index>,?</index>                                                                                                    |                                                                                                    |         |  |  |  |  |  |
| Response                                                                      | \$RACT = <index>,<action>,<destination>,<output id="">,<new s<="" td=""><td>State&gt;,</td><td></td></new></output></destination></action></index>                                                                                                    | State>,                                                                                                    |         |  |  |  |  |  |
|                                                                               | <new duration="" state="">, <opposite duration="">,<repeat times="">,</repeat></opposite></new>                                                                                                    | <track id=""/>                                                                                                    |         |  |  |  |  |  |
| Parameter Descri                                                              | ption                                                                                                    |                                                                                                    |         |  |  |  |  |  |
| Parameters                                                                    | Description                                                                                                    | Data Type                                                                                                    | Default |  |  |  |  |  |
| <index></index>                                                               | User define Report action index (110)                                                                                                    | U8                                                                                                    |         |  |  |  |  |  |
| <action></action>                                                             | The <action> parameter can be in conjunction with the</action>                                                                                                    | U8                                                                                                    | 0       |  |  |  |  |  |
|                                                                               | following bits:                                                                                                    |                                                                                                    |         |  |  |  |  |  |
|                                                                               | Bit 0: Logging                                                                                                    |                                                                                                    |         |  |  |  |  |  |
|                                                                               | Bit 1: Reporting                                                                                                    |                                                                                                    |         |  |  |  |  |  |
|                                                                               | Bit 2: Output Control                                                                                                    |                                                                                                    |         |  |  |  |  |  |
|                                                                               | Bit 3: Tracking Control                                                                                                    |                                                                                                    |         |  |  |  |  |  |
| <destination></destination>                                                   | Reporting destination                                                                                                    | U8                                                                                                    | 0       |  |  |  |  |  |
|                                                                               | The <destination> parameter shall be defined when reporting</destination>                                                                                                    |                                                                                                    |         |  |  |  |  |  |
|                                                                               | <action> is set. The parameter is in conjunction with the</action>                                                                                                    |                                                                                                    |         |  |  |  |  |  |
|                                                                               | following bits:                                                                                                    |                                                                                                    |         |  |  |  |  |  |
|                                                                               | Bit 0: SMS                                                                                                    |                                                                                                    |         |  |  |  |  |  |
|                                                                               | Bit 1: GPRS                                                                                                    |                                                                                                    |         |  |  |  |  |  |
|                                                                               | Bit 2: USSD                                                                                                    |                                                                                                    |         |  |  |  |  |  |
|                                                                               | Bit 3: Serial                                                                                                    |                                                                                                    |         |  |  |  |  |  |
|                                                                               | Bit 4: Authorized SMS Number 1 (N/A in AT5, AX5)                                                                                                    |                                                                                                    |         |  |  |  |  |  |
|                                                                               | Bit 5: Authorized SMS Number 2 (N/A in AT5, AX5)                                                                                                    |                                                                                                    |         |  |  |  |  |  |
|                                                                               | Bit 6: Authorized SMS Number 3 (N/A in AT5, AX5)                                                                                                    |                                                                                                    |         |  |  |  |  |  |
|                                                                               | Bit 7: Incoming Calling Number (N/A in AT5, AX5)                                                                                                    |                                                                                                    |         |  |  |  |  |  |
| <output id=""></output>                                                       | Output ID for the output action                                                                                                    | U8                                                                                                    | 1       |  |  |  |  |  |
|                                                                               | 1 ~ 3: Digital output ID (1 ~ 2 for AT1 and AT3)                                                                                                    |                                                                                                    |         |  |  |  |  |  |
|                                                                               | 9: Buzzer output (not available on AT1 and AT3)                                                                                                    |                                                                                                    |         |  |  |  |  |  |

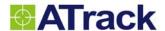

## **Confidential Document**

| <new state=""></new>              | New output state                                   | U8  | 0 |
|-----------------------------------|----------------------------------------------------|-----|---|
|                                   | 0: OFF                                             |     |   |
|                                   | 1: ON                                              |     |   |
| <new duration="" state=""></new>  | New state duration in 0.1 seconds.                 | U16 | 0 |
| <opposite duration=""></opposite> | Opposite state duration in 0.1 seconds.            | U16 | 0 |
| <repeat times=""></repeat>        | Repeat times. (0 ~ 255, where 255 means continuous | U8  | 0 |
|                                   | repeating)                                         |     |   |
| <track id=""/>                    | Reference to AT\$TRAX index (1 ~ 10)               | U8  | 0 |

## Example

Set report action 1 as when referred, log the current report and send one copy to the server via GPRS:

AT\$RACT=1,3,2

Set report action 2 as when referred, report to the SMS Base Number and set output 2 to be ON:

AT\$RACT=2,6,1,2,1

| Re  | m | a | rk | • |
|-----|---|---|----|---|
| ,,, | ш |   |    | ۱ |

**⋈EMO SERIAL SMS GPRS** 

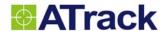

## 8.3. AT\$TEXT Query or set the user define SMS text

## **Command Description**

This command is used to query or set the user defined SMS text when report event is triggered. The report action has to be defined to use SMS in order for it to work. Please use AT\$REPT to refer to the text desired. Please note that the maximum SMS size is 160 Bytes.

| Syntax                                                                                                    |                                                                                            |
|----------------------------------------------------------------------------------------------------|--------------------------------------------------------------------------------------------|
| Write Command AT\$TEXT= <index>,<type>,&lt;"Alert String"&gt;,&lt;"User Define Format"&gt;</type></index> |                                                                                            |
| Response                                                                                                  | \$OK                                                                                       |
| Read Command                                                                                              | AT\$TEXT= <index>,?</index>                                                                |
| Response                                                                                                  | \$TEXT = <index>,<type>,&lt;"Alert String"&gt;,&lt;"User Define Format"&gt;</type></index> |

## **Parameter Description**

| Parameters             | Description                                             | Data Type   | Default |
|------------------------|---------------------------------------------------------|-------------|---------|
| <index></index>        | User define SMS text string index (110)                 | U8          |         |
| <type></type>          | Reserved for further use                                | U8          | 0       |
| <"Alert String">       | User define string. It can be any strings except double | String(100) | ""      |
|                        | quotes (").                                             |             |         |
| <"User Define Format"> | Customizable format in addition to the event strings    | String(100) | ""      |
|                        | defined in AT\$REPT.                                    |             |         |
|                        | %GT GPS Date Time                                       |             |         |
|                        | %RT RTC Date Time                                       |             |         |
|                        | %ST Position Sending Date Time                          |             |         |
|                        | %LA Latitude                                            |             |         |
|                        | %LG Longitude                                           |             |         |
|                        | %HD Heading                                             |             |         |
|                        | %AT Altitude                                            |             |         |
|                        | %SA Satellite Used                                      |             |         |
|                        | %RD Report ID                                           |             |         |
|                        | %OD Odometer                                            |             |         |
|                        | %HP GPS HDOP                                            |             |         |
|                        | %VS GPS/VSS Vehicle Speed                               |             |         |
|                        | %OP All Output Status                                   |             |         |
|                        | %MV Main power Voltage                                  |             |         |
|                        | %BV Backup battery voltage                              |             |         |
|                        | %Aln Analog input n value (n=1)                         |             |         |

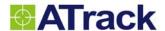

| %GS  | GSM Status                        |  |
|------|-----------------------------------|--|
| %GQ  | GSM signal quality                |  |
| %TPn | Temperature sensor n value(n=1,2) |  |
| %IN  | All Input Status                  |  |
| %CE  | Cell ID                           |  |
| %LC  | Cell LAC                          |  |
| %CN  | Combination of MNC and MCC        |  |
| %RL  | RXLEV(GSM Received Signal Level)  |  |
| %UI  | Unit ID                           |  |
| %PC  | Pulse count value                 |  |
| %GL  | Google Link (N/A in AX5)          |  |

## Example

AT\$TEXT=1,0,"Unauthorized door open alert - ","%RT%LA%LG%IN"

\$OK

When text is received on the cell phone, the string will look like

Unauthorized door open alert - 20110410112533,121565696,25078761,1

## Remark

**⋈EMO SERIAL SMS GPRS** 

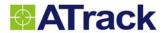

# 9. Control Command

# 9.1. AT\$OUTC Output Control

| Command Descrip                                                                                                    | otion                                                                |           |         |  |
|----------------------------------------------------------------------------------------------------|----------------------------------------------------------------------|-----------|---------|--|
| This command is used t                                                                                                    | o control each output of the device.                                 |           |         |  |
| Syntax                                                                                                    |                                                                      |           |         |  |
| Write Command AT\$OUTC= <output id="">,<new state="">,<new duration="" state="">, <opposite duration<="" th=""></opposite></new></new></output> |                                                                      |           |         |  |
|                                                                                                    | <repeat times="">,<speed limit=""></speed></repeat>                  |           |         |  |
| Response                                                                                                    | \$OK                                                                 |           |         |  |
| Parameter Descrip                                                                                                    | otion                                                                |           |         |  |
| Parameters                                                                                                    | Description                                                          | Data Type | Default |  |
| <output id=""></output>                                                                                                    | Output ID for the output action                                      | U8        |         |  |
|                                                                                                    | 13: Digital output ID (12 for AT1 and AT3)                           |           |         |  |
|                                                                                                    | 9: Buzzer output (For AT5 and AX5 Only)                              |           |         |  |
|                                                                                                    | 10: Wireless Relay (For AX5 Only)                                    |           |         |  |
| <new state=""></new>                                                                                                    | New output state                                                     | U8        |         |  |
|                                                                                                    | 0: OFF                                                               |           |         |  |
|                                                                                                    | 1: ON                                                                |           |         |  |
| <new duration="" state=""></new>                                                                                                    | New state duration in 0.1 seconds.                                   | U16       |         |  |
| <opposite duration=""></opposite>                                                                                                    | Opposite state duration in 0.1 seconds.                              | U16       |         |  |
| <repeat times=""></repeat>                                                                                                    | Additional repeat times. (0 ~ 255, where 255 means                   | U8        |         |  |
|                                                                                                    | continuous repeating)                                                |           |         |  |
| <speed limit=""></speed>                                                                                                    | Speed has to be lower than <speed limit=""> in order for the</speed> | U8        |         |  |
|                                                                                                    | output to change its state. Speed specified in km/hr.                |           |         |  |
| Example                                                                                                    |                                                                      |           |         |  |
| Set the output 1 to be o                                                                                                    | n 3 seconds, off 2 seconds, for 5 times.                             |           |         |  |
| AT\$OUTC=1,1,30,20,4                                                                                                    |                                                                      |           |         |  |
|                                                                                                    |                                                                      |           |         |  |
| Remark                                                                                                    |                                                                      |           |         |  |
| ☐MEMO ☑SERIAL                                                                                                    | ⊠SMS ⊠GPRS                                                           |           |         |  |

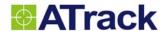

## 9.2. AT\$VMON Voice monitoring

## **Command Description**

This command is used to establish a voice call to specific phone number for voice monitoring. If the <Dial out number> is specified, the device will establish a voice call to <Dial out number> after receive the command. If the <Dial out number> is empty, the device will not establish voice call and will start to wait for the incoming call. If the incoming call number is one of the numbers in the <Accepted number> list, the device will answer the call and enter monitoring mode automatically.

| Syntax                                                                                |                                                                        |  |  |  |  |
|---------------------------------------------------------------------------------------|------------------------------------------------------------------------|--|--|--|--|
| Write Command AT\$VMON=<"Dial out number">,<"Accepted number1">,<"Accepted number2">, |                                                                        |  |  |  |  |
|                                                                                       | <"Accepted number3">                                                   |  |  |  |  |
| Response                                                                              | \$OK                                                                   |  |  |  |  |
| Read Command                                                                          | AT\$VMON=?                                                             |  |  |  |  |
| Response                                                                              | \$VMON=,<"Accepted number1">,<"Accepted number2">,<"Accepted number3"> |  |  |  |  |

## **Parameter Description**

| Parameters           | Parameters Description                                        |            | Default     |
|----------------------|---------------------------------------------------------------|------------|-------------|
| <"Dial out number">  | The phone number for a voice call monitoring                  | String(25) | ""          |
| <"Accepted number1"> | per1"> The phone number that will be answer automatically for |            | Filled with |
|                      | remote voice monitoring.                                      |            | 0's         |
| <"Accepted number2"> | The phone number that will be answer automatically for        | String(25) | ""          |
|                      | remote voice monitoring.                                      |            |             |
| <"Accepted number3"> | The phone number that will be answer automatically for        | String(25) | ""          |
|                      | remote voice monitoring.                                      |            |             |

## Example

Activate the voice monitoring by asking device to call out to 1234567890

AT\$VMON="1234567890"

Set 2222333322 and 1122334455 as the numbers when calling to device, entering into voice monitoring mode AT\$VMON=,"2222333322","1122334455"

#### Remark

| $\boxtimes$ MEMO | oxtimesSERIAL | oxtimesSMS | oxtimesGPRS |
|------------------|---------------|------------|-------------|
|------------------|---------------|------------|-------------|

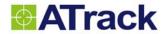

# 10. Messaging Command

## 10.1. AT\$POST Post a text message to server

## **Command Description**

This command is used to post a text message from external peripheral of the device to the server. Note: When the default communication channel is SMS, the <TextMessage> length is 10 bytes due to the SMS length limitation.

| Syntax        |                                                                  |
|---------------|------------------------------------------------------------------|
| Write Command | AT\$POST= <mode>,<format>,&lt;"Text Message"&gt;</format></mode> |
| Response      | \$OK                                                             |

## Parameter Description

| Description                                                 | Data Type                                                                                                    | Default                                                                                                    |
|-------------------------------------------------------------|----------------------------------------------------------------------------------------------------|----------------------------------------------------------------------------------------------------|
| Post message mode:                                          | U8                                                                                                    |                                                                                                    |
| 0: Use device queue buffer.                                 |                                                                                                    |                                                                                                    |
| The device will response \$OK to the peripheral immediately | + + + + + + + + + + + + + + + + + + + +                                                                                                    |                                                                                                    |
| when command is issued to the device.                       |                                                                                                    |                                                                                                    |
| 1: Do not use device queue buffer.                          |                                                                                                    |                                                                                                    |
| For GPRS communication:                                     |                                                                                                    |                                                                                                    |
| The device will response \$OK to the peripheral until the   |                                                                                                    |                                                                                                    |
| message has been received by GPRS server. The default       |                                                                                                    |                                                                                                    |
| server acknowledgement timeout is 10 seconds. The           |                                                                                                    |                                                                                                    |
| \$ERROR message will be response when timeout is            |                                                                                                    |                                                                                                    |
| reached.                                                    |                                                                                                    |                                                                                                    |
| For SMS communication:                                      |                                                                                                    |                                                                                                    |
| The device will response \$OK to the peripheral until SMS   |                                                                                                    |                                                                                                    |
| has been sent.                                              |                                                                                                    |                                                                                                    |
|                                                             |                                                                                                    |                                                                                                    |
| Specify message format.                                     | U8                                                                                                    |                                                                                                    |
| Bit 0: ASCII format (only ASCII available)                  |                                                                                                    |                                                                                                    |
| 0 - ASCII                                                   |                                                                                                    |                                                                                                    |
| 1 - Binary                                                  |                                                                                                    |                                                                                                    |
| Bit 1: Unquoted Message mode                                |                                                                                                    |                                                                                                    |
| 0 - With quotes                                             |                                                                                                    |                                                                                                    |
| 1 - Without quotes                                          |                                                                                                    |                                                                                                    |
|                                                             |                                                                                                    |                                                                                                    |
|                                                             | Post message mode:  0: Use device queue buffer.  The device will response \$OK to the peripheral immediately when command is issued to the device.  1: Do not use device queue buffer.  For GPRS communication:  The device will response \$OK to the peripheral until the message has been received by GPRS server. The default server acknowledgement timeout is 10 seconds. The \$ERROR message will be response when timeout is reached.  For SMS communication:  The device will response \$OK to the peripheral until SMS has been sent.  Specify message format.  Bit 0: ASCII format (only ASCII available)  0 - ASCII  1 - Binary  Bit 1: Unquoted Message mode  0 - With quotes | Post message mode:  0: Use device queue buffer. The device will response \$OK to the peripheral immediately when command is issued to the device.  1: Do not use device queue buffer. For GPRS communication: The device will response \$OK to the peripheral until the message has been received by GPRS server. The default server acknowledgement timeout is 10 seconds. The \$ERROR message will be response when timeout is reached. For SMS communication: The device will response \$OK to the peripheral until SMS has been sent.  U8  Specify message format.  Bit 0: ASCII format (only ASCII available)  0 - ASCII  1 - Binary  Bit 1: Unquoted Message mode  0 - With quotes |

## **Confidential Document**

|                                                                                      | Bit 2: Simple Position format mode                     |             |  |  |
|--------------------------------------------------------------------------------------|--------------------------------------------------------|-------------|--|--|
|                                                                                      | 0 - Position with text message                         |             |  |  |
|                                                                                      | 1 - Only header with RTC and text message              |             |  |  |
| <"Text message">                                                                     | Text message. Please refer to AT\$FORM command for     | String(500) |  |  |
|                                                                                      | enable message on the position report. Message will be | via GPRS or |  |  |
|                                                                                      | included in the defined format as a position report.   | String(10)  |  |  |
|                                                                                      |                                                        | via SMS     |  |  |
| Example                                                                              |                                                        |             |  |  |
| Send "This is a message" to the server by entering the message with double quotes    |                                                        |             |  |  |
| AT\$POST=1,0,"This is a message"                                                     |                                                        |             |  |  |
|                                                                                      |                                                        |             |  |  |
| Send "This is a message" to the server by entering the message without double quotes |                                                        |             |  |  |
| AT\$POST=1,2,This is a message                                                       |                                                        |             |  |  |
|                                                                                      |                                                        |             |  |  |
| Remark                                                                               |                                                        |             |  |  |
| ☐MEMO ⊠SERIAL                                                                        | □SMS □GPRS                                             |             |  |  |

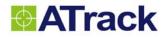

# 10.2. AT\$SMSG Send a text message to serial port of the device

| Command Descri           | otion                                                                  |                  |          |
|--------------------------|------------------------------------------------------------------------|------------------|----------|
| This command is used     | to send a text message from server to external peripheral of the d     | evice            |          |
| Syntax                   |                                                                        |                  |          |
| Write Command            | AT\$SMSG= <port id="">,<format>,&lt;"Text Message"&gt;</format></port> |                  |          |
| Response                 | \$OK (See Remark below)                                                |                  |          |
| Parameter Descri         | ption                                                                  |                  |          |
| Parameters               | Description                                                            | Data Type        | Default  |
| <port id=""></port>      | Serial port ID of the device                                           | U8               | 1        |
|                          | 1: Serial port 1                                                       |                  |          |
| <format></format>        | Specify message format.                                                | U8               |          |
|                          | Bit 0: 0 for ASCII format and 1 for Hexadecimal ASCII string           |                  |          |
|                          | Bit 1: Simple format mode ( Output message will not include            |                  |          |
|                          | Header "\$SMSG" in serial port.)                                       |                  |          |
| <"Text message">         | Text message.                                                          | String(500)      |          |
| Example                  |                                                                        |                  |          |
| AT\$SMSG=1,0,"This is    | a message"                                                             |                  |          |
| Output on device's seria | al port: \$SMSG="This is a message"                                    |                  |          |
| AT\$SMSG=1,1,"54686      | 9732069732061206D657373616765"                                         |                  |          |
| Output on device's serie | al port: \$SMSG="546869732069732061206D657373616765"                   |                  |          |
| AT\$SMSG=1,2,"This is    | a message"                                                             |                  |          |
| Output on device's seria | al port: This is a message                                             |                  |          |
| Remark                   |                                                                        |                  |          |
| When the server is issu  | ing the AT\$SMSG command, the device serial port will be prompt        | ed the following | message: |
| \$SMSG{+Tag}=<"Text      | Message"> <cr><lf></lf></cr>                                           |                  |          |
| The AT\$SACK{+Tag} n     | nust be send to the device when server needs \$OK response mes         | sage.            |          |
| ☐MEMO ☐SERIAL            | _ ⊠SMS ⊠GPRS                                                           |                  |          |

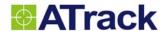

## 10.3. AT\$FORW Send SMS/USSD message to device for forwarding

## **Command Description**

This command is used to send SMS/USSD message to the device for forwarding. When the device receives the command from server via GPRS, it will forward to specified channel (SMS/USSD) with the message. For response from USSD, it will be forward back to server. No response from SMS will be forwarded. Please see the example for more detail.

| Syntax        |                                                                                          |  |
|---------------|------------------------------------------------------------------------------------------|--|
| Write Command | AT\$FORW= <type>,&lt;"SMS Number / USSD Command Prefix"&gt;,&lt;"SMS Message"&gt;</type> |  |
| Response      | \$OK                                                                                     |  |

| Parameter Description |                                                          |             |         |
|-----------------------|----------------------------------------------------------|-------------|---------|
| Parameters            | Description                                              | Data Type   | Default |
| <type></type>         | 1: Forward to SMS                                        | U8          |         |
|                       | 2: Forward to USSD                                       |             |         |
| <"SMS Number / USSD   | <type> = 1: This parameter is used to specify the</type> | String(25)  | ""      |
| Command Prefix">      | SMS forwarding destination of the SIM                    |             |         |
|                       | phone number.                                            |             |         |
|                       | <type> = 2: This parameter is used to specify the</type> |             |         |
|                       | USSD string (i.e. *147). The ending sharp                |             |         |
|                       | sign (#) will be added automatically.                    |             |         |
| <"SMS Message">       | This parameter is used to specify what message           | String(160) | ""      |
|                       | should be forward to as the SMS to the phone number      |             |         |
|                       | specified in the second parameter when <type>=1.</type>  |             |         |

## Example

Forward USSD to query SIM balance, and forward reply to the server:

Server --- (AT\$FORW=2,"\*147" command via GPRS) ---> Device

Device receive USSD reply from Telecom --- Send reply via GPRS ---> Server

Forward SMS to a phone number:

AT\$FORW=1,"0988168168","This is a message using forwarding function!"

On the phone number 0988168168, the message "This is a message using forwarding function!" will be received.

| Remark |
|--------|
|--------|

| ⊠SFRIΔI | $\boxtimes$ SMS | MGPRS |  |
|---------|-----------------|-------|--|

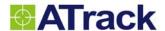

# 11. Application Command

## 11.1. AT\$DVID Driver ID Authorization

## **Command Description**

This command is used to query and set the parameters for driver ID authorization properties. The driver ID is coming from external RFID device or 1-Wire® i-Button (Model DS1990A) device. If <"Accepted ID1"> ~ <"Accepted ID1"> ~ <"Accepted ID10"> are empty, that means all IDs are accepted. When valid driver ID is read, the specific output will turn ON. If ACC is not ON within this <Output Delay>, the output will be changed back to OFF. If ACC is ON within <Output delay>, the output will keep ON state until <Output Delay> time elapsed after ACC OFF.

| Syntax        |                                                                                                    |  |  |  |
|---------------|----------------------------------------------------------------------------------------------------|--|--|--|
| Write Command | te Command AT\$DVID= <action>,<output id="">,<output delay="">,&lt;"Accepted ID 1"&gt;,&lt;"Accepted ID 2"&gt;,</output></output></action> |  |  |  |
|               | <"Accepted ID 9">,<"Accepted ID 10">                                                                                                    |  |  |  |
| Response      | \$OK                                                                                                    |  |  |  |
| Read Command  | AT\$DVID=?                                                                                                    |  |  |  |
| Response      | \$DVID= <action>,<output id="">,<output delay="">,&lt;"Accepted ID 1"&gt;,&lt;"Accepted ID 2"&gt;,</output></output></action>              |  |  |  |
|               | <"Accepted ID 9">,<"Accepted ID 10">                                                                                                    |  |  |  |

#### **Parameter Description**

| Parameters              | Description                                                    | Data Type | Default |
|-------------------------|----------------------------------------------------------------|-----------|---------|
| <action></action>       | The <action> parameter can be in conjunction with the</action> | U8        | 0       |
|                         | following bits:                                                |           |         |
|                         | Bit 0: Logging                                                 |           |         |
|                         | Bit 1: Reporting on authorized ID scan                         |           |         |
|                         | Bit 2: Digital Output Control                                  |           |         |
|                         | Bit 3: Buzzer Output Control (Not available on AT1 and AT3)    |           |         |
|                         | Bit 2 and Bit 3 cannot be used at the same time.               |           |         |
|                         | Bit 4: Report to serial port                                   |           |         |
|                         | Bit 5: Reverse Digital Output Control                          |           |         |
|                         | Bit 6: Reporting on unauthorized ID scan (AT1 only)            |           |         |
| <output id=""></output> | Output ID for the output action                                | U8        | 0       |
|                         | 13: Digital output ID (12 for AT1 and AT3) for Digital         |           |         |
|                         | Output Control.                                                |           |         |
|                         | 9: Buzzer Output ID for Buzzer Output Control. (Not            |           |         |
|                         | available on AT1 and AT3)                                      |           |         |

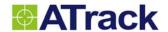

| <output delay=""></output> | Duration in seconds that output will back to the OFF state | U8            | 10 |
|----------------------------|------------------------------------------------------------|---------------|----|
|                            | when ACC is from ON to OFF or when ACC is not turned on.   |               |    |
|                            | Value 0 will not cause the output be turned off.           |               |    |
| <"Accepted ID1"> ~         | Driver ID1 ~ 10 in hexadecimal ASCII string that is        | String(16) in | "" |
| <"Accepted ID10">          | authorized for this function.                              | each          |    |

## Example

Enable output 3 to be one for 10 seconds when receiving ID as BC12FC000000 or B11DFC000000.

AT\$DVID=4,3,10,"BC12FC000000","B11DFC000000"

#### Remark

**⋈EMO SERIAL SMS GPRS** 

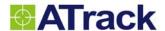

## 11.2. AT\$VOIC Query or set the voice call properties

#### **Command Description**

This command is used to query and set the parameters for incoming and outgoing voice calls. If <Outgoing Control> is enabled to use one of the inputs, the specified input will be the control key for voice control. This input can be use to select dial out voice call, hang up the call and manually answer the call. The dial out call number is rotated one by one when the input is pushed. When selecting "Accepted Out Call 1", you will hear a short beep through buzzer output. Within 3 seconds after the short beep, pushing the input button again will select the "Accepted Out Call 2" with two short beeps. If the call number is desired, leave the input untouched, and a long beep will be sounded. The device will remember the last selected "Accepted Out Call" number. When Bit 4 or Bit 5 is set in the Action, a position report will be sent to the destination. Please note, calling function and reporting function cannot be used simultaneously.

**Note:** The "Accepted Number" in <u>AT\$VMON</u> command has to be set before using VOIC command, due to all the incoming calls will be filtered by VMON before entering into VOIC process. If VMON does not have at least one "Accepted Number" set, all incoming call will be in voice monitoring mode.

| Syntax        |                                                                                                    |  |  |  |
|---------------|----------------------------------------------------------------------------------------------------|--|--|--|
| Write Command | AT\$VOIC= <incoming mode="">,<incoming control="">,<outgoing mode="">,<outgoing< th=""></outgoing<></outgoing></incoming></incoming> |  |  |  |
|               | Control>, <action>,&lt;"Accepted In Call 1"&gt;,&lt;"Accepted In Call 2"&gt;,&lt;"Accepted In Call 3"&gt;,</action>                  |  |  |  |
|               | <"Accepted Out Call 1">,<"Accepted Out Call 2">,<"Accepted Out Call 3">                                                              |  |  |  |
| Response      | \$OK                                                                                                    |  |  |  |
| Read Command  | AT\$VOIC=?                                                                                                    |  |  |  |
| Response      | \$VOIC= <incoming mode="">,<incoming control="">,<outgoing mode="">,<outgoing< th=""></outgoing<></outgoing></incoming></incoming>   |  |  |  |
|               | Control>, <action>,&lt;"Accepted In Call 1"&gt;,&lt;"Accepted In Call 2"&gt;,&lt;"Accepted In Call 3"&gt;,</action>                  |  |  |  |
|               | <"Accepted Out Call 1">,<"Accepted Out Call 2">,<"Accepted Out Call 3">                                                              |  |  |  |

### Parameter Description

| Parameters                       | Description                                                | Data Type | Default |
|----------------------------------|------------------------------------------------------------|-----------|---------|
| <incoming mode=""></incoming>    | 0: Disable any incoming call                               | U8        | 0       |
|                                  | 1: Accept any incoming call                                |           |         |
|                                  | 2: Incoming call limitation for only 3 phone numbers       |           |         |
| <incoming control=""></incoming> | 0: Manual answer                                           | U8        | 0       |
|                                  | 1: Auto answer                                             |           |         |
| <outgoing mode=""></outgoing>    | <outgoing mode=""> 0: Disable any outgoing call</outgoing> |           | 0       |
|                                  | 1: Reserved for future use                                 |           |         |
|                                  | 2: Outgoing call limitation for only 3 phone numbers       |           |         |

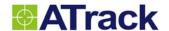

| <outgoing control=""></outgoing> | Use one of the Inputs to establish voice call and answer                          | U8         | 0    |
|----------------------------------|-----------------------------------------------------------------------------------|------------|------|
|                                  | 0: Disable input trigger mode                                                     |            |      |
|                                  | 1: Enable input trigger mode using input 1                                        |            |      |
|                                  | 2: Enable input trigger mode using input 2                                        |            |      |
|                                  | 3: Enable input trigger mode using input 3                                        |            |      |
| <action></action>                | This <action> will be activated when <outgoing control=""> is</outgoing></action> | U8         | 0    |
|                                  | not 0 and input trigger to establish a voice call. The <action></action>          |            |      |
|                                  | parameter can be in conjunction with the following bits:                          |            |      |
|                                  | Bit 0: Logging                                                                    |            |      |
|                                  | Bit 1: Reporting                                                                  |            |      |
|                                  | Bit 2 ~ 3: Reserved                                                               |            |      |
|                                  | Bit 4: Send a position report to server when call received                        |            |      |
|                                  | Bit 5: Send a position report to the phone call issuer                            |            |      |
|                                  | Bit 6 ~ 7: Reserved                                                               |            |      |
| <"Accepted In Call 1">           | An incoming phone number that is accepted for answering                           | String(25) | ""   |
| <"Accepted In Call 2">           | An incoming phone number that is accepted for answering                           | String(25) | ""   |
| <"Accepted In Call 3">           | An incoming phone number that is accepted for answering                           | String(25) | 1111 |
| <"Accepted Out Call 1">          | A outgoing phone number for dial out                                              | String(25) | 1111 |
| <"Accepted Out Call 2">          | A outgoing phone number for dial out                                              | String(25) | ""   |
| <"Accepted Out Call 3">          | A outgoing phone number for dial out                                              | String(25) | ""   |

### Example

Set the device to auto pickup incoming call from any number but does not allow calling out AT\$VOIC=1,1,0

Set the device to auto pickup 1234567890 and 2244554422, allow dial to 5464648800 when input 1 triggered, and report when voice call is received/made

AT\$VOIC=2,1,2,1,2,"1234567890","2244554422",,"5464648800"

| Remark |         |      |       |
|--------|---------|------|-------|
| ⊠MEMO  | ⊠SERIAL | ⊠sms | ⊠GPRS |

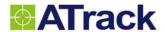

## 11.3. CANBus Kit (AC1/AC2/AC3) Functions

Due to the various commands for CANBus Kit, please refer to **CANBus Kit Protocol Document** for its commands.

## 11.4. Garmin FMI Functions

Due to the various commands for Garmin FMI functions, please refer to **Garmin FMI Protocol Document** for more detail.

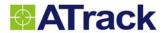

# 12. Firmware Upgrade

# 12.1. AT\$FWDL Start firmware upgrade by serial port

| Command Description                                                                   |                                                                                               |  |  |  |
|---------------------------------------------------------------------------------------|-----------------------------------------------------------------------------------------------|--|--|--|
| This command is used to                                                               | start firmware upgrade by using YModem transmission protocol of HyperTerminal. It is only for |  |  |  |
| upgrade firmware by seria                                                             | al port.                                                                                      |  |  |  |
|                                                                                       |                                                                                               |  |  |  |
| Syntax                                                                                |                                                                                               |  |  |  |
| Write Command                                                                         | AT\$FWDL                                                                                      |  |  |  |
| Response                                                                              | \$OK                                                                                          |  |  |  |
| Remark                                                                                |                                                                                               |  |  |  |
| Please refer to ATrack product User Manual for detailed firmware upgrade instruction. |                                                                                               |  |  |  |
|                                                                                       |                                                                                               |  |  |  |
| □MEMO ⊠SERIAL                                                                         | □SMS □GPRS                                                                                    |  |  |  |

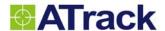

## 12.2. AT\$FOTA Firmware upgrade by OTA (Over The Air)

#### **Command Description**

This command is used to upgrade firmware by GPRS. The device is using FTP (File Transfer Protocol) connect to specific FTP server and upgrade firmware automatically. Note that the AT\$GPRS command shall be enabled and necessary GPRS parameters shall be set before AT\$FOTA command is issued. After the AT\$FOTA command is issued, the device will restart and start doing firmware upgrade automatically. The FOTA report (Report ID=12) will be sent when the new firmware upgrade process is completed. For AY5(i), the standard Y-Modem protocol over TCP is used. After the AT\$FOTA command is issued, the device will establish a connection to the specified server and port. The server has to send the file using Y-Modem protocol over TCP connection.

| Syntax        |                                                                                                    |
|---------------|----------------------------------------------------------------------------------------------------|
| Write Command | AT\$FOTA= <upgrade mode="">,&lt;"Server IP address"&gt;,<port>,&lt;"User name"&gt;,&lt;"Password"&gt;,</port></upgrade> |
|               | <"Firmware Filename">, <ftp mode=""></ftp>                                                                              |
| Response      | \$OK                                                                                                    |
| Read Command  | AT\$FOTA=?                                                                                                    |
| Response      | \$FOTA= <upgrade mode="">,&lt;"Server IP address"&gt;,&lt;"User name"&gt;,&lt;"Password"&gt;,</upgrade>                 |
|               | <"Firmware Filename">, <ftp mode=""></ftp>                                                                              |

### **Parameter Description**

| Parameters                  | Description                                                     | Data Type  | Default |
|-----------------------------|-----------------------------------------------------------------|------------|---------|
| <upgrade mode=""></upgrade> | 0: Disable                                                      | U8         | 0       |
|                             | 1: Enable                                                       |            |         |
| <"Server IP address">       | Specify FTP server IP address for firmware file transfer.       | String(32) | ""      |
| <port></port>               | Specify FTP server port for firmware file transfer. The default | U16        | 21      |
|                             | FTP port is 21.                                                 |            |         |
| <"User name">               | FTP server login user name                                      | String(16) | ""      |
| <"Password">                | FTP server login password.                                      | String(16) | ""      |
| <"Firmware Filename>        | Specify firmware filename on the FTP server logon directory.    | String(16) | ""      |
| <ftp mode=""></ftp>         | 0: Passive Mode                                                 | U8         | 0       |
|                             | 1: Active Mode 3 5                                              |            |         |

#### Example

AT\$FOTA=1,"112.223.0.1",,"user","pass","AT5\_100.dat"

\$OK

### Remark

⊠MEMO □SERIAL ⊠SMS ⊠GPRS

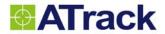

# 13. Appendix

## 13.1. Default Report ID

| Report ID | Related Command    | Description                       | Default Communication Type |
|-----------|--------------------|-----------------------------------|----------------------------|
| 0         | AT\$GPOS           | Get current position              | Depend on command          |
| 1         | AT\$SLOG/ AT\$DLOG | Download log                      | Depend on command          |
| 2         | AT\$TRAC           | Tracking                          | Depend on command          |
| 3         | AT\$POST           | Post a text message               | *GPRS > SMS                |
| 4         | AT\$TRAC           | Tracking report in Distance Mode  | Depend on command          |
| 10        | AT\$DVID           | Driver ID authorization report    | *GPRS > SMS                |
| 11        | AT\$VOIC           | Voice service report              | *GPRS > SMS                |
| 12        | AT\$FOTA           | FOTA completed                    | *GPRS > SMS                |
| 13        | GSM Jammed Detect  | GSM jammed detect report          | *GPRS > SMS                |
| 14        | AT\$GDAT           | G-Sensor data for impact detected | Not available for SMS      |
| 16        | AT\$FOTA           | FOTA failure report               | *GPRS > SMS                |
| 17        | AT\$VOIC           | Sending position by calling       | Depend on command          |
| 18        | AT\$GPOS           | Cell ID report                    | *GPRS > SMS                |
| 21        | AT\$DLOG           | Download log completed            | Depend on command          |
| 22        | AT\$GDTC           | Get OBD-II DTC Trouble Code       | *GPRS > SMS                |
| 23        | AT\$DVID           | Driver ID unauthorization report  | *GPRS > SMS                |
| 101164    | AT\$REPT           | User defined report               | Depend on command          |

<sup>\*</sup>GPRS > SMS: If AT\$GPRS is enabled, the report will be sent to GPRS server. Otherwise, send SMS message.

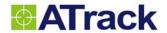

## 13.2. World Wide GSM Service Provider Code

| Country            | Operator                   | МСС | MNC | Provider Code (MCC+MNC) |
|--------------------|----------------------------|-----|-----|-------------------------|
| Albania            | Albanian Mobile Comms      | 276 | 01  | 27601                   |
| Algeria            | Algerian Mobile Network    | 603 | 01  | 60301                   |
| Andorra            | S.T.A. MobilAnd            | 213 | 03  | 21303                   |
| Armenia            | ArmenTel                   | 283 | 01  | 28301                   |
| Australia          | Telstra Mobile Comms       | 505 | 01  | 50501                   |
| Australia          | Cable + Wireless Optus     | 505 | 02  | 50502                   |
| Australia          | Vodafone                   | 505 | 03  | 50503                   |
| Austria            | MobilKom Austria A1        | 232 | 01  | 23201                   |
| Austria            | max.mobil.Telekoms Service | 232 | 03  | 23203                   |
| Austria            | Connect Austria One        | 232 | 05  | 23205                   |
| Azerbaijan         | Azercell Telekom B.M.      | 400 | 01  | 40001                   |
| Azerbaijan         | J.V.Bakcell GSM 2000       | 400 | 02  | 40002                   |
| Bahrain            | Batelco                    | 426 | 01  | 42601                   |
| Bangladesh         | Grameen Phone              | 470 | 01  | 47001                   |
| Bangladesh         | Sheba Telecom              | 470 | 19  | 47019                   |
| Belgium            | Belgacom Mobile Proximus   | 206 | 01  | 20601                   |
| Belgium            | Mobistar                   | 206 | 10  | 20610                   |
| Bosnia Herzegovina | Cronet                     | 218 | 01  | 21801                   |
| Bosnia Herzegovina | PTT Bosnia                 | 218 | 19  | 21819                   |
| Bosnia Herzegovina | PE PTT BIH                 | 218 | 90  | 21890                   |
| Botswana           | Mascom Wireless            | 652 | 01  | 65201                   |
| Brunei Darussalam  | Jabatan Telekom            | 528 | 01  | 52801                   |
| Brunei Darussalam  | DST Communications         | 528 | 11  | 52811                   |
| Bulgaria           | MobilTel AD                | 284 | 01  | 28401                   |
| Cambodia           | CamGSM                     | 456 | 01  | 45601                   |
| Cambodia           | Cambodia Samart Comms      | 456 | 02  | 45602                   |
| Cameroon           | PTT Cameroon Cellnet       | 624 | 01  | 62401                   |
| Canada             | Microcell Connexions Inc   | 302 | 37  | 30237                   |
| Cape Verde         | Cabo Verde Telecom         | 625 | 01  | 62501                   |
| Chile              | Entel Telefonia Movil      | 730 | 01  | 73001                   |
| Chile              | Entel PCS Telecom.         | 730 | 10  | 73010                   |
| China              | China Telecom GSM          | 460 | 00  | 46000                   |

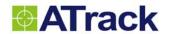

| China         Liaoning PPTA         460         02         46002           Cote d'Ivoire         Comstar Cellular Network         612         01         61201           Cote d'Ivoire         Telecel         612         02         61202           Cote d'Ivoire         S.I.M Ivoiris         612         03         61203           Cote d'Ivoire         Loteny Telecom Telecel         612         05         61205           Croatia         Croatian Telecoms Cronet         219         01         21901           Cyprus         Cyprus Telecoms Authority         280         01         28001           Czech Republic         RadioMobil         230         01         23001           Czech Republic         EuroTel Praha         230         03         23003           Czech Republic         SPT Telecom         230         03         23003           Denmark         Tele-Danmark Mobil         238         01         23801           Denmark         Tele-Danmark Mobili         238         02         23820           Denmark         Telia Denmark         238         20         23820           Denmark         MobiNil         602         01         60201 <t< th=""><th>Country</th><th>Operator</th><th>MCC</th><th>MNC</th><th>Provider Code (MCC+MNC)</th></t<> | Country            | Operator                  | MCC | MNC | Provider Code (MCC+MNC) |
|----------------------------------------------------------------------------------------------------|--------------------|---------------------------|-----|-----|-------------------------|
| Cote d'Ivoire         Comstar Cellular Network         612         01         61201           Cote d'Ivoire         Telecel         612         02         61202           Cote d'Ivoire         S.I.M Ivoiris         612         03         61203           Cote d'Ivoire         Loteny Telecom Telecel         612         05         61205           Croatia         Croatian Telecoms Cronet         219         01         21901           Cyprus         Cyprus Telecoms Authority         280         01         28001           Czech Republic         RadioMobil         230         01         23001           Czech Republic         EuroTel Praha         230         02         23002           Czech Republic         SpT Telecom         230         03         23003           Denmark         Tele-Danmark Mobil         238         01         23801           Denmark         Tele-Danmark Mobilix         238         02         23820           Denmark         Telia Denmark         238         20         23820           Denmark         Mobiliti         238         30         23830           Egypt         MobiNil         602         01         60201           Es                                                                                                 | China              | China Unicom GSM          | 460 | 01  | 46001                   |
| Cote d'Ivoire         Telecel         612         02         61202           Cote d'Ivoire         S.I.M Ivoiris         612         03         61203           Cote d'Ivoire         Loteny Telecom Telecel         612         05         61205           Croatia         Croatian Telecoms Cronet         219         01         21901           Cyprus         Cyprus Telecoms Authority         280         01         28001           Czech Republic         RadioMobil         230         01         23001           Czech Republic         EuroTel Praha         230         02         23002           Czech Republic         SPT Telecom         230         03         23003           Denmark         Tele-Danmark Mobil         238         01         23801           Denmark         Sonofon         238         02         23802           Denmark         Mobilix         238         30         23830           Denmark         Mobilix         238         30         23830           Egypt         MobiNil         602         01         60201           Egypt         Misrfone Telecom. Click         602         02         60202           Estonia         Estoni                                                                                                    | China              | Liaoning PPTA             | 460 | 02  | 46002                   |
| Cote d'Ivoire         S.I.M Ivoiris         612         03         61203           Cote d'Ivoire         Loteny Telecom Telecel         612         05         61205           Croatia         Croatian Telecoms Cronet         219         01         21901           Cyprus         Cyprus Telecoms Authority         280         01         28001           Czech Republic         RadioMobil         230         01         23002           Czech Republic         EuroTel Praha         230         02         23002           Czech Republic         SPT Telecom         230         03         23003           Denmark         Tele-Danmark Mobil         238         01         23801           Denmark         Senofon         238         02         23802           Denmark         Felia Denmark         238         20         23820           Denmark         Mobilix         238         30         23830           Egypt         MobiNil         602         01         60201           Egypt         Misrfone Telecom. Click         602         02         60202           Estonia         Estonian Mobile Telephone         248         01         24801           Estonia                                                                                                    | Cote d'Ivoire      | Comstar Cellular Network  | 612 | 01  | 61201                   |
| Cote d'Ivoire         Loteny Telecom Telecel         612         05         61205           Croatia         Croatian Telecoms Cronet         219         01         21901           Cyprus         Cyprus Telecoms Authority         280         01         28001           Czech Republic         RadioMobil         230         01         23001           Czech Republic         EuroTel Praha         230         02         23002           Czech Republic         SPT Telecom         230         03         23003           Denmark         Tele-Danmark Mobil         238         01         23801           Denmark         Sonofon         238         02         23820           Denmark         Telia Denmark         238         20         23820           Denmark         Mobilix         238         30         23830           Egypt         Mobilix         238         30         23830           Egypt         Misrfone Telecom. Click         602         01         60201           Estonia         Estonian Mobile Telephone         248         01         24801           Estonia         Radiolinja Eesti         248         02         24802           Estonia                                                                                                    | Cote d'Ivoire      | Telecel                   | 612 | 02  | 61202                   |
| Croatia         Croatian Telecoms Cronet         219         01         21901           Cyprus         Cyprus Telecoms Authority         280         01         28001           Czech Republic         RadioMobil         230         01         23001           Czech Republic         EuroTel Praha         230         02         23002           Czech Republic         SPT Telecom         230         03         23003           Denmark         Tele-Danmark Mobil         238         01         23801           Denmark         Sonofon         238         02         23820           Denmark         Telia Denmark         238         20         23820           Denmark         MobiNil         238         30         23830           Egypt         MobiNil         602         01         60201           Egypt         Misrfone Telecom. Click         602         02         60202           Estonia         Estonian Mobile Telephone         248         01         24801           Estonia         Radiolinja Eesti         248         02         24802           Estonia         Q GSM         248         03         24803           Ethiopian Telecoms Auth.         <                                                                                                    | Cote d'Ivoire      | S.I.M Ivoiris             | 612 | 03  | 61203                   |
| Cyprus         Cyprus Telecoms Authority         280         01         28001           Czech Republic         RadioMobil         230         01         23001           Czech Republic         EuroTel Praha         230         02         23002           Czech Republic         SPT Telecom         230         03         23003           Denmark         Tele-Danmark Mobil         238         01         23801           Denmark         Sonofon         238         02         23820           Denmark         Telia Denmark         238         20         23820           Denmark         Mobilix         238         30         23830           Egypt         MobiNil         602         01         60201           Egypt         Misrfone Telecom. Click         602         02         60202           Estonia         Estonian Mobile Telephone         248         01         24801           Estonia         Radiolinja Eesti         248         02         24802           Estonia         Radiolinja Festi         248         02         24802           Estonia         Casma         248         03         24803           Ethiopian Telecoms Auth.         636 </td <td>Cote d'Ivoire</td> <td>Loteny Telecom Telecel</td> <td>612</td> <td>05</td> <td>61205</td>        | Cote d'Ivoire      | Loteny Telecom Telecel    | 612 | 05  | 61205                   |
| Czech Republic         RadioMobil         230         01         23001           Czech Republic         EuroTel Praha         230         02         23002           Czech Republic         SPT Telecom         230         03         23003           Denmark         Tele-Danmark Mobil         238         01         23801           Denmark         Sonofon         238         02         23820           Denmark         Telia Denmark         238         20         23820           Denmark         Mobilix         238         30         23830           Egypt         MobiNil         602         01         60201           Egypt         Misrfone Telecom. Click         602         02         60202           Estonia         Estonian Mobile Telephone         248         01         24801           Estonia         Radiolinja Eesti         248         02         24802           Estonia         Q GSM         248         03         24803           Estonia         Ethiopian Telecoms Auth.         636         01         63601           Fiji         Vodafone Fiji         542         01         54201           Finland         Telia Finland         <                                                                                                    | Croatia            | Croatian Telecoms Cronet  | 219 | 01  | 21901                   |
| Czech Republic         EuroTel Praha         230         02         23002           Czech Republic         SPT Telecom         230         03         23003           Denmark         Tele-Danmark Mobil         238         01         23801           Denmark         Sonofon         238         02         23820           Denmark         Telia Denmark         238         20         23820           Denmark         MobiNil         602         01         60201           Egypt         MobiNil         602         01         60201           Egypt         Misrfone Telecom. Click         602         02         60202           Estonia         Estonia Mobile Telephone         248         01         24801           Estonia         Radiolinja Eesti         248         02         24802           Estonia         Q GSM         248         03         24803           Estonia         Q GSM         248         03         24803           Estonia         Pethiopian Telecoms Auth.         636         01         63601           Fiji         Vodafone Fiji         542         01         54201           Fiji         Vodafone Fiji         542                                                                                                    | Cyprus             | Cyprus Telecoms Authority | 280 | 01  | 28001                   |
| Czech Republic         SPT Telecom         230         03         23003           Denmark         Tele-Danmark Mobil         238         01         23801           Denmark         Sonofon         238         02         23802           Denmark         Telia Denmark         238         20         23820           Denmark         MobiNil         602         01         60201           Egypt         Misrfone Telecom. Click         602         02         60202           Estonia         Estonia Mobile Telephone         248         01         24801           Estonia         Radiolinja Eesti         248         02         24802           Estonia         Radiolinja Telecoms Auth.         636         01         63601           Ehiopia         Ethiopian Telecoms Auth.         636         01         63601           Fijiji         Vodafone Fiji         542         01         54201           Finland         Telia Finland         244         03         24403           Finland         Radiolinja         244         05         24405           Finland         Alands Mobiltelefon         244         05         24405           Finland         Finnec                                                                                                    | Czech Republic     | RadioMobil                | 230 | 01  | 23001                   |
| Denmark         Tele-Danmark Mobil         238         01         23801           Denmark         Sonofon         238         02         23802           Denmark         Telia Denmark         238         20         23820           Denmark         Mobilix         238         30         23830           Egypt         MobiNil         602         01         60201           Egypt         Misrfone Telecom. Click         602         02         60202           Estonia         Estonian Mobile Telephone         248         01         24801           Estonia         Radiolinja Eesti         248         02         24802           Estonia         Q GSM         248         03         24803           Ethiopia         Ethiopian Telecoms Auth.         636         01         63601           Fiji         Vodafone Fiji         542         01         54201           Finland         Telia Finland         244         03         24403           Finland         Radiolinja         244         05         24405           Finland         Rinnet Group         244         05         24405           Finland         Finnet Group         244                                                                                                    | Czech Republic     | EuroTel Praha             | 230 | 02  | 23002                   |
| Denmark         Sonofon         238         02         23802           Denmark         Telia Denmark         238         20         23820           Denmark         Mobilix         238         30         23830           Egypt         MobiNil         602         01         60201           Egypt         Misrfone Telecom. Click         602         02         60202           Estonia         Estonian Mobile Telephone         248         01         24801           Estonia         Radiolinja Eesti         248         02         24802           Estonia         Q GSM         248         03         24803           Ethiopia         Ethiopian Telecoms Auth.         636         01         63601           Fiji         Vodafone Fiji         542         01         54201           Finland         Telia Finland         244         03         24403           Finland         Radiolinja         244         05         24405           Finland         Radiolinja         244         05         24405           Finland         Finnet Group         244         05         24405           Finland         Finnet Group         244         91 </td <td>Czech Republic</td> <td>SPT Telecom</td> <td>230</td> <td>03</td> <td>23003</td>                                    | Czech Republic     | SPT Telecom               | 230 | 03  | 23003                   |
| Denmark         Telia Denmark         238         20         23820           Denmark         Mobilix         238         30         23830           Egypt         MobiNil         602         01         60201           Egypt         Misrfone Telecom. Click         602         02         60202           Estonia         Estonian Mobile Telephone         248         01         24801           Estonia         Radiolinja Eesti         248         02         24802           Estonia         Q GSM         248         03         24803           Ethiopia         Ethiopian Telecoms Auth.         636         01         63601           Fiji         Vodafone Fiji         542         01         54201           Finland         Telia Finland         244         03         24403           Finland         Radiolinja         244         05         24405           Finland         Radiolinja         244         05         24405           Finland         Finnet Group         244         05         24405           Finland         Finnet Group         244         09         24409           Firance         France Telecom Itineris         208                                                                                                    | Denmark            | Tele-Danmark Mobil        | 238 | 01  | 23801                   |
| Denmark         Mobilix         238         30         23830           Egypt         MobiNil         602         01         60201           Egypt         Misrfone Telecom. Click         602         02         60202           Estonia         Estonian Mobile Telephone         248         01         24801           Estonia         Radiolinja Eesti         248         02         24802           Estonia         Q GSM         248         03         24803           Ethiopia         Ethiopian Telecoms Auth.         636         01         63601           Fiji         Vodafone Fiji         542         01         54201           Finland         Telia Finland         244         03         24403           Finland         Radiolinja         244         05         24405           Finland         Radiolinja         244         05         24405           Finland         Finnet Group         244         05         24405           Finland         Finnet Group         244         09         24409           Finland         Sonera Corporation         244         91         24491           France         France Telecom Itineris         208 </td <td>Denmark</td> <td>Sonofon</td> <td>238</td> <td>02</td> <td>23802</td>                                      | Denmark            | Sonofon                   | 238 | 02  | 23802                   |
| Egypt         MobiNil         602         01         60201           Egypt         Misrfone Telecom. Click         602         02         60202           Estonia         Estonian Mobile Telephone         248         01         24801           Estonia         Radiolinja Eesti         248         02         24802           Estonia         Q GSM         248         03         24803           Ethiopia         Ethiopian Telecoms Auth.         636         01         63601           Fiji         Vodafone Fiji         542         01         54201           Finland         Telia Finland         244         03         24403           Finland         Radiolinja         244         05         24405           Finland         Alands Mobiltelefon         244         05         24405           Finland         Finnet Group         244         09         24409           Finland         Finnet Group         244         91         24491           France         France Telecom Itineris         208         01         20801           France         Bouygues Telecom         208         20         20820           French Polynesia         Tikiphone                                                                                                    | Denmark            | Telia Denmark             | 238 | 20  | 23820                   |
| Egypt         Misrfone Telecom. Click         602         02         60202           Estonia         Estonian Mobile Telephone         248         01         24801           Estonia         Radiolinja Eesti         248         02         24802           Estonia         Q GSM         248         03         24803           Ethiopia         Ethiopian Telecoms Auth.         636         01         63601           Fiji         Vodafone Fiji         542         01         54201           Finland         Telia Finland         244         03         24403           Finland         Radiolinja         244         05         24405           Finland         Alands Mobiltelefon         244         05         24405           Finland         Finnet Group         244         09         24409           Finland         Sonera Corporation         244         91         24491           France         France Telecom Itineris         208         01         20801           France         Bouygues Telecom         208         20         20820           French Polynesia         Tikiphone         547         20         54720           French West Indies                                                                                                    | Denmark            | Mobilix                   | 238 | 30  | 23830                   |
| Estonia Estonia Mobile Telephone 248 01 24801  Estonia Radiolinja Eesti 248 02 24802  Estonia Q GSM 248 03 24803  Ethiopia Ethiopian Telecoms Auth. 636 01 63601  Fiji Vodafone Fiji 542 01 54201  Finland Telia Finland 244 03 24403  Finland Radiolinja 244 05 24405  Finland Alands Mobiltelefon 244 05 24405  Finland Finnet Group 244 09 24409  Finland Sonera Corporation 244 91 24491  France France Telecom Itineris 208 01 20801  France Bouygues Telecom 208 20 20820  French Polynesia Tikiphone 547 20 54720  French West Indies France Caraibe Ameris 340 01 34001  Georgia Geocell Limited 282 01 28201  Georgia Magti GSM 262 01 26201                                                                                                    | Egypt              | MobiNil                   | 602 | 01  | 60201                   |
| Estonia         Radiolinja Eesti         248         02         24802           Estonia         Q GSM         248         03         24803           Ethiopia         Ethiopian Telecoms Auth.         636         01         63601           Fiji         Vodafone Fiji         542         01         54201           Finland         Telia Finland         244         03         24403           Finland         Radiolinja         244         05         24405           Finland         Alands Mobiltelefon         244         05         24405           Finland         Finnet Group         244         09         24409           Finland         Finnet Group         244         91         24491           France         France Telecom Itineris         208         01         20801           France         SFR         208         10         20810           France         Bouygues Telecom         208         20         20820           French Polynesia         Tikiphone         547         20         54720           French West Indies         France Caraibe Ameris         340         01         34001           Georgia         Geocell Limited                                                                                                    | Egypt              | Misrfone Telecom. Click   | 602 | 02  | 60202                   |
| Estonia         Q GSM         248         03         24803           Ethiopia         Ethiopian Telecoms Auth.         636         01         63601           Fijji         Vodafone Fijji         542         01         54201           Finland         Telia Finland         244         03         24403           Finland         Radiolinja         244         05         24405           Finland         Alands Mobiltelefon         244         05         24405           Finland         Finnet Group         244         09         24409           Finland         Sonera Corporation         244         91         24491           France         France Telecom Itineris         208         01         20801           France         SFR         208         10         20810           France         Bouygues Telecom         208         20         20820           French Polynesia         Tikiphone         547         20         54720           French West Indies         France Caraibe Ameris         340         01         34001           Georgia         Geocell Limited         282         01         28201           Germany         D1 DeTe Mobil <td>Estonia</td> <td>Estonian Mobile Telephone</td> <td>248</td> <td>01</td> <td>24801</td>                 | Estonia            | Estonian Mobile Telephone | 248 | 01  | 24801                   |
| Ethiopia         Ethiopian Telecoms Auth.         636         01         63601           Fiji         Vodafone Fiji         542         01         54201           Finland         Telia Finland         244         03         24403           Finland         Radiolinja         244         05         24405           Finland         Alands Mobiltelefon         244         05         24405           Finland         Finnet Group         244         09         24409           Finland         Sonera Corporation         244         91         24491           France         France Telecom Itineris         208         01         20801           France         SFR         208         10         20810           France         Bouygues Telecom         208         20         20820           French Polynesia         Tikiphone         547         20         54720           French West Indies         France Caraibe Ameris         340         01         34001           Georgia         Geocell Limited         282         01         28201           Georgia         Magti GSM         282         02         28202           Germany         D1 DeTe Mobil<                                                                                                    | Estonia            | Radiolinja Eesti          | 248 | 02  | 24802                   |
| Fiji         Vodafone Fiji         542         01         54201           Finland         Telia Finland         244         03         24403           Finland         Radiolinja         244         05         24405           Finland         Alands Mobiltelefon         244         05         24405           Finland         Finnet Group         244         09         24409           Finland         Sonera Corporation         244         91         24491           France         France Telecom Itineris         208         01         20801           France         SFR         208         10         20810           France         Bouygues Telecom         208         20         20820           French Polynesia         Tikiphone         547         20         54720           French West Indies         France Caraibe Ameris         340         01         34001           Georgia         Geocell Limited         282         01         28201           Georgia         Magti GSM         282         02         28202           Germany         D1 DeTe Mobil         262         01         26201                                                                                                    | Estonia            | Q GSM                     | 248 | 03  | 24803                   |
| Finland         Telia Finland         244         03         24403           Finland         Radiolinja         244         05         24405           Finland         Alands Mobiltelefon         244         05         24405           Finland         Finnet Group         244         09         24409           Finland         Sonera Corporation         244         91         24491           France         France Telecom Itineris         208         01         20801           France         SFR         208         10         20810           France         Bouygues Telecom         208         20         20820           French Polynesia         Tikiphone         547         20         54720           French West Indies         France Caraibe Ameris         340         01         34001           Georgia         Geocell Limited         282         01         28201           Georgia         Magti GSM         282         02         28202           Germany         D1 DeTe Mobil         262         01         26201                                                                                                    | Ethiopia           | Ethiopian Telecoms Auth.  | 636 | 01  | 63601                   |
| Finland         Radiolinja         244         05         24405           Finland         Alands Mobiltelefon         244         05         24405           Finland         Finnet Group         244         09         24409           Finland         Sonera Corporation         244         91         24491           France         France Telecom Itineris         208         01         20801           France         SFR         208         10         20810           France         Bouygues Telecom         208         20         20820           French Polynesia         Tikiphone         547         20         54720           French West Indies         France Caraibe Ameris         340         01         34001           Georgia         Geocell Limited         282         01         28201           Georgia         Magti GSM         282         02         28202           Germany         D1 DeTe Mobil         262         01         26201                                                                                                    | Fiji               | Vodafone Fiji             | 542 | 01  | 54201                   |
| Finland         Alands Mobiltelefon         244         05         24405           Finland         Finnet Group         244         09         24409           Finland         Sonera Corporation         244         91         24491           France         France Telecom Itineris         208         01         20801           France         SFR         208         10         20810           France         Bouygues Telecom         208         20         20820           French Polynesia         Tikiphone         547         20         54720           French West Indies         France Caraibe Ameris         340         01         34001           Georgia         Geocell Limited         282         01         28201           Georgia         Magti GSM         282         02         28202           Germany         D1 DeTe Mobil         262         01         26201                                                                                                    | Finland            | Telia Finland             | 244 | 03  | 24403                   |
| Finland         Finnet Group         244         09         24409           Finland         Sonera Corporation         244         91         24491           France         France Telecom Itineris         208         01         20801           France         SFR         208         10         20810           France         Bouygues Telecom         208         20         20820           French Polynesia         Tikiphone         547         20         54720           French West Indies         France Caraibe Ameris         340         01         34001           Georgia         Geocell Limited         282         01         28201           Georgia         Magti GSM         282         02         28202           Germany         D1 DeTe Mobil         262         01         26201                                                                                                    | Finland            | Radiolinja                | 244 | 05  | 24405                   |
| Finland         Sonera Corporation         244         91         24491           France         France Telecom Itineris         208         01         20801           France         SFR         208         10         20810           France         Bouygues Telecom         208         20         20820           French Polynesia         Tikiphone         547         20         54720           French West Indies         France Caraibe Ameris         340         01         34001           Georgia         Geocell Limited         282         01         28201           Georgia         Magti GSM         282         02         28202           Germany         D1 DeTe Mobil         262         01         26201                                                                                                    | Finland            | Alands Mobiltelefon       | 244 | 05  | 24405                   |
| France         France Telecom Itineris         208         01         20801           France         SFR         208         10         20810           France         Bouygues Telecom         208         20         20820           French Polynesia         Tikiphone         547         20         54720           French West Indies         France Caraibe Ameris         340         01         34001           Georgia         Geocell Limited         282         01         28201           Georgia         Magti GSM         282         02         28202           Germany         D1 DeTe Mobil         262         01         26201                                                                                                    | Finland            | Finnet Group              | 244 | 09  | 24409                   |
| France         SFR         208         10         20810           France         Bouygues Telecom         208         20         20820           French Polynesia         Tikiphone         547         20         54720           French West Indies         France Caraibe Ameris         340         01         34001           Georgia         Geocell Limited         282         01         28201           Georgia         Magti GSM         282         02         28202           Germany         D1 DeTe Mobil         262         01         26201                                                                                                    | Finland            | Sonera Corporation        | 244 | 91  | 24491                   |
| France         Bouygues Telecom         208         20         20820           French Polynesia         Tikiphone         547         20         54720           French West Indies         France Caraibe Ameris         340         01         34001           Georgia         Geocell Limited         282         01         28201           Georgia         Magti GSM         282         02         28202           Germany         D1 DeTe Mobil         262         01         26201                                                                                                    | France             | France Telecom Itineris   | 208 | 01  | 20801                   |
| French Polynesia         Tikiphone         547         20         54720           French West Indies         France Caraibe Ameris         340         01         34001           Georgia         Geocell Limited         282         01         28201           Georgia         Magti GSM         282         02         28202           Germany         D1 DeTe Mobil         262         01         26201                                                                                                    | France             | SFR                       | 208 | 10  | 20810                   |
| French West Indies         France Caraibe Ameris         340         01         34001           Georgia         Geocell Limited         282         01         28201           Georgia         Magti GSM         282         02         28202           Germany         D1 DeTe Mobil         262         01         26201                                                                                                    | France             | Bouygues Telecom          | 208 | 20  | 20820                   |
| Georgia         Geocell Limited         282         01         28201           Georgia         Magti GSM         282         02         28202           Germany         D1 DeTe Mobil         262         01         26201                                                                                                    | French Polynesia   | Tikiphone                 | 547 | 20  | 54720                   |
| Georgia         Magti GSM         282         02         28202           Germany         D1 DeTe Mobil         262         01         26201                                                                                                    | French West Indies | France Caraibe Ameris     | 340 | 01  | 34001                   |
| Germany D1 DeTe Mobil 262 01 26201                                                                                                    | Georgia            | Geocell Limited           | 282 | 01  | 28201                   |
|                                                                                                    | Georgia            | Magti GSM                 | 282 | 02  | 28202                   |
| Germany D2 Mannesmann Mobilfunk 262 02 26202                                                                                                    | Germany            | D1 DeTe Mobil             | 262 | 01  | 26201                   |
|                                                                                                    | Germany            | D2 Mannesmann Mobilfunk   | 262 | 02  | 26202                   |

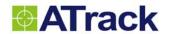

| Country   | Operator                       | МСС | MNC | Provider Code (MCC+MNC) |
|-----------|--------------------------------|-----|-----|-------------------------|
| Germany   | E-Plus Mobilfunk               | 262 | 03  | 26203                   |
| Germany   | Viag Interkom                  | 262 | 07  | 26207                   |
| Ghana     | ScanCom                        | 620 | 01  | 62001                   |
| Gibraltar | Gibraltar Telecoms Gibtel      | 266 | 01  | 26601                   |
| Greece    | Cosmote                        | 202 | 01  | 20201                   |
| Greece    | Panafon                        | 202 | 05  | 20205                   |
| Greece    | Telestet                       | 202 | 10  | 20210                   |
| Greenland | Tele Greenland                 | 290 | 01  | 29001                   |
| Guinea    | Sotelgui Lagui                 | 611 | 02  | 61102                   |
| Hong Kong | Hong Kong Telecom CSL          | 454 | 00  | 45400                   |
| Hong Kong | Hutchison Telecom              | 454 | 04  | 45404                   |
| Hong Kong | SmarTone Mobile Comms          | 454 | 06  | 45406                   |
| Hong Kong | New World PCS                  | 454 | 10  | 45410                   |
| Hong Kong | Peoples Telephone              | 454 | 12  | 45412                   |
| Hong Kong | Mandarin Com. Sunday           | 454 | 16  | 45416                   |
| Hong Kong | Pacific Link                   | 454 | 18  | 45418                   |
| Hong Kong | P Plus Comm                    | 454 | 22  | 45422                   |
| Hungary   | Pannon GSM                     | 216 | 01  | 21601                   |
| Hungary   | Westel 900 GSM Mobile          | 216 | 30  | 21630                   |
| Iceland   | Iceland Telecom Siminn         | 274 | 01  | 27401                   |
| Iceland   | TAL hf                         | 274 | 02  | 27402                   |
| India     | TATA Cellular                  | 404 | 07  | 40407                   |
| India     | Bharti Cellular Telecom Airtel | 404 | 10  | 40410                   |
| India     | Sterling Cellular Essar        | 404 | 11  | 40411                   |
| India     | Escotel Mobile Comms           | 404 | 12  | 40412                   |
| India     | Modi Telstra Modicom           | 404 | 14  | 40414                   |
| India     | Aircel Digilink Essar Cellph.  | 404 | 15  | 40415                   |
| India     | Hutchison Max Touch            | 404 | 20  | 40420                   |
| India     | BPL Mobile                     | 404 | 21  | 40421                   |
| India     | BPL USWest Cellular            | 404 | 27  | 40427                   |
| India     | Usha Martin Tel. Command       | 404 | 30  | 40430                   |
| India     | Mobilenet                      | 404 | 31  | 40431                   |
| India     | SkyCell Communications         | 404 | 40  | 40440                   |
| India     | RPG MAA                        | 404 | 41  | 40441                   |
| India     | Srinivas Cellcom               | 404 | 42  | 40442                   |
| Indonesia | PT. Satelindo                  | 510 | 01  | 51001                   |

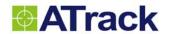

| Country         | Operator                  | мсс | MNC | Provider Code (MCC+MNC) |
|-----------------|---------------------------|-----|-----|-------------------------|
| Indonesia       | Telkomsel                 | 510 | 10  | 51010                   |
| Indonesia       | PT. Excelcomindo Excelcom | 510 | 11  | 51011                   |
| Iran            | TCI                       | 432 | 11  | 43211                   |
| Iraq            | Iraq Telecom              | 418 | 01  | 41801                   |
| Ireland         | Eircell                   | 272 | 01  | 27201                   |
| Ireland         | Esat Digifone             | 272 | 02  | 27202                   |
| Ireland         | Meteor                    | 272 | 03  | 27203                   |
| Israel          | Partner Communications    | 425 | 01  | 42501                   |
| Italy           | Telecom Italia Mobile TIM | 222 | 01  | 22201                   |
| Italy           | Omnitel Pronto            | 222 | 10  | 22210                   |
| Italy           | Wind Telecomunicazioni    | 222 | 88  | 22288                   |
| Jordan          | J.M.T.S Fastlink          | 416 | 01  | 41601                   |
| Kuwait          | Mobile Telecoms MTCNet    | 419 | 02  | 41902                   |
| Kyrgyz Republic | Bitel                     | 437 | 01  | 43701                   |
| Lao             | Lao Shinawatra Telecom    | 457 | 01  | 45701                   |
| Latvia          | Latvian Mobile Tel.       | 247 | 01  | 24701                   |
| Latvia          | BALTCOM GSM               | 247 | 02  | 24702                   |
| Lebanon         | FTML Cellis               | 415 | 01  | 41501                   |
| Lebanon         | LibanCell                 | 415 | 03  | 41503                   |
| Lesotho         | Vodacom                   | 651 | 01  | 65101                   |
| Liberia         | Omega Communications      | 618 | 01  | 61801                   |
| Lithuania       | Omnitel                   | 246 | 01  | 24601                   |
| Lithuania       | UAB Bite GSM              | 246 | 02  | 24602                   |
| Luxembourg      | P+T LUXGSM                | 270 | 01  | 27001                   |
| Luxembourg      | Millicom Tango GSM        | 270 | 77  | 27077                   |
| Macau           | C.T.M. TELEMOVEL+         | 455 | 01  | 45501                   |
| Macedonia       | Macedonian Tel. MobiMak   | 294 | 01  | 29401                   |
| Madagascar      | Madacom                   | 646 | 01  | 64601                   |
| Madagascar      | SMM Antaris               | 646 | 02  | 64602                   |
| Madagascar      | Sacel                     | 646 | 03  | 64603                   |
| Malawi          | Telekom Network Callpoint | 650 | 01  | 65001                   |
| Malaysia        | My BSB                    | 502 | 02  | 50202                   |
| Malaysia        | Binariang                 | 502 | 03  | 50203                   |
| Malaysia        | Binariang Comms. Maxis    | 502 | 12  | 50212                   |
| Malaysia        | Telekom Cellular TM Touch | 502 | 13  | 50213                   |
| Malaysia        | DiGi Telecommunications   | 502 | 16  | 50216                   |

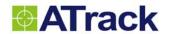

| Country          | Operator                 | MCC | MNC | Provider Code (MCC+MNC) |
|------------------|--------------------------|-----|-----|-------------------------|
| Malaysia         | Time Wireless Adam       | 502 | 17  | 50217                   |
| Malaysia         | Celcom                   | 502 | 19  | 50219                   |
| Malta            | Vodafone                 | 278 | 01  | 27801                   |
| Mauritius        | Cellplus Mobile Comms    | 617 | 01  | 61701                   |
| Moldova          | Voxtel                   | 259 | 01  | 25901                   |
| Morocco          | Itissalat Al-Maghrib IAM | 604 | 01  | 60401                   |
| Mozambique       | Telecom de Mocambique    | 634 | 01  | 63401                   |
| Namibia          | мтс                      | 649 | 01  | 64901                   |
| Netherlands      | Libertel                 | 204 | 04  | 20404                   |
| Netherlands      | KPN Telecom              | 204 | 08  | 20408                   |
| Netherlands      | Telfort                  | 204 | 12  | 20412                   |
| Netherlands      | Ben                      | 204 | 16  | 20416                   |
| Netherlands      | Dutchtone                | 204 | 20  | 20420                   |
| New Caledonia    | OPT Mobilis              | 546 | 01  | 54601                   |
| New Zealand      | Vodafone                 | 530 | 01  | 53001                   |
| New Zealand      | Telecom NZ               | 530 | 03  | 53003                   |
| New Zealand      | Telstra                  | 530 | 04  | 53004                   |
| Norway           | Telenor Mobil            | 242 | 01  | 24201                   |
| Norway           | NetCom GSM               | 242 | 02  | 24202                   |
| Oman             | General Telecoms         | 422 | 02  | 42202                   |
| Pakistan         | Mobilink                 | 410 | 01  | 41001                   |
| Papua New Guinea | Pacific Mobile Comms     | 310 | 01  | 31001                   |
| Philippines      | Isla Comms               | 515 | 01  | 51501                   |
| Philippines      | Globe Telecom            | 515 | 02  | 51502                   |
| Philippines      | Smart Communications     | 515 | 03  | 51503                   |
| Poland           | Polkomtel PLUS GSM       | 260 | 01  | 26001                   |
| Poland           | ERA GSM                  | 260 | 02  | 26002                   |
| Poland           | IDEA Centertel           | 260 | 03  | 26003                   |
| Portugal         | Telecel Communicacoes    | 268 | 01  | 26801                   |
| Portugal         | Optimus Telecom.         | 268 | 03  | 26803                   |
| Portugal         | Telecom Moveis Nac. TMN  | 268 | 06  | 26806                   |
| Qatar            | Q-Tel QATARNET           | 427 | 01  | 42701                   |
| Reunion          | Societe Reunionnaise SRR | 647 | 10  | 64710                   |
| Romania          | MobiFon CONNEX GSM       | 226 | 01  | 22601                   |
| Romania          | Mobil Rom DIALOG         | 226 | 10  | 22610                   |
| Russia           | MTS Moscow               | 250 | 01  | 25001                   |

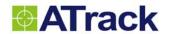

| Country         | Operator                     | мсс | MNC | Provider Code (MCC+MNC) |
|-----------------|------------------------------|-----|-----|-------------------------|
| Russia          | North-West GSM               | 250 | 02  | 25002                   |
| Russia          | Siberian Cellular            | 250 | 05  | 25005                   |
| Russia          | Zao Smarts                   | 250 | 07  | 25007                   |
| Russia          | Don Telecom                  | 250 | 10  | 25010                   |
| Russia          | New Telephone Company        | 250 | 12  | 25012                   |
| Russia          | Far-Eastern Cellular         | 250 | 12  | 25012                   |
| Russia          | Kuban GSM                    | 250 | 13  | 25013                   |
| Russia          | Uratel                       | 250 | 39  | 25039                   |
| Russia          | North Caucasian GSM          | 250 | 44  | 25044                   |
| Russia          | KB Impuls BeeLine            | 250 | 99  | 25099                   |
| Rwanda          | Rwandacell                   | 635 | 10  | 63510                   |
| Saudi Arabia    | Ministry of PTT Al Jawal     | 420 | 01  | 42001                   |
| Saudi Arabia    | Electronics App' Est. EAE    | 420 | 07  | 42007                   |
| Senegal         | Sonatel ALIZE                | 608 | 01  | 60801                   |
| Seychelles      | Seychelles Cellular Services | 633 | 01  | 63301                   |
| Seychelles      | Telecom AIRTEL               | 633 | 10  | 63310                   |
| Singapore       | Singapore Tel. GSM 900       | 525 | 01  | 52501                   |
| Singapore       | Singapore Tel. GSM 1800      | 525 | 02  | 52502                   |
| Singapore       | MobileOne Asia               | 525 | 03  | 52503                   |
| Slovak Republic | Globtel GSM                  | 231 | 01  | 23101                   |
| Slovak Republic | EuroTel GSM                  | 231 | 02  | 23102                   |
| Slovenia        | Si.mobil                     | 293 | 40  | 29340                   |
| Slovenia        | Mobitel                      | 293 | 41  | 29341                   |
| South Africa    | Vodacom                      | 655 | 01  | 65501                   |
| South Africa    | MTN                          | 655 | 10  | 65510                   |
| Spain           | Airtel Movil                 | 214 | 01  | 21401                   |
| Spain           | Retevision Movil Amena       | 214 | 03  | 21403                   |
| Spain           | Telefonica Moviles Movistar  | 214 | 07  | 21407                   |
| Sri Lanka       | MTN Networks Dialog GSM      | 413 | 02  | 41302                   |
| Sudan           | Mobile Telephone Company     | 634 | 01  | 63401                   |
| Sweden          | Telia Mobitel                | 240 | 01  | 24001                   |
| Sweden          | Comviq GSM                   | 240 | 07  | 24007                   |
| Sweden          | Europolitan                  | 240 | 08  | 24008                   |
| Switzerland     | Swisscom NATEL               | 228 | 01  | 22801                   |
| Switzerland     | diAx Mobile                  | 228 | 02  | 22802                   |
| Switzerland     | Orange                       | 228 | 03  | 22803                   |

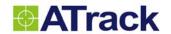

| Country              | Operator                     | мсс | MNC | Provider Code (MCC+MNC) |
|----------------------|------------------------------|-----|-----|-------------------------|
| Syria                | Syrian Telecom Est. MOBILE   | 417 | 09  | 41709                   |
| Taiwan               | Far EasTone Telecoms         | 466 | 01  | 46601                   |
| Taiwan               | TUNTEX Telecom               | 466 | 06  | 46606                   |
| Taiwan               | KG Telecom                   | 466 | 88  | 46688                   |
| Taiwan               | Chunghwa Telecom             | 466 | 92  | 46692                   |
| Taiwan               | Mobitai Communications       | 466 | 93  | 46693                   |
| Taiwan               | Pacific Cellular TWNGSM      | 466 | 97  | 46697                   |
| Taiwan               | TransAsia Telecoms           | 466 | 99  | 46699                   |
| Tanzania             | Tritel                       | 640 | 01  | 64001                   |
| Thailand             | Advanced Info Service AIS    | 520 | 01  | 52001                   |
| Thailand             | WCS IQ                       | 520 | 10  | 52010                   |
| Thailand             | Total Access Worldphone      | 520 | 18  | 52018                   |
| Thailand             | Digital Phone HELLO          | 520 | 23  | 52023                   |
| Togo                 | Togo Telecom TOGO CELL       | 615 | 01  | 61501                   |
| Tunisia              | Tunisie Telecom Tunicell     | 605 | 02  | 60502                   |
| Turkey               | Turk Telekom Turkcell        | 286 | 01  | 28601                   |
| Turkey               | TELSIM Mobil Telekom.        | 286 | 02  | 28602                   |
| U.S.A.               | APC Sprint Spectrum          | 310 | 02  | 31002                   |
| U.S.A.               | Wireless 2000 Telephone      | 310 | 11  | 31011                   |
| U.S.A.               | BellSouth Mobility DCS       | 310 | 15  | 31015                   |
| U.S.A.               | Omnipoint Communications     | 310 | 16  | 31016                   |
| U.S.A.               | Pacific Bell Wireless        | 310 | 17  | 31017                   |
| U.S.A.               | Western Wireless Voicestream | 310 | 26  | 31026                   |
| U.S.A.               | Powertel                     | 310 | 27  | 31027                   |
| U.S.A.               | Aerial Communications        | 310 | 31  | 31031                   |
| U.S.A.               | Iowa Wireless Services       | 310 | 77  | 31077                   |
| Uganda               | Celtel Cellular              | 641 | 01  | 64101                   |
| Uganda               | MTN Uganda                   | 641 | 10  | 64110                   |
| Ukraine              | Ukrainian Mobile Comms       | 255 | 01  | 25501                   |
| Ukraine              | Ukrainian Radio Systems      | 255 | 02  | 25502                   |
| Ukraine              | Kyivstar GSM                 | 255 | 03  | 25503                   |
| Ukraine              | Golden Telecom               | 255 | 05  | 25505                   |
| United Arab Emirates | UAE ETISALAT-G1              | 424 | 01  | 42401                   |
| United Arab Emirates | UAE ETISALAT-G2              | 424 | 02  | 42402                   |
| United Kingdom       | Cellnet                      | 234 | 10  | 23410                   |
| United Kingdom       | Vodafone                     | 234 | 15  | 23415                   |

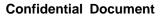

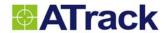

| Country        | Operator                | MCC | MNC | Provider Code (MCC+MNC) |
|----------------|-------------------------|-----|-----|-------------------------|
| United Kingdom | One 2 One               | 234 | 30  | 23430                   |
| United Kingdom | Orange                  | 234 | 33  | 23433                   |
| United Kingdom | Jersey Telecom GSM      | 234 | 50  | 23450                   |
| United Kingdom | Guernsey Telecoms GSM   | 234 | 55  | 23455                   |
| United Kingdom | Manx Telecom Pronto GSM | 234 | 58  | 23458                   |
| Uzbekistan     | Buztel                  | 434 | 01  | 43401                   |
| Uzbekistan     | Daewoo Unitel           | 434 | 04  | 43404                   |
| Uzbekistan     | Coscom                  | 434 | 05  | 43405                   |
| Venezuela      | Infonet                 | 734 | 01  | 73401                   |
| Vietnam        | MTSC                    | 452 | 01  | 45201                   |
| Vietnam        | DGPT                    | 452 | 02  | 45202                   |
| Yugoslavia     | MOBTEL                  | 220 | 01  | 22001                   |
| Yugoslavia     | ProMonte GSM            | 220 | 02  | 22002                   |
| Zambia         | Zamcell                 | 645 | 01  | 64501                   |
| Zimbabwe       | NET*ONE                 | 648 | 01  | 64801                   |
| Zimbabwe       | Telecel                 | 648 | 03  | 64803                   |

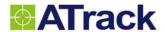

## 13.3. AT Command ERROR Codes

| ERROR Code | Description                       |
|------------|-----------------------------------|
| 101        | Invalid command                   |
| 102        | Invalid command parameters        |
| 103        | Invalid command tag format        |
| 104        | Invalid command password          |
| 105        | Invalid SIM PIN code              |
| 106        | No log data available             |
| 107        | No impact G sensor data available |
| 108        | SMS Not Supported                 |

# 13.4. AT1(E) ERROR Codes

| ERROR Code | Description                             |
|------------|-----------------------------------------|
| 300        | Parameters Error                        |
| 301        | Does not connect to GPRS network        |
| 302        | Socket opening error                    |
| 304        | Port or IP address error                |
| 305        | Fail to connect to this socket (server) |

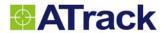

## 13.5. \$CME ERROR Codes

| CME Code No. | Description                                   |
|--------------|-----------------------------------------------|
| 0            | Phone Failure                                 |
| 1            | No Connection To Phone                        |
| 2            | Phone-Adaptor Link Reserved                   |
| 3            | Operation Not Allowed                         |
| 4            | Operation Not Supported                       |
| 5            | PH-SIM PIN Required                           |
| 10           | SIM Not Inserted                              |
| 11           | SIM PIN Required                              |
| 12           | SIM PUK Required                              |
| 13           | SIM Failure                                   |
| 14           | SIM Busy                                      |
| 15           | SIM Wrong                                     |
| 16           | Incorrect Password                            |
| 17           | SIM PIN2 Required                             |
| 18           | SIM PUK2 Required                             |
| 20           | Memory Full                                   |
| 21           | Invalid Index                                 |
| 22           | Not Found                                     |
| 23           | Memory Failure                                |
| 24           | Text String Too Long                          |
| 25           | Invalid Characters In Text String             |
| 26           | Dial String Too Long                          |
| 27           | Invalid Characters In Dial String             |
| 30           | No Network Service                            |
| 31           | Network Time-Out                              |
| 32           | Network Not Allowed - Emergency Calls Only    |
| 40           | Network Personalization PIN Required          |
| 41           | Network Personalization PUK Required          |
| 42           | Network Subset Personalization PIN Required   |
| 43           | Network Subset Personalization PUK Required   |
| 44           | Service Provider Personalization PIN Required |
| 45           | Service Provider Personalization PUK Required |

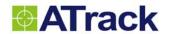

| CME Code No. | Description                               |
|--------------|-------------------------------------------|
| 46           | Corporate Personalization PIN Required    |
| 47           | Corporate Personalization PUK Required    |
| 100          | Unknown                                   |
| 103          | Illegal MS                                |
| 106          | Illegal ME                                |
| 107          | GPRS Service Not Allowed                  |
| 111          | PLMN Not Allowed                          |
| 112          | Location Area Not Allowed                 |
| 113          | Roaming Not Allowed In This Location Area |
| 132          | Service Option Not Supported              |
| 133          | Requested Service Option Not Subscribed   |
| 134          | Service Option Temporarily Out Of Order   |
| 148          | Unspecified GPRS Error                    |
| 149          | PDP Authentication Failure                |
| 150          | Invalid Mobile Class                      |
| 550          | Generic Undocumented Error                |
| 551          | Wrong State                               |
| 552          | Wrong Mode                                |
| 553          | Context Already Activated                 |
| 554          | Stack Already Active                      |
| 555          | Activation Failed                         |
| 556          | Context Not Opened                        |
| 557          | Cannot Setup Socket                       |
| 558          | Cannot Resolve DN                         |
| 559          | Time-Out In Opening Socket                |
| 560          | Cannot Open Socket                        |
| 561          | Remote Disconnected Or Time-Out           |
| 562          | Connection Failed                         |
| 563          | Tx Error                                  |
| 564          | Already Listening                         |
| 566          | Cannot Resume Socket                      |
| 567          | Wrong APN                                 |
| 568          | Wrong PDP                                 |
| 569          | Service Not Support                       |
| 570          | QOS Not Accepted                          |
| 571          | NSAPI Already Used                        |

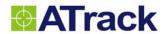

| CME Code No. | Description                          |
|--------------|--------------------------------------|
| 572          | LLC Or SNDCP Failure                 |
| 573          | Network Reject                       |
| 606          | FTP Connection failed                |
| 657          | Network Survey Error [No Carrier]    |
| 658          | Network Survey Error [Busy]          |
| 659          | Network Survey Error [Wrong Request] |
| 660          | Network Survey Error [Aborted]       |
| 731          | Unspecified                          |
| 732          | Activation Command Is Busy           |
| 733          | Activation Started With CMUX Off     |
| 734          | Activation Started On Invalid CMUX   |
| 736          | Remote SIM Already Active            |
| 737          | Invalid Parameter                    |

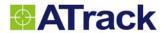

## 13.6. \$CMS ERROR Codes

| CMS Code No. | Description                          |
|--------------|--------------------------------------|
| 0127         | GSM 04.11 Annex E-2 values           |
| 128255       | GSM 03.40 sub clause 9.2.3.22 values |
| 300          | ME Failure                           |
| 301          | SMS Service Of ME Reserved           |
| 302          | Operation Not Allowed                |
| 303          | Operation Not Supported              |
| 304          | Invalid PDU Mode Parameter           |
| 305          | Invalid Text Mode Parameter          |
| 310          | SIM Not Inserted                     |
| 311          | SIM PIN Required                     |
| 312          | PH-SIM PIN Required                  |
| 313          | SIM Failure                          |
| 314          | SIM Busy                             |
| 315          | SIM Wrong                            |
| 316          | SIM PUK Required                     |
| 317          | SIM PIN2 Required                    |
| 318          | SIM PUK2 Required                    |
| 320          | Memory Failure                       |
| 321          | Invalid Memory Index                 |
| 322          | Memory Full                          |
| 330          | Smsc Address Unknown                 |
| 331          | No Network Service                   |
| 332          | Network Time-Out                     |
| 500          | Unknown                              |